# RubbleDB: CPU-Efficient Replication with NVMe-oF

Haoyu Li<sup>1</sup>, Sheng Jiang<sup>1</sup>, Chen Chen<sup>1</sup>, Ashwini Raina<sup>2</sup>, Xingyu Zhu<sup>1</sup>, Changxu Luo<sup>1</sup>, Asaf Cidon<sup>1</sup>

*1Columbia University, 2Princeton University*

**USENIX** ATC '23

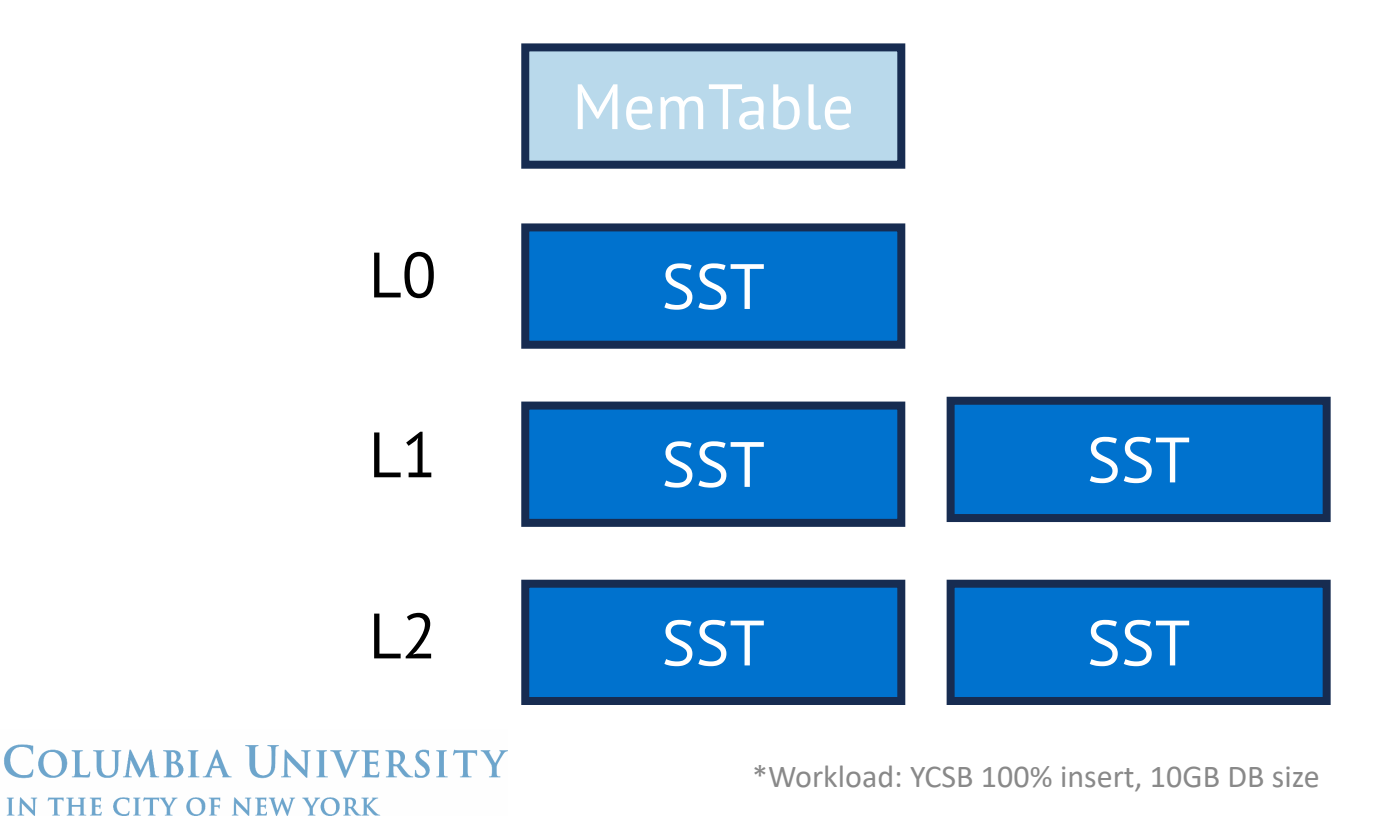

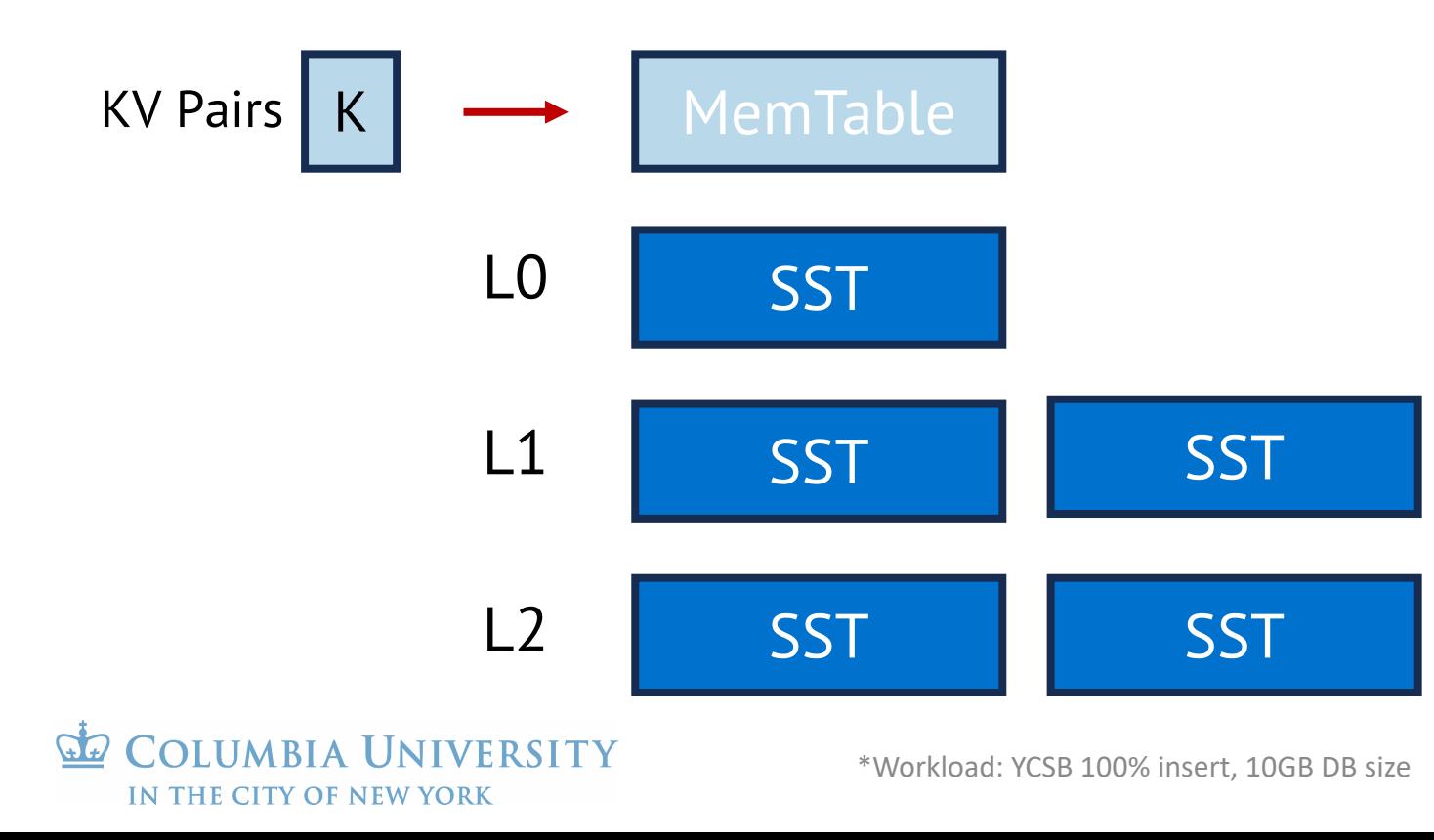

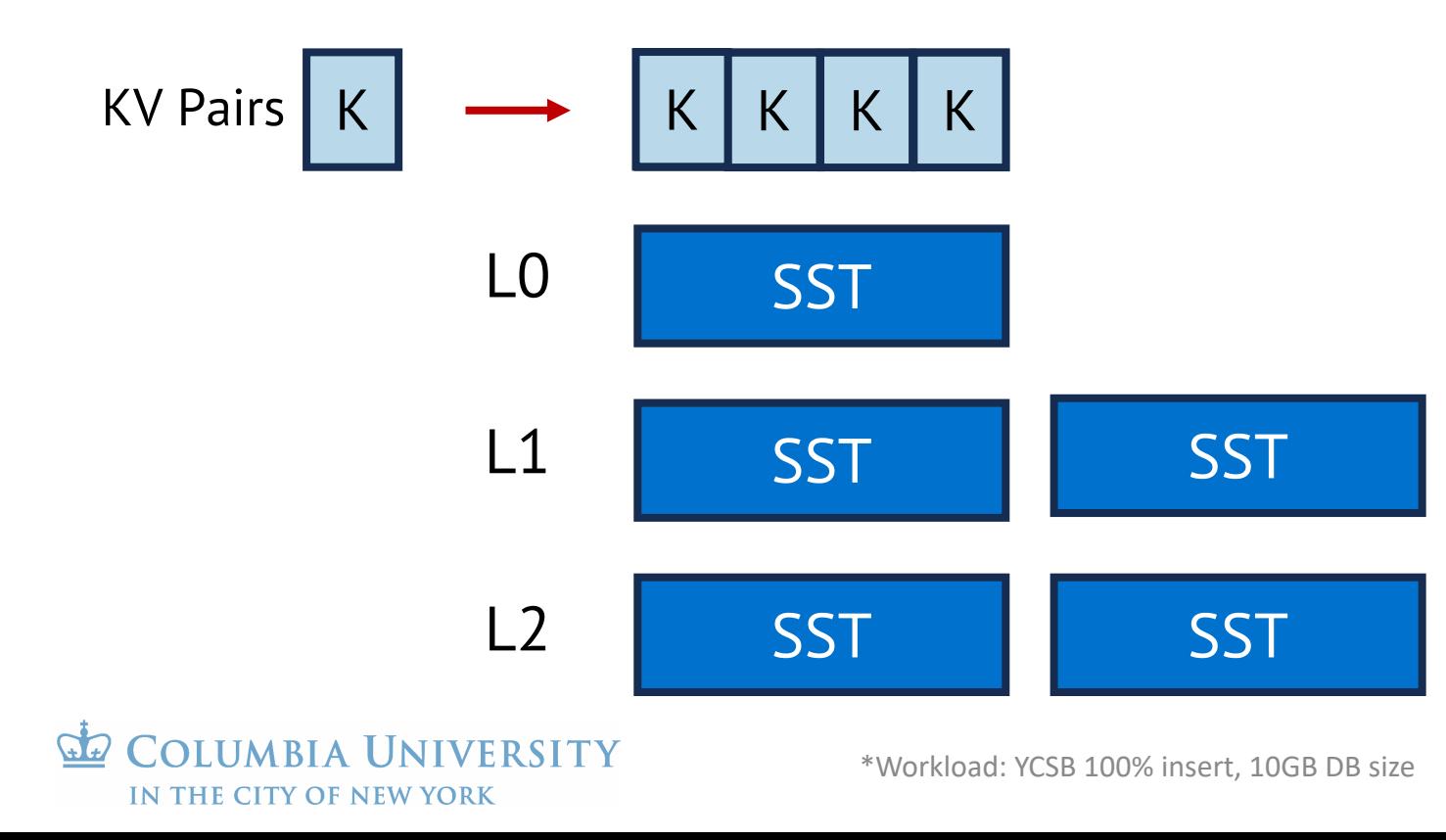

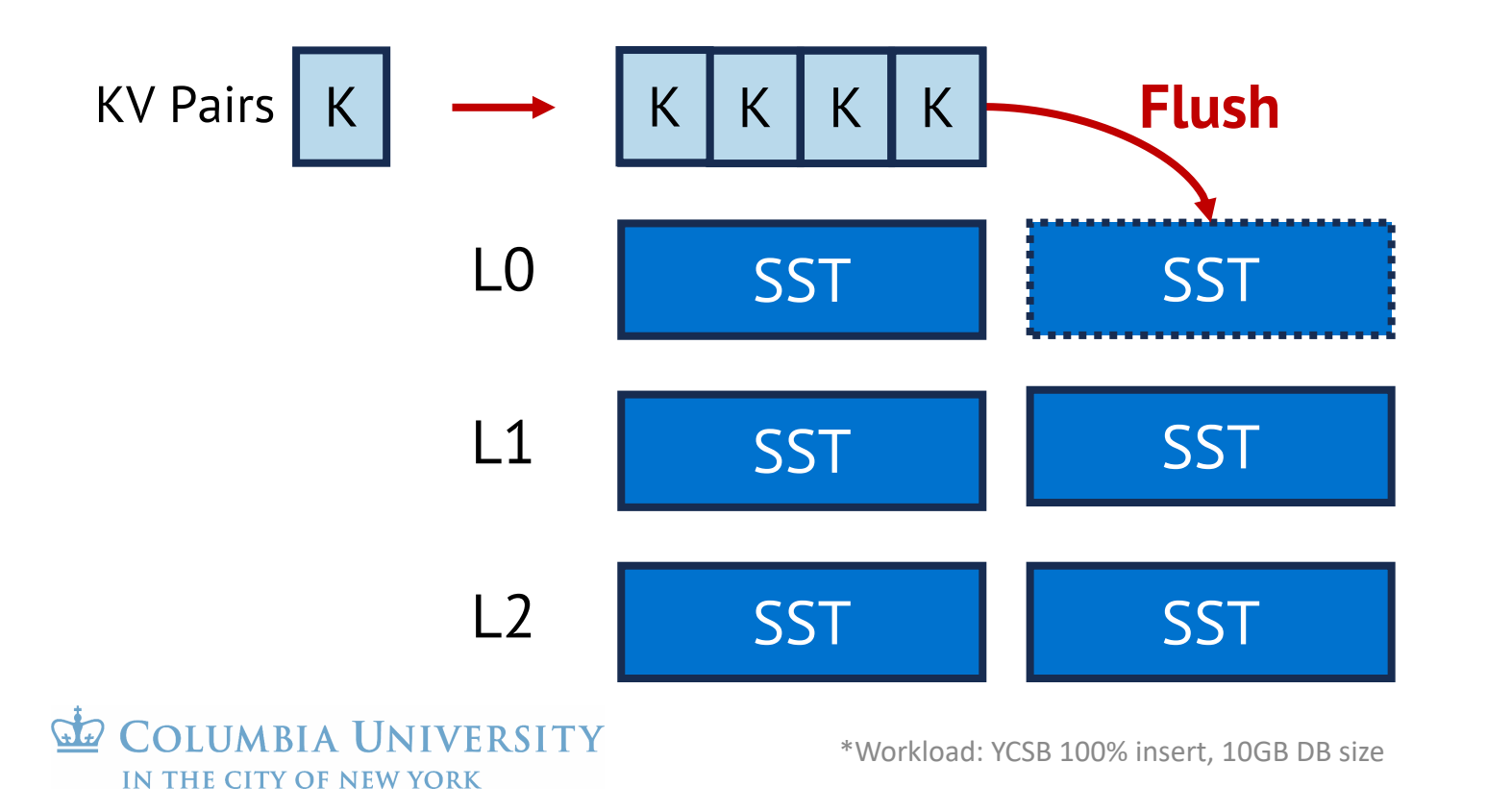

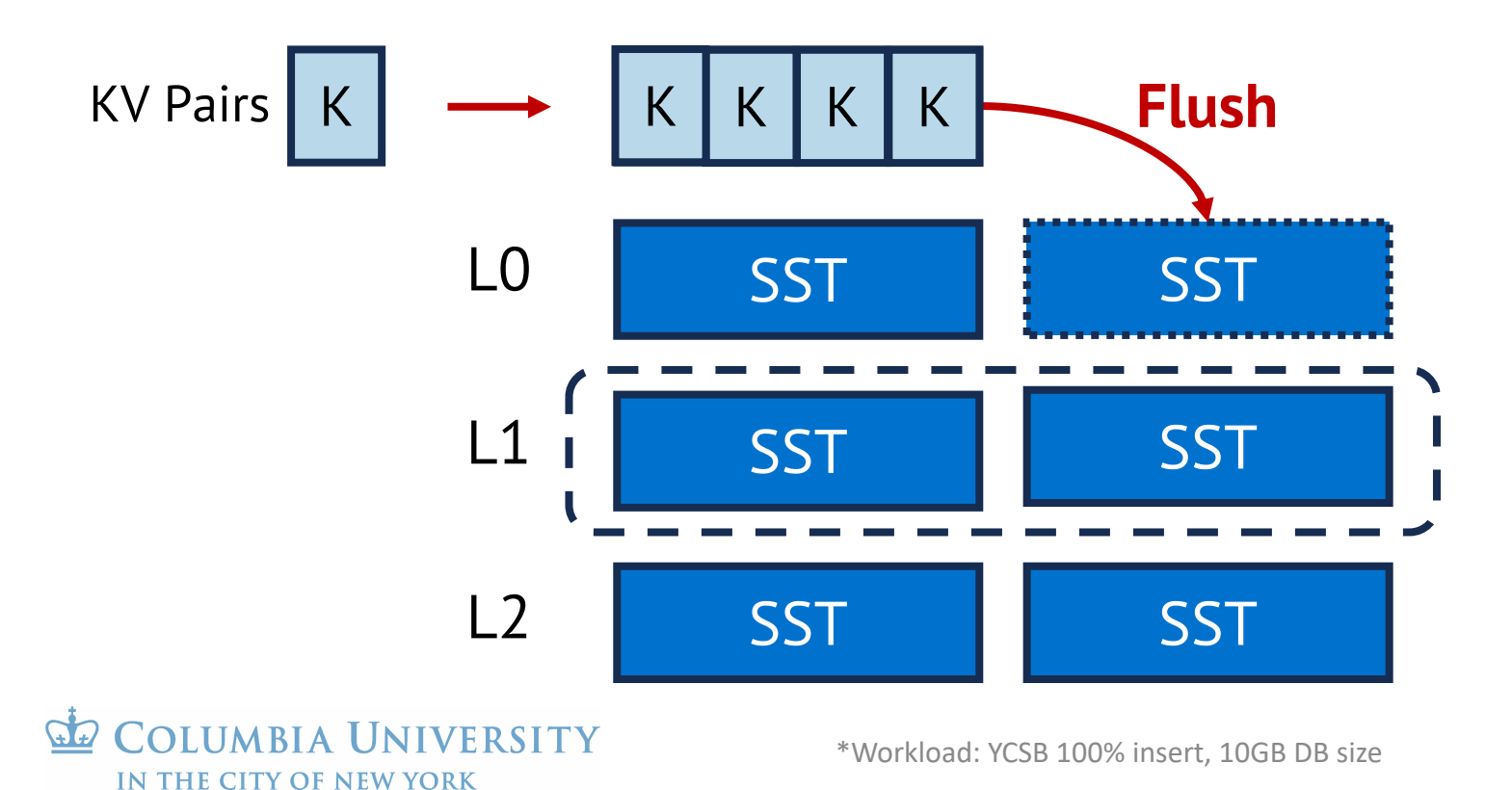

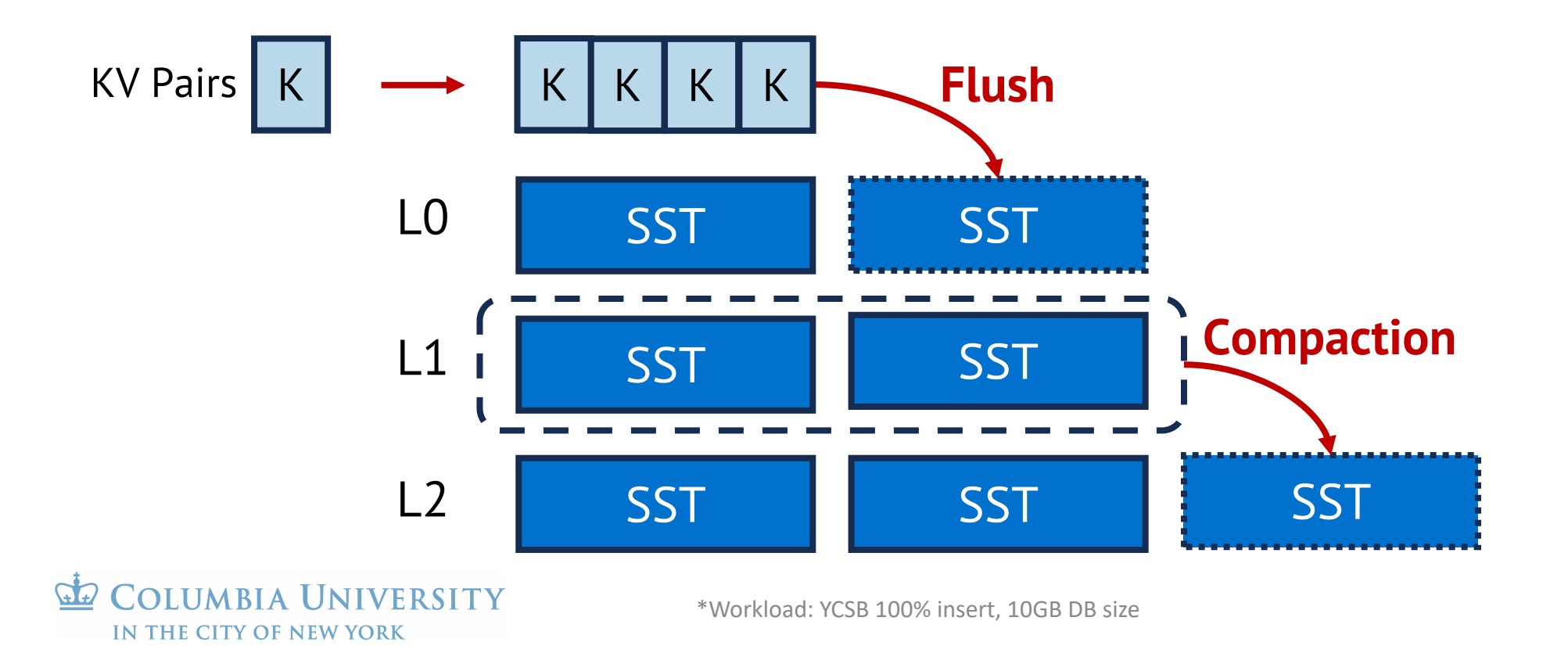

Compactions in log-structured merge trees (LSM) is CPU expensive • Up to 72% of the total CPU time\*!

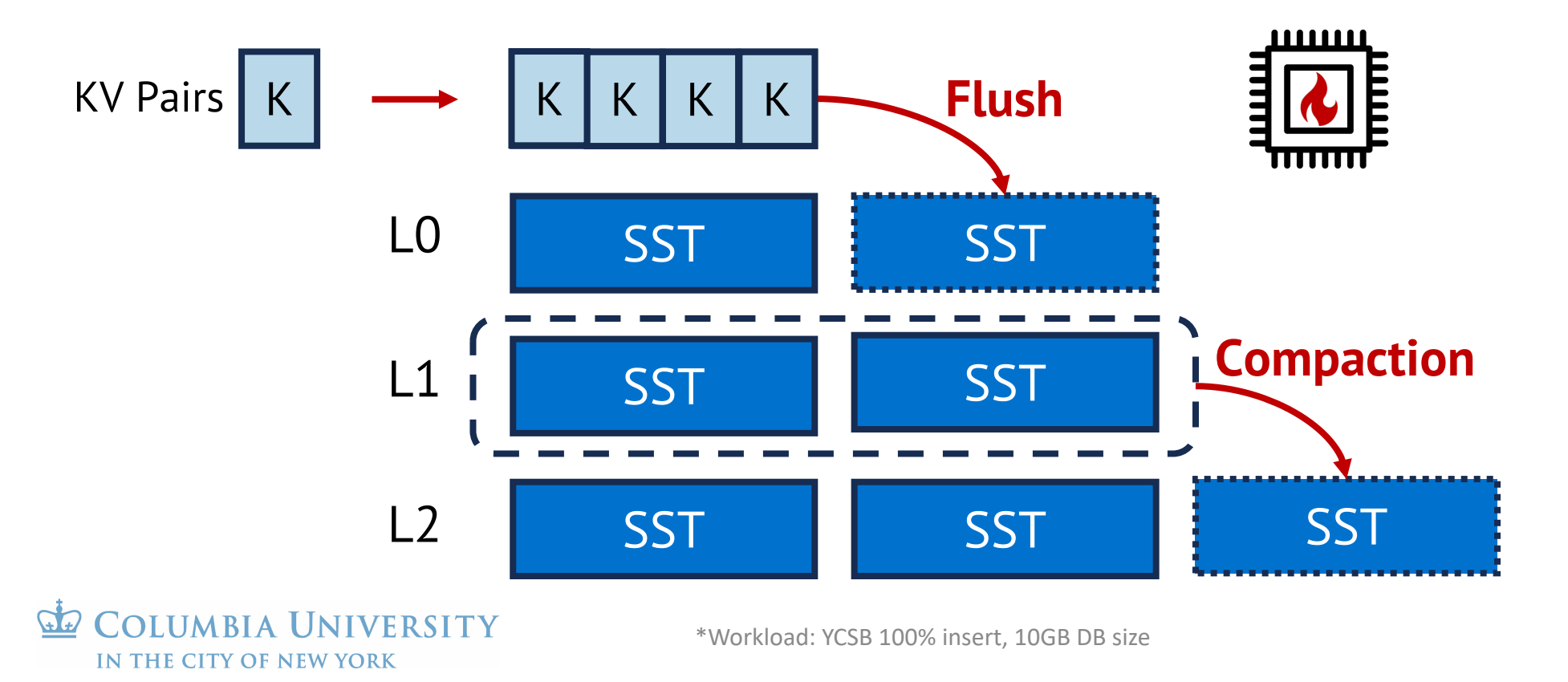

Redundant compactions happen in each replica

• e.g., CockroachDB, ZippyDB, Cassandra, and etc.

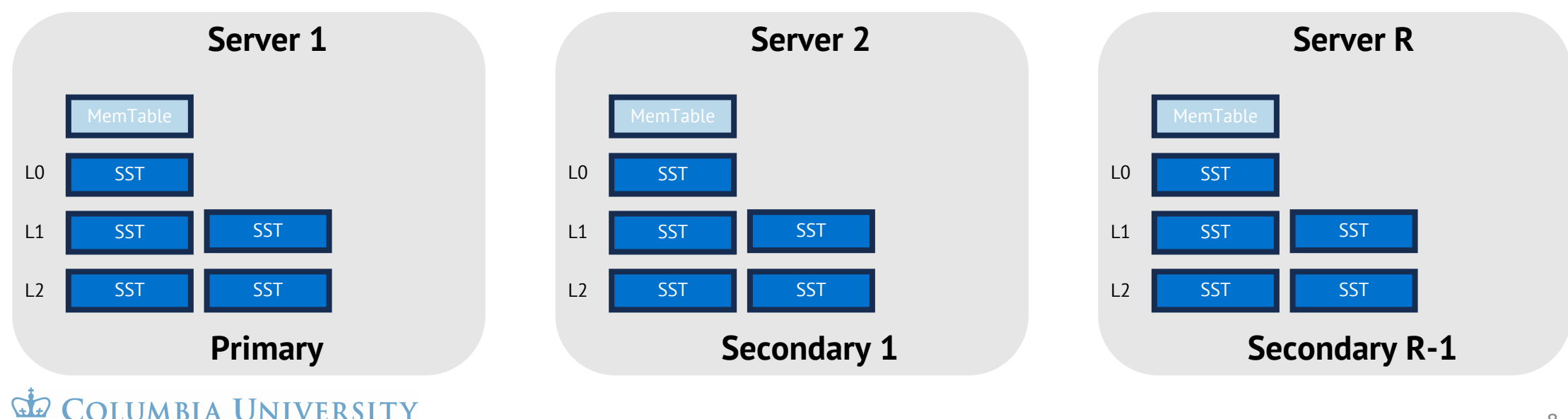

#### Redundant compactions happen in each replica

• e.g., CockroachDB, ZippyDB, Cassandra, and etc.

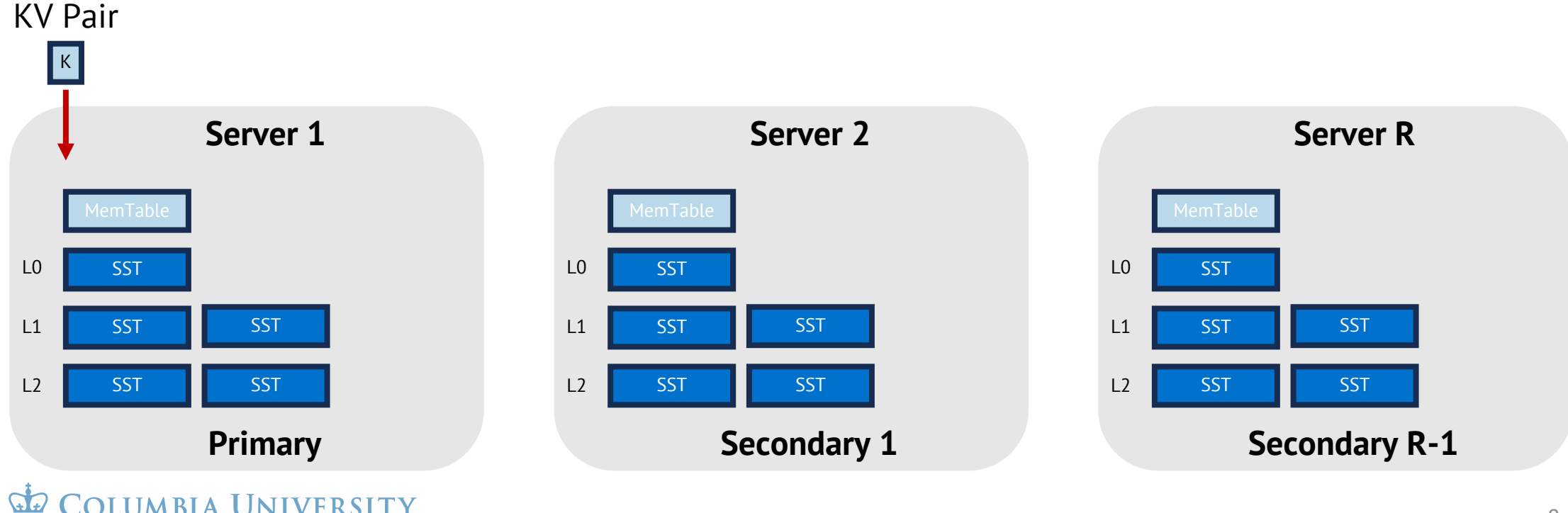

#### Redundant compactions happen in each replica

• e.g., CockroachDB, ZippyDB, Cassandra, and etc.

IN THE CITY OF NEW YORK

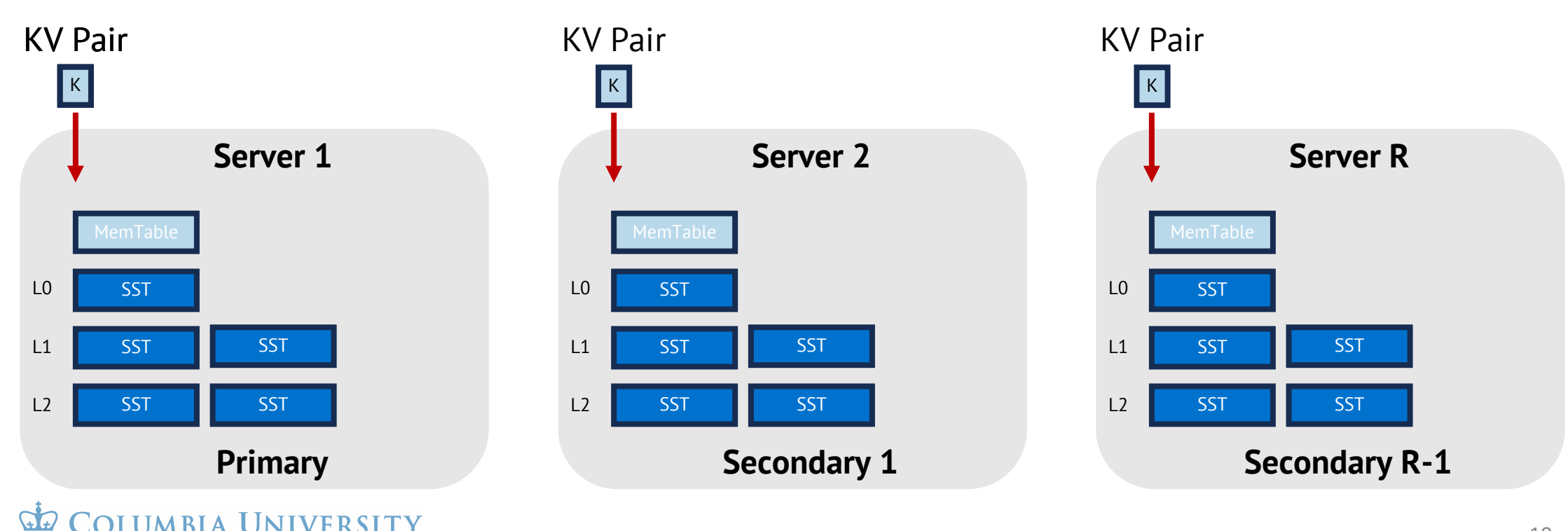

#### Redundant compactions happen in each replica

• e.g., CockroachDB, ZippyDB, Cassandra, and etc.

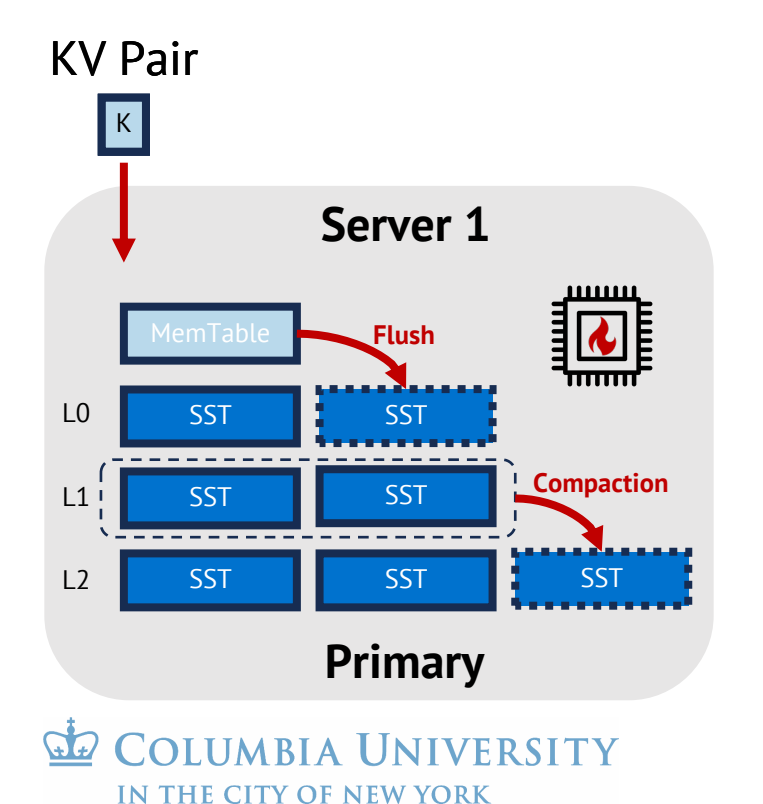

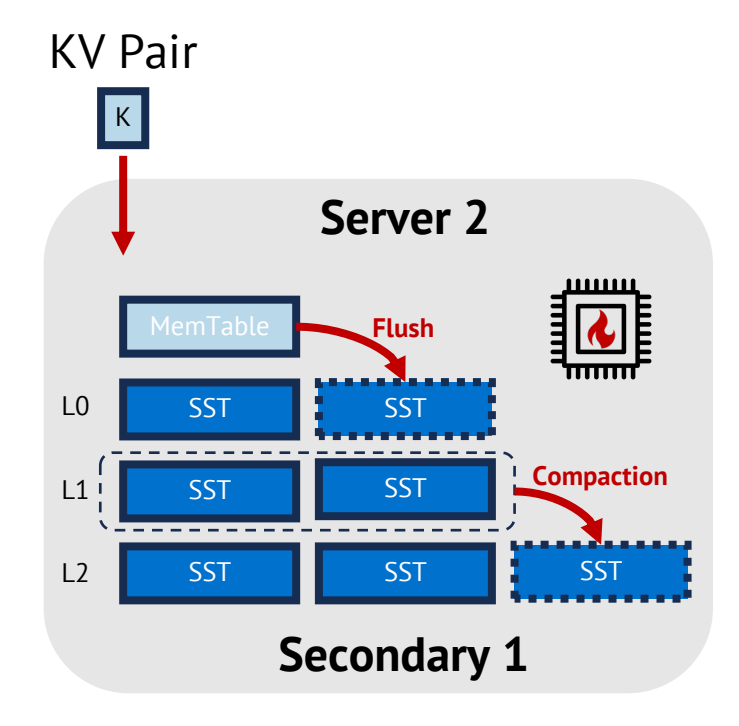

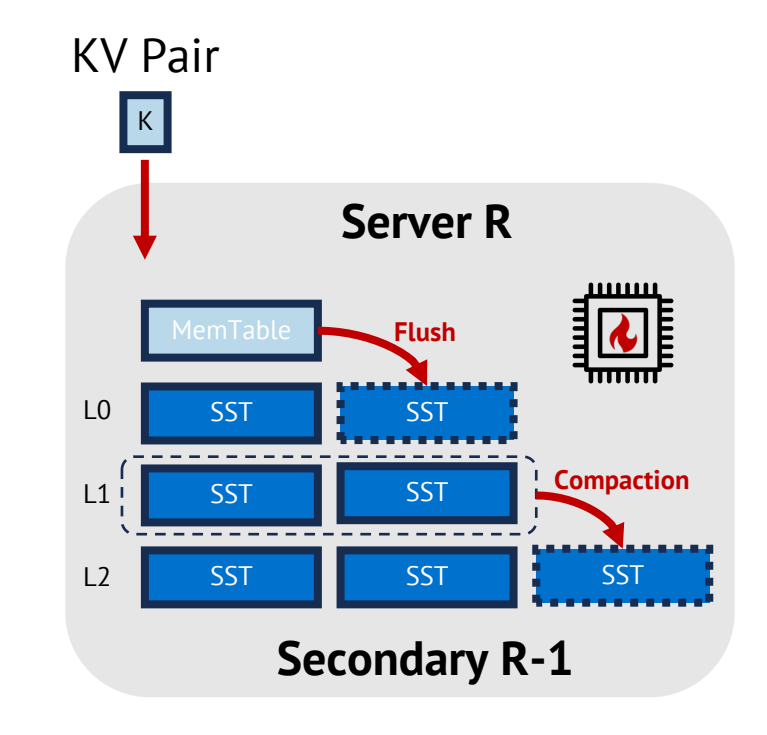

Redundant compactions happen in each replica • e.g., CockroachDB, ZippyDB, Cassandra, and etc.

### Can we remove redundant compactions?

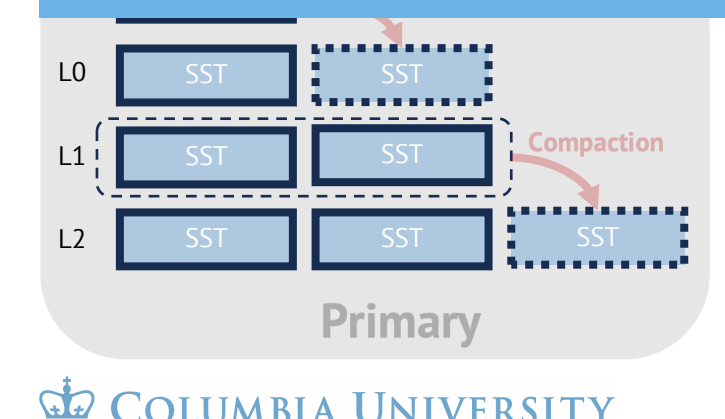

IN THE CITY OF NEW YORK

L0 SST <mark>H</mark> SST Compaction  $L1$ SST || SST  $L<sub>2</sub>$ SST II SST I<del>I</del> SST **Secondary 1** 

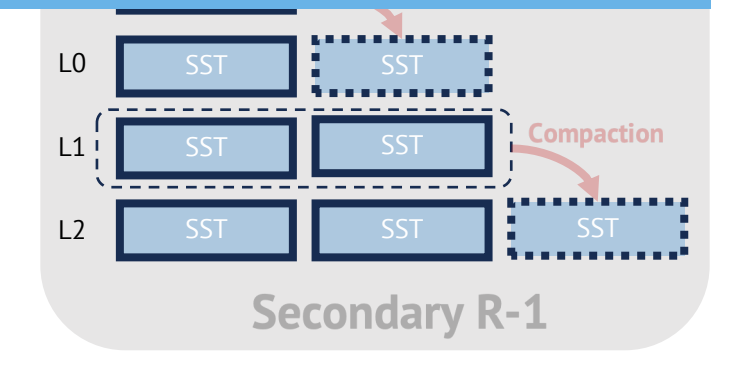

#### **This Talk**

#### **Redundant compactions can be eliminated**

#### **RubbleDB makes it practical to share compaction results with NVMe-oF**

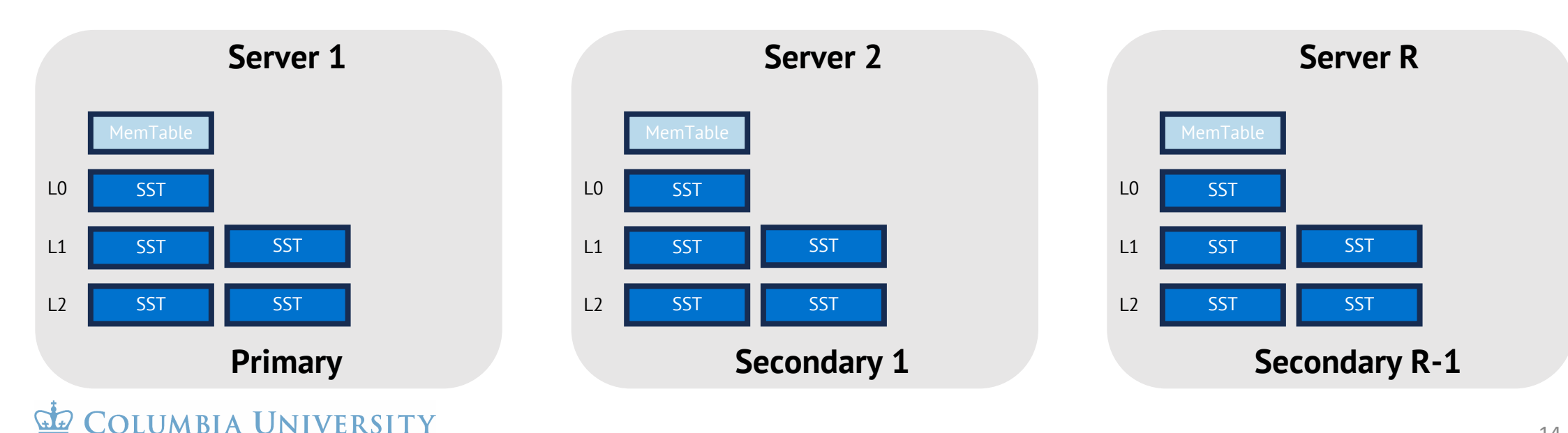

IN THE CITY OF NEW YORK

• Only perform compactions in the primary

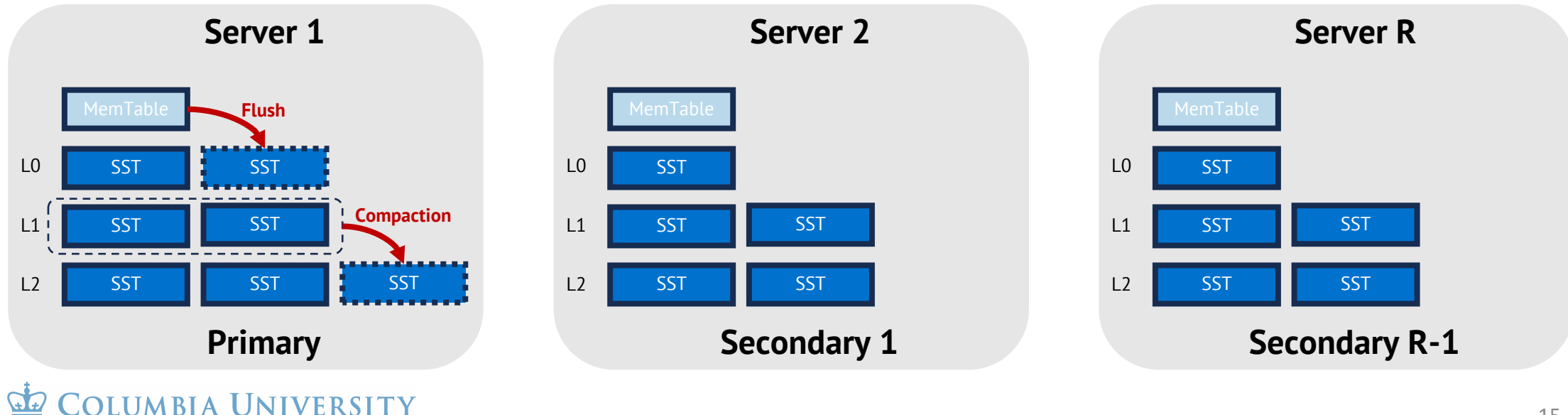

• Only perform compactions in the primary

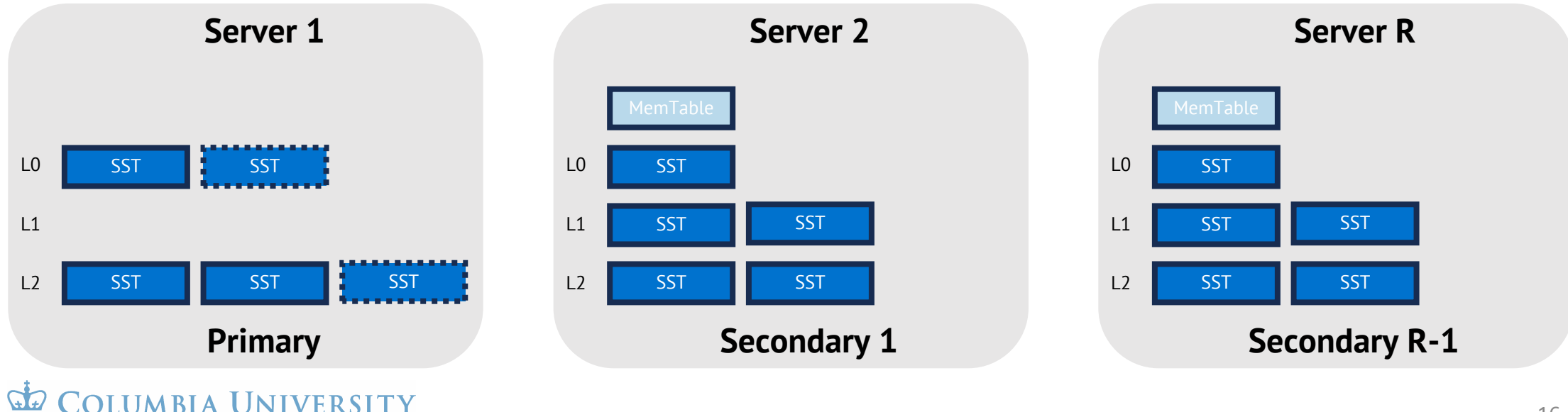

- Only perform compactions in the primary
- Ship compacted SST files to each secondary

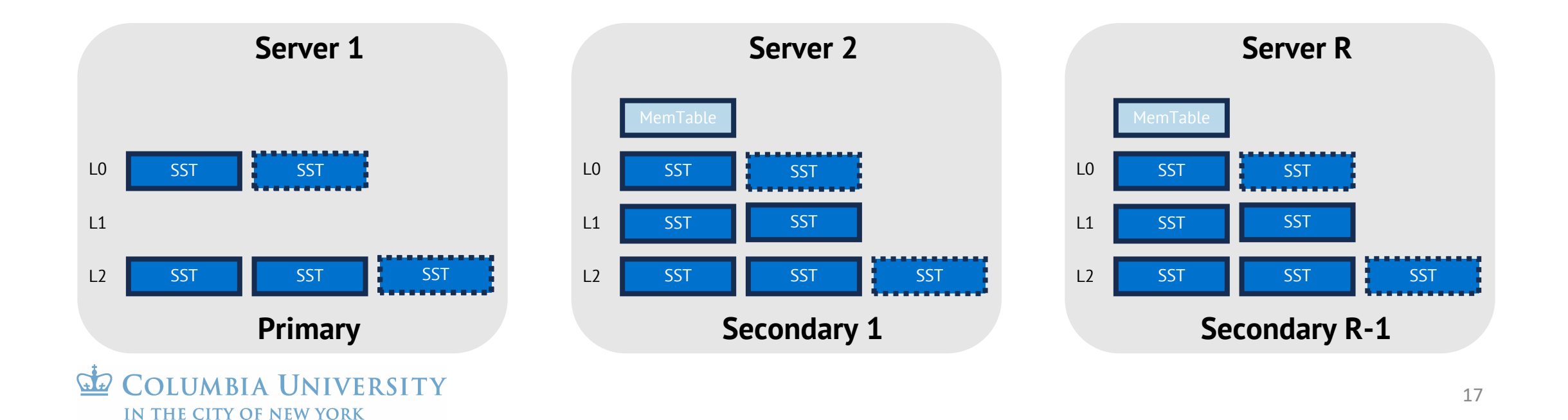

- Only perform compactions in the primary
- Ship compacted SST files to each secondary
- Delete input files in secondaries

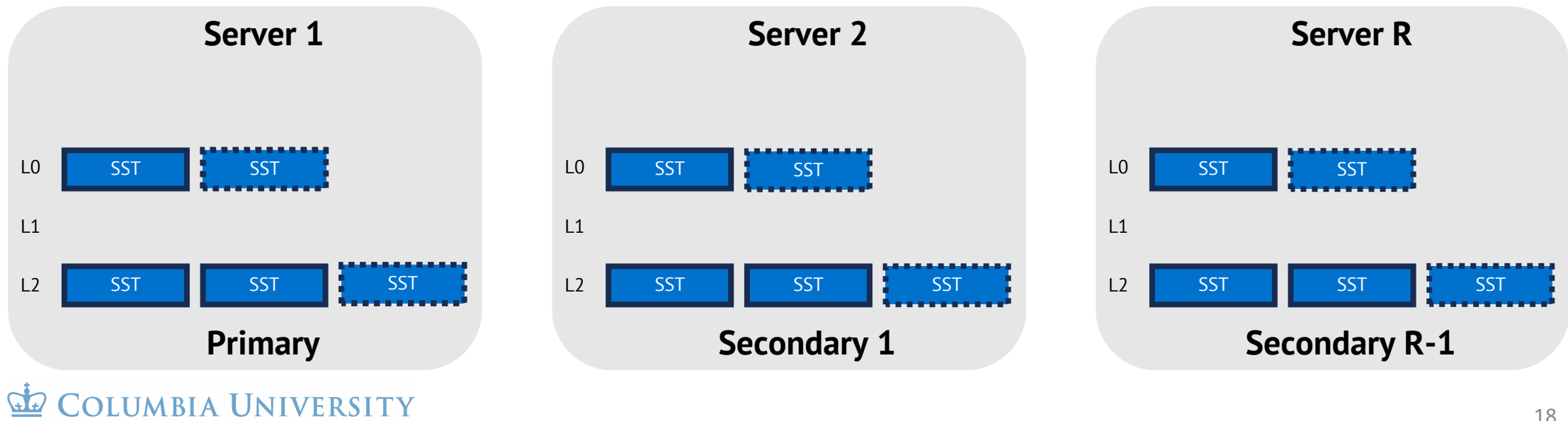

- Only perform compactions in the primary
- Ship compacted SST files to each secondary
- Delete input files in secondaries

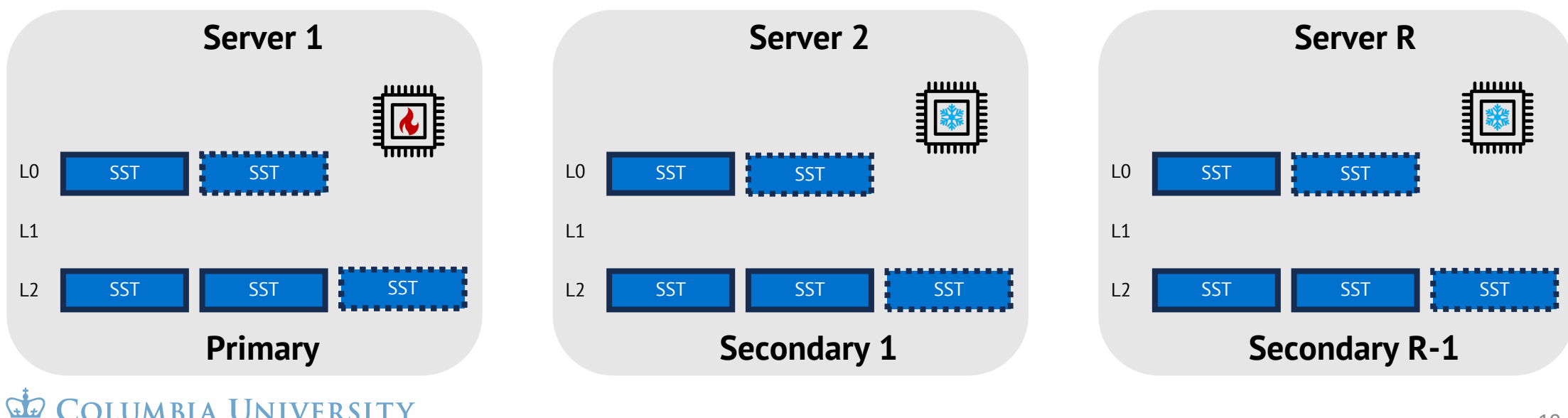

# Challenges of sharing SST files

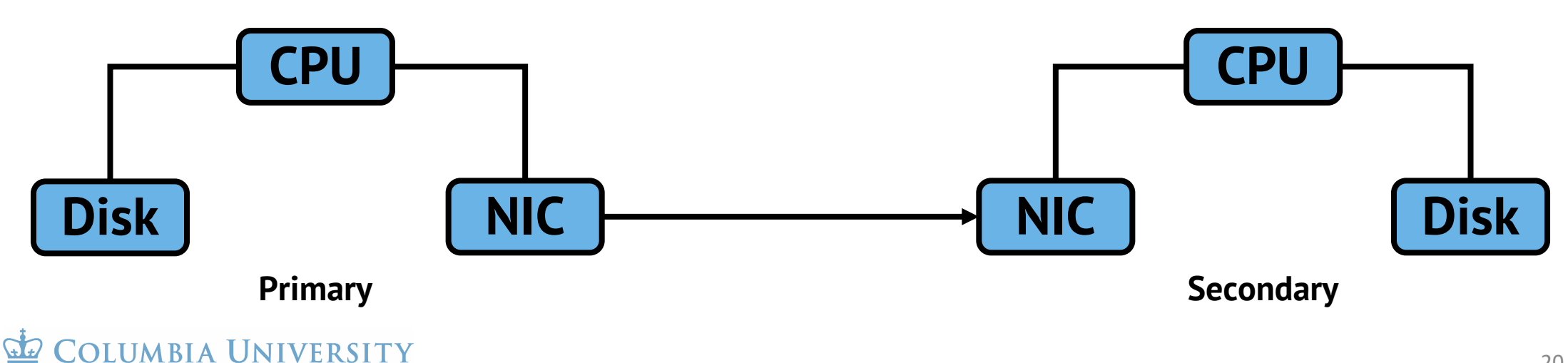

# Challenges of sharing SST files

- Heavy network traffic
	- Luckily datacenter network is often underutilized<sup>[1][2]</sup>

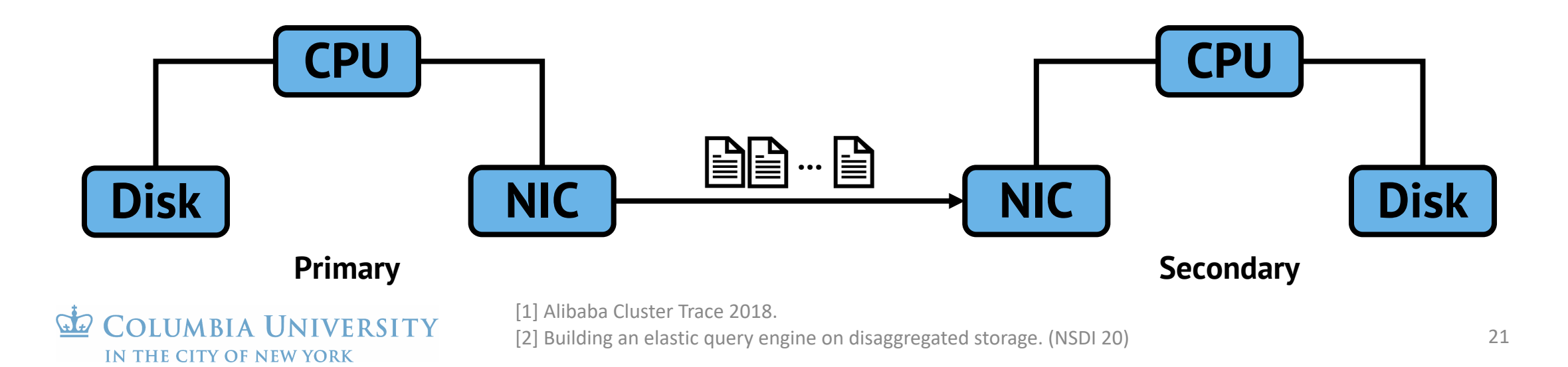

# Challenges of sharing SST files

- Heavy network traffic
	- Luckily datacenter network is often underutilized[1][2]
- CPU involvement on the secondary
	- After receiving the data, the secondary writes it to the local disk

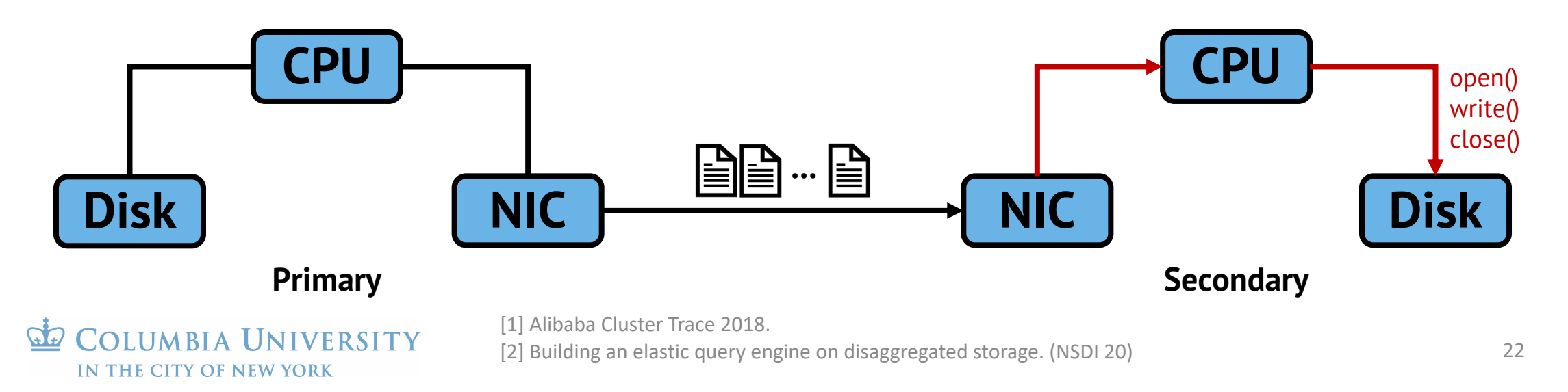

# An attractive opportunity: NVMe-oF

• Non-Volatile Memory Express over Eabric

IN THE CITY OF NEW YORK

• Mount a remote disk as a local file system over RDMA or TCP

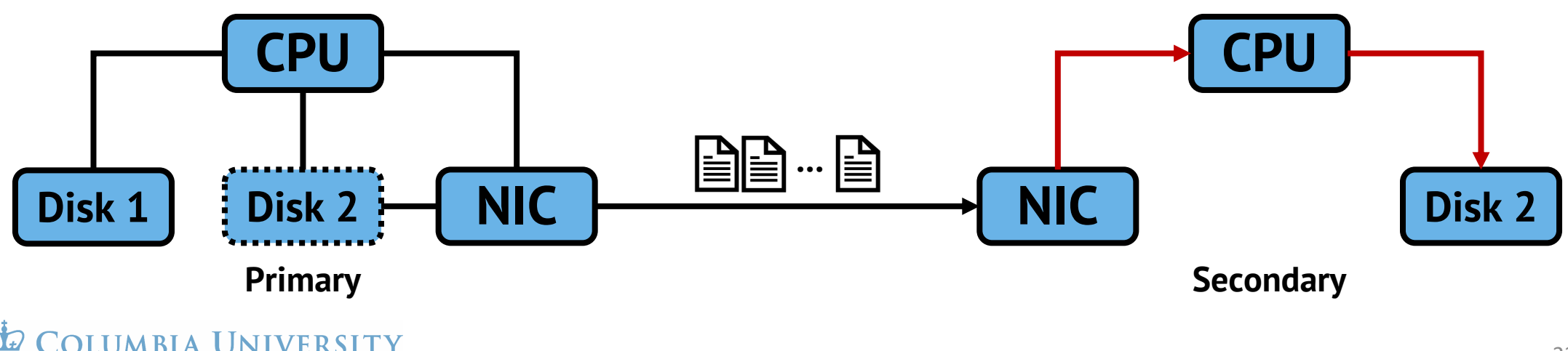

# An attractive opportunity: NVMe-oF

- Non-Volatile Memory Express over Eabric
- Mount a remote disk as a local file system over RDMA or TCP
- Zero CPU involvement on remote target

IN THE CITY OF NEW YORK

• Commodity NICs support NVMe-oF target offloading

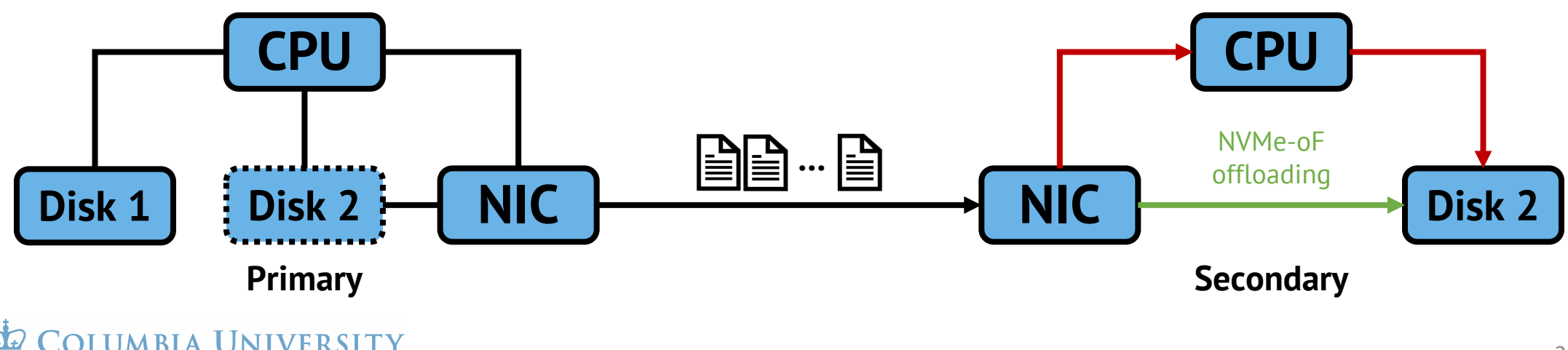

Secondaries cannot see incoming SST files

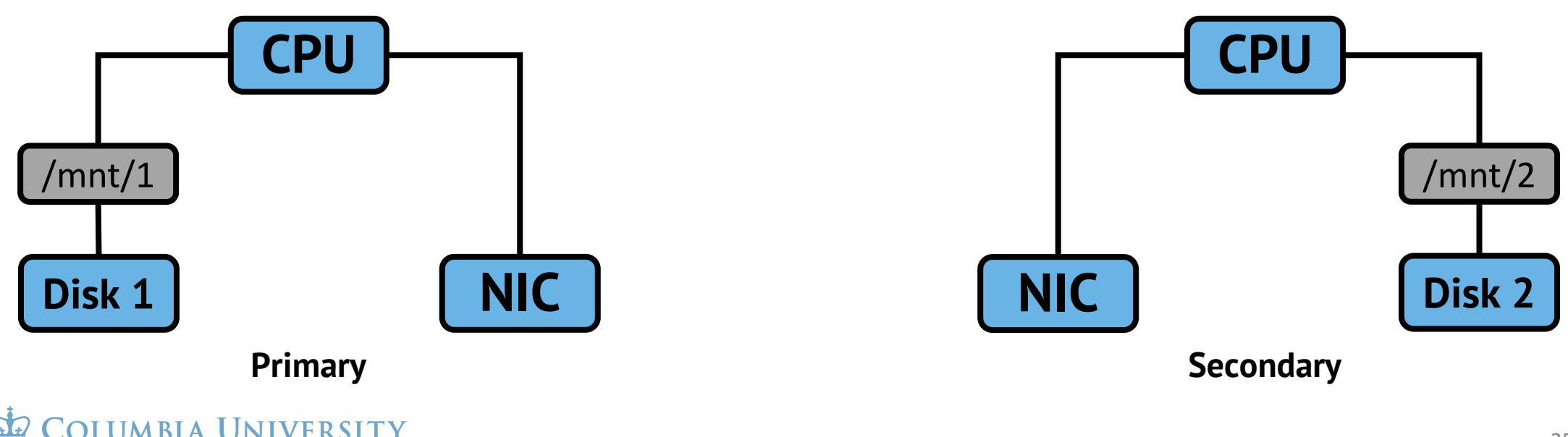

Secondaries cannot see incoming SST files

IN THE CITY OF NEW YORK

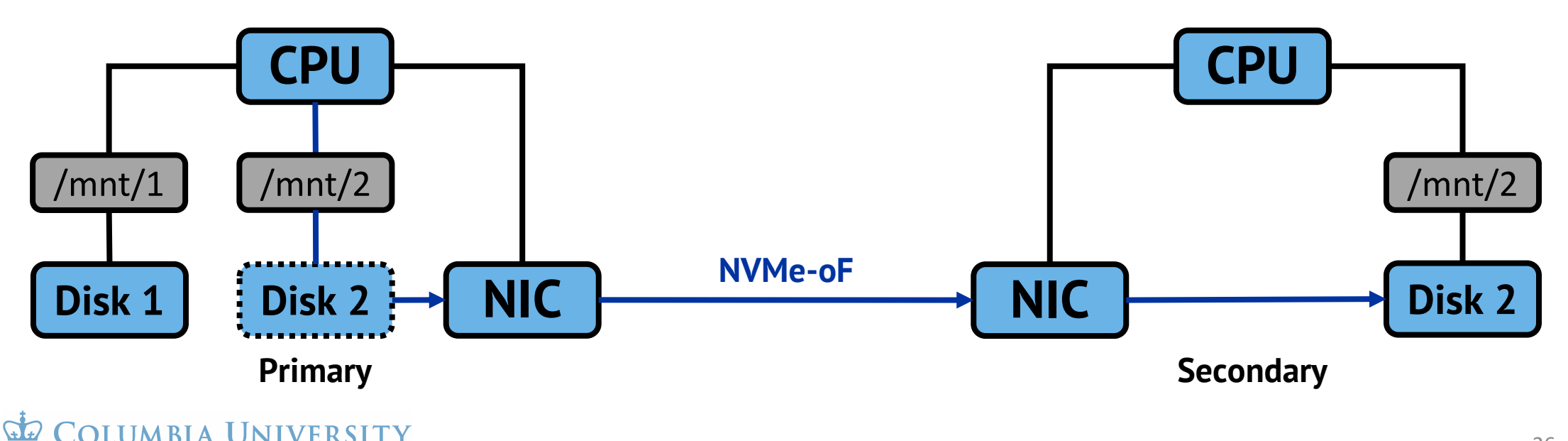

Secondaries cannot see incoming SST files

IN THE CITY OF NEW YORK

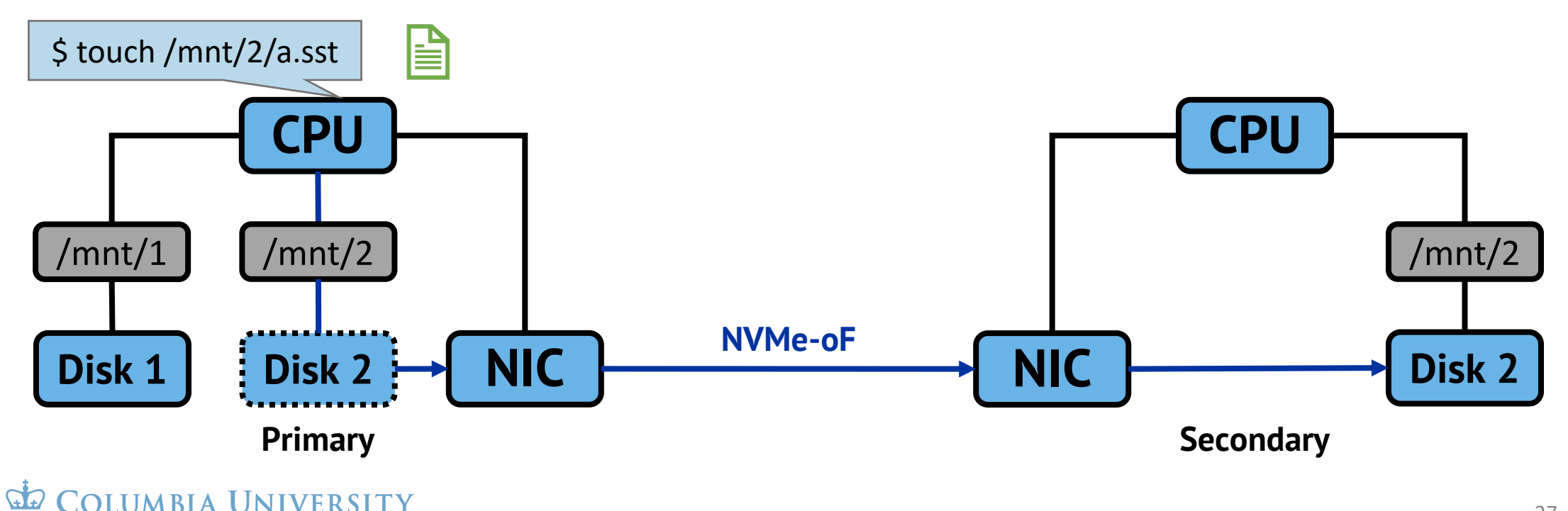

Secondaries cannot see incoming SST files

IN THE CITY OF NEW YORK

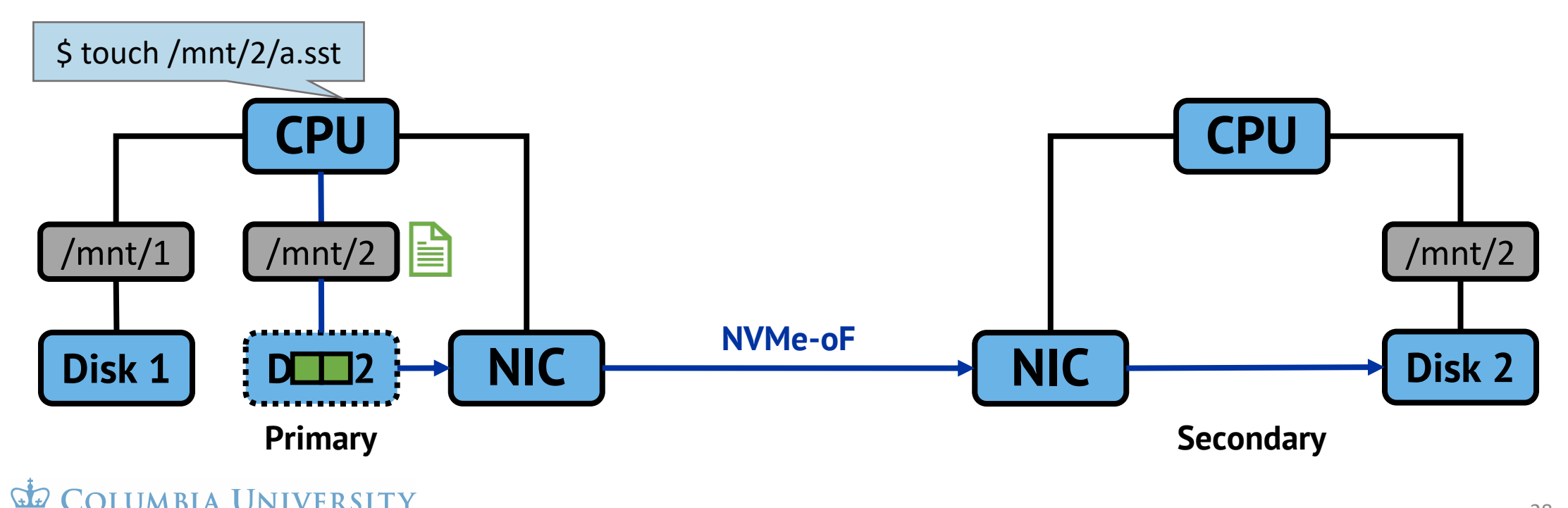

Secondaries cannot see incoming SST files

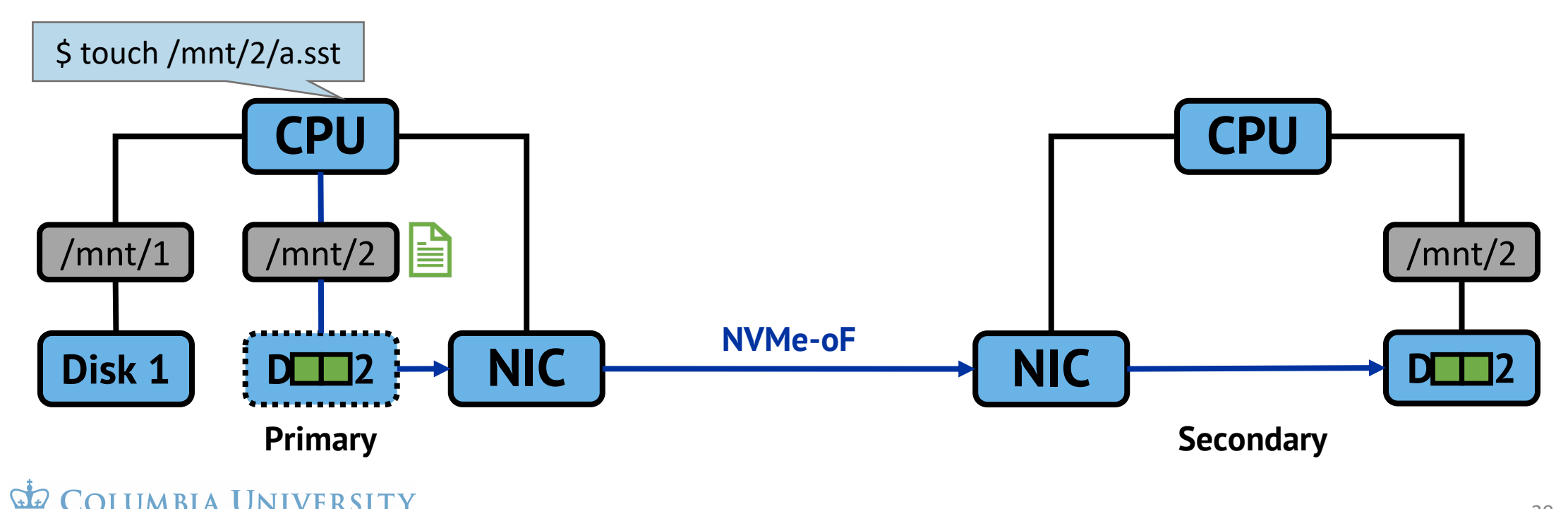

Secondaries cannot see incoming SST files

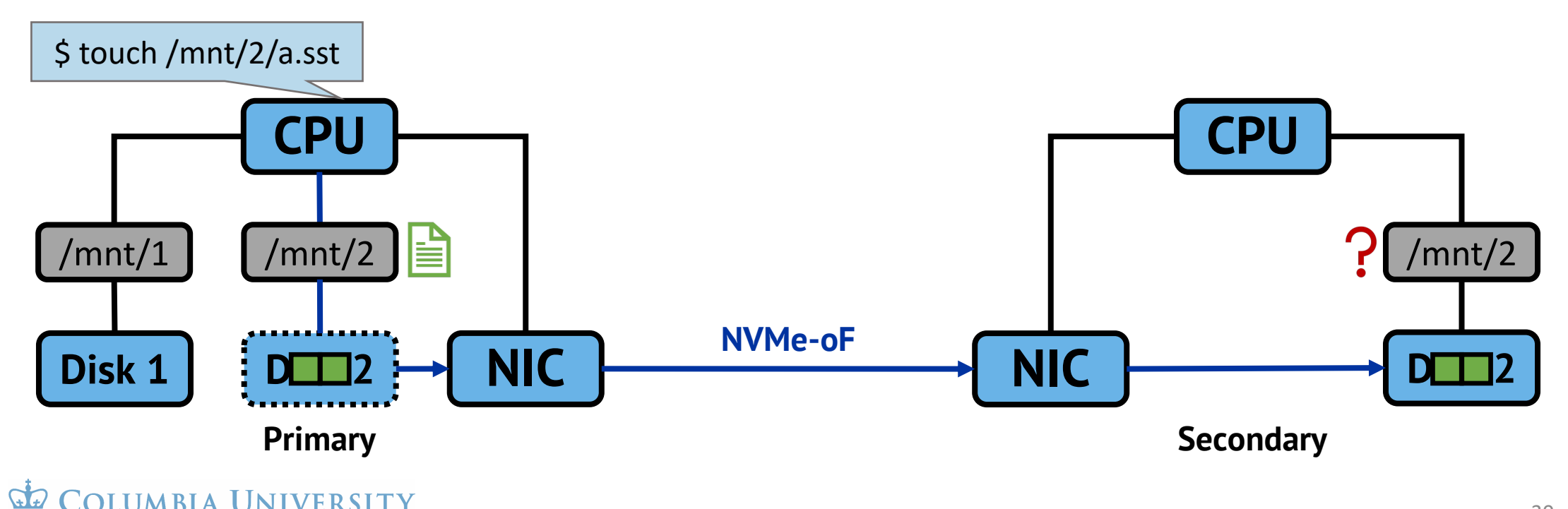

Secondaries cannot see incoming SST files

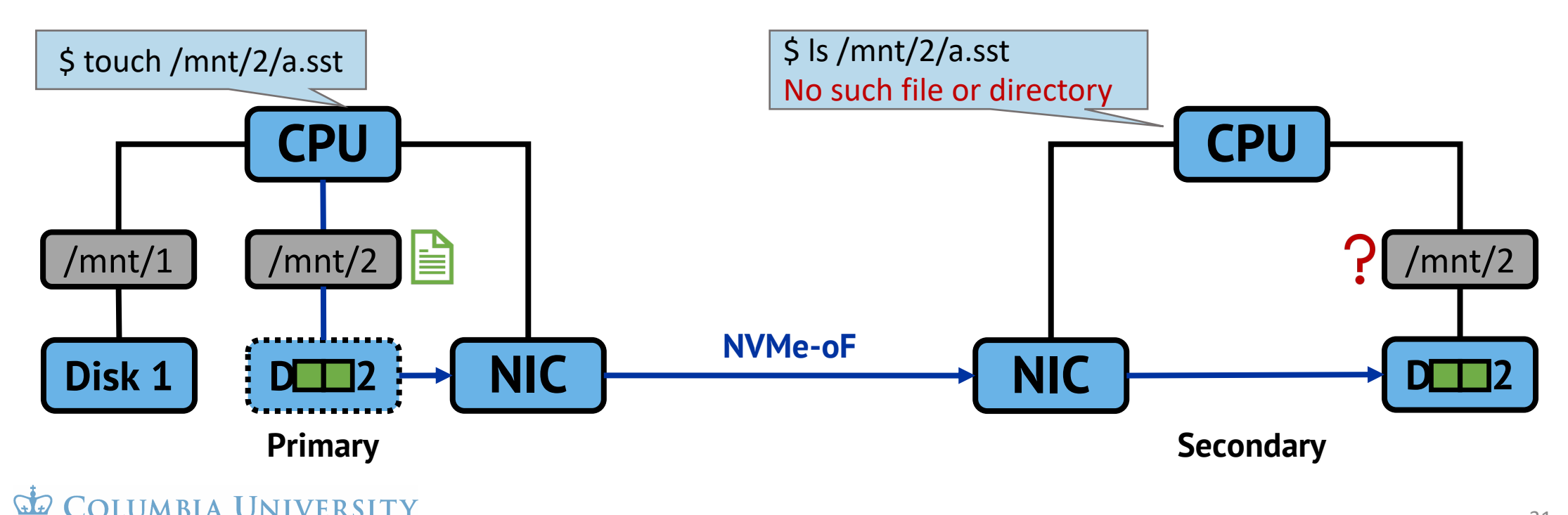

Secondaries cannot see incoming SST files and may **overwrite** them!

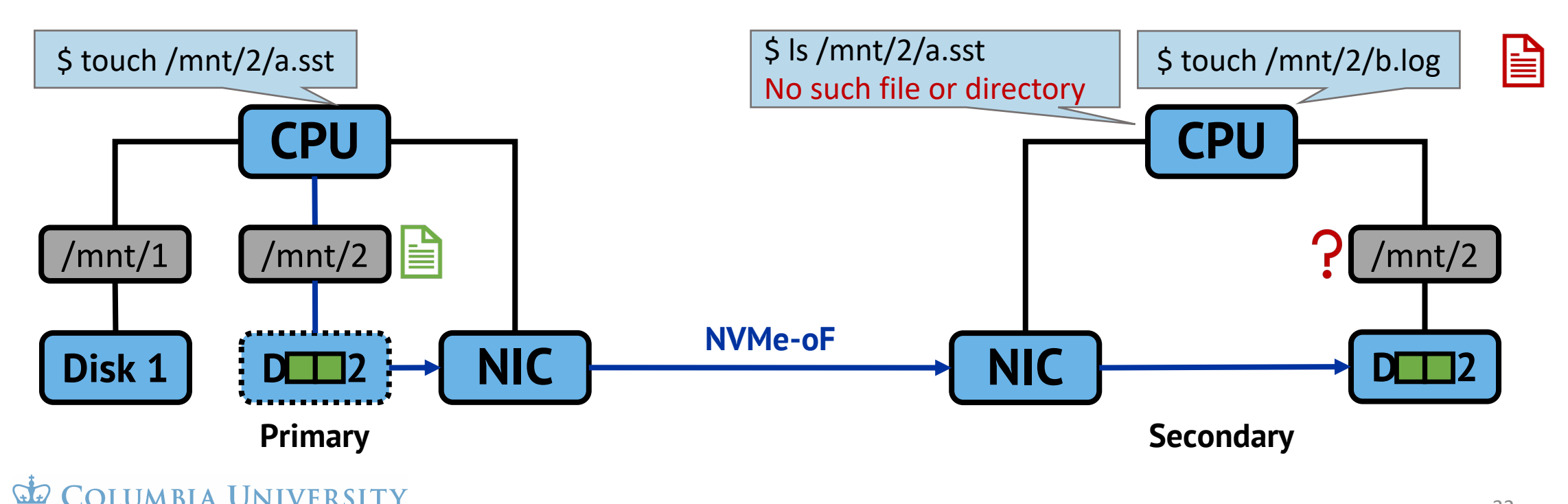

Secondaries cannot see incoming SST files and may **overwrite** them!

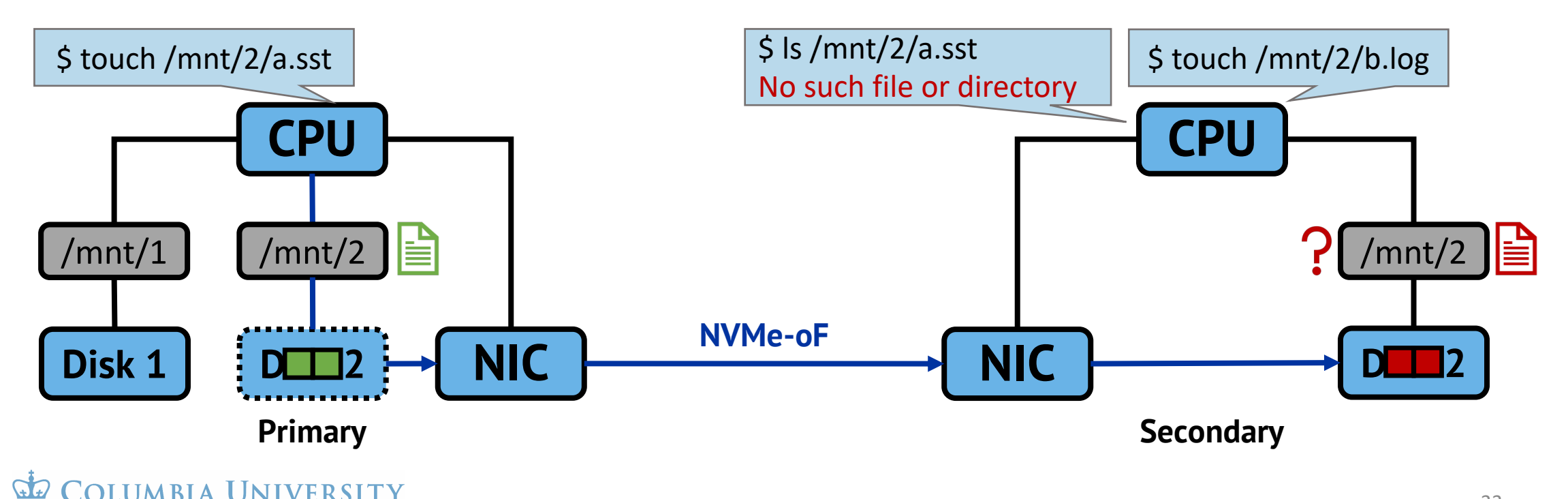

IN THE CITY OF NEW YORK

# RubbleDB's approach: SST pre-allocation

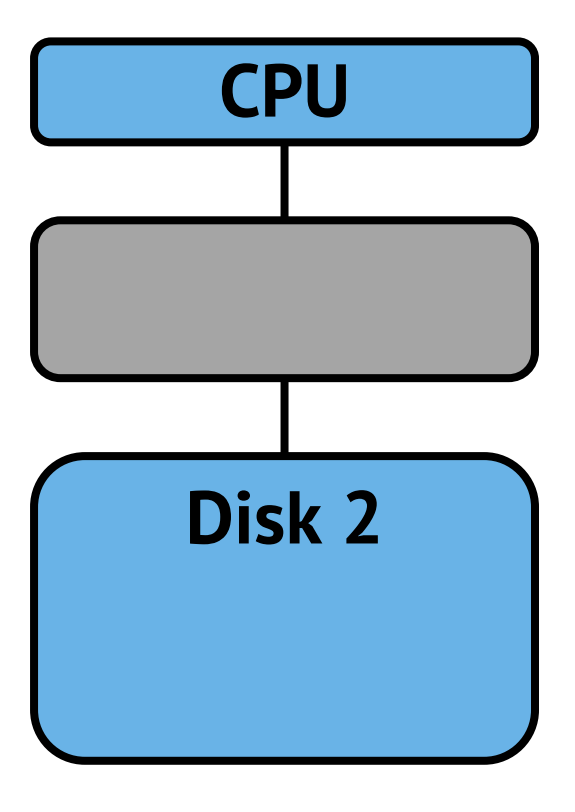

**Secondary**

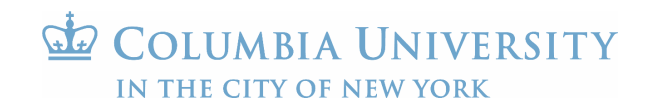

# RubbleDB's approach: SST pre-allocation

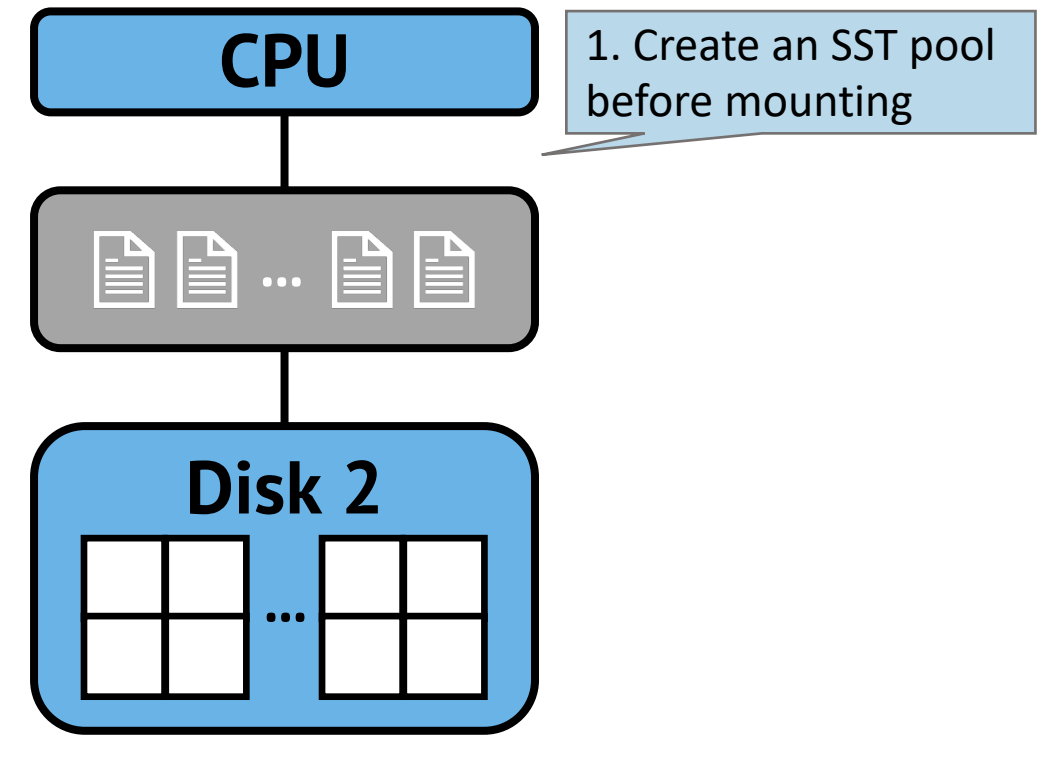

**Secondary**

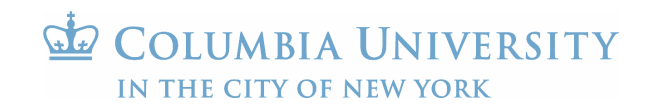
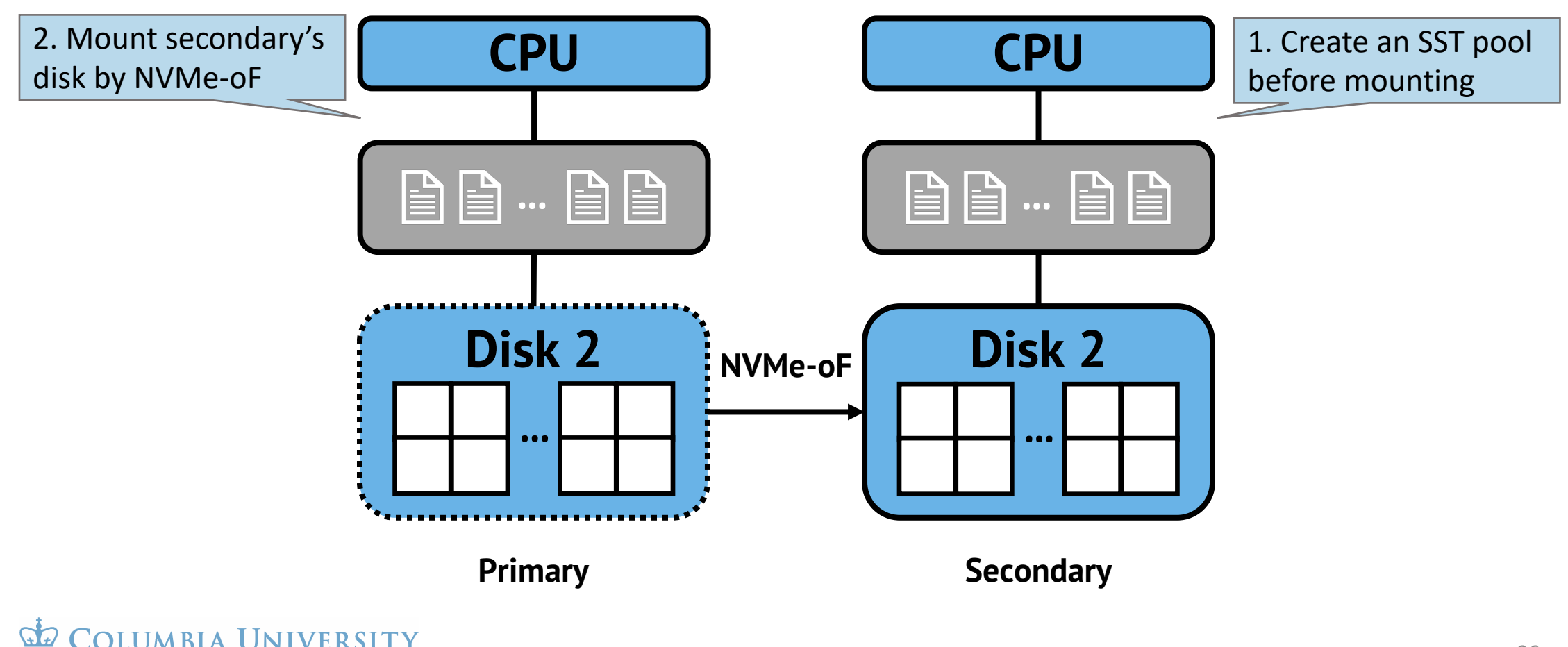

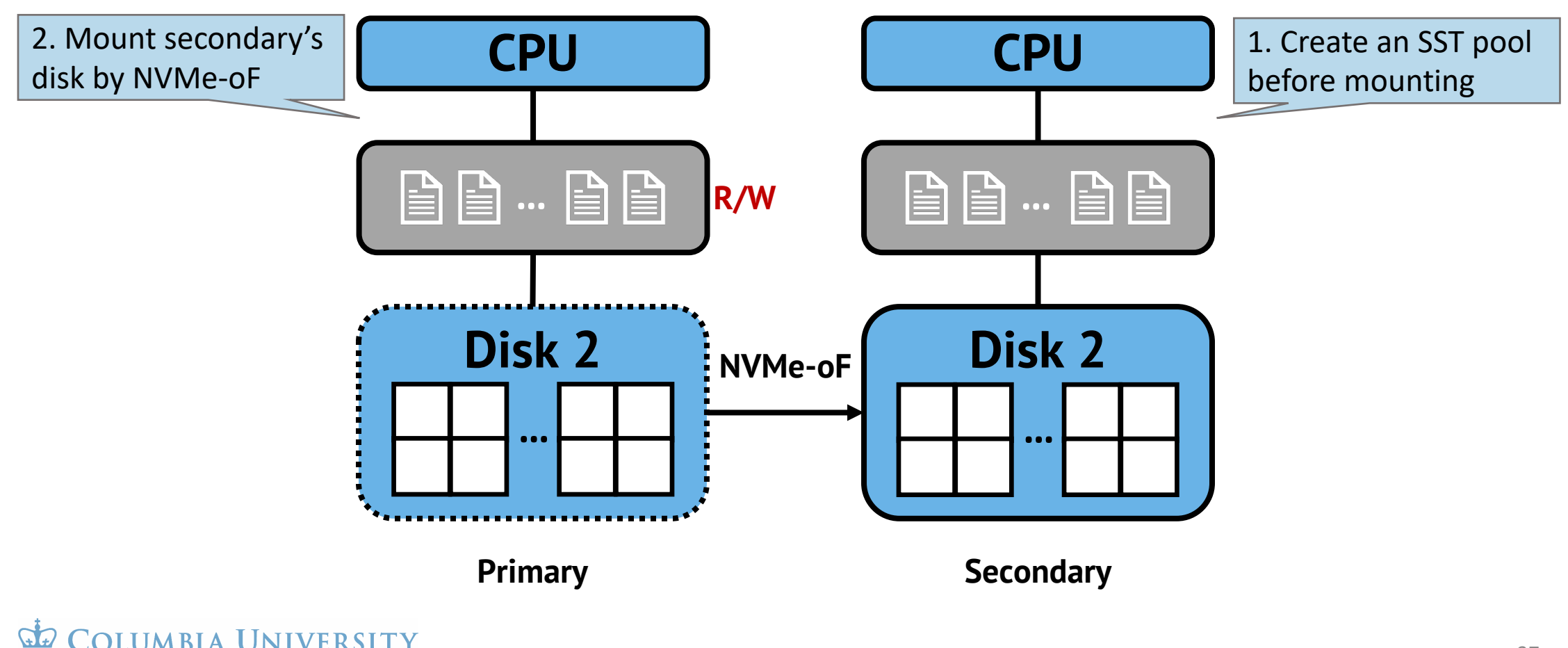

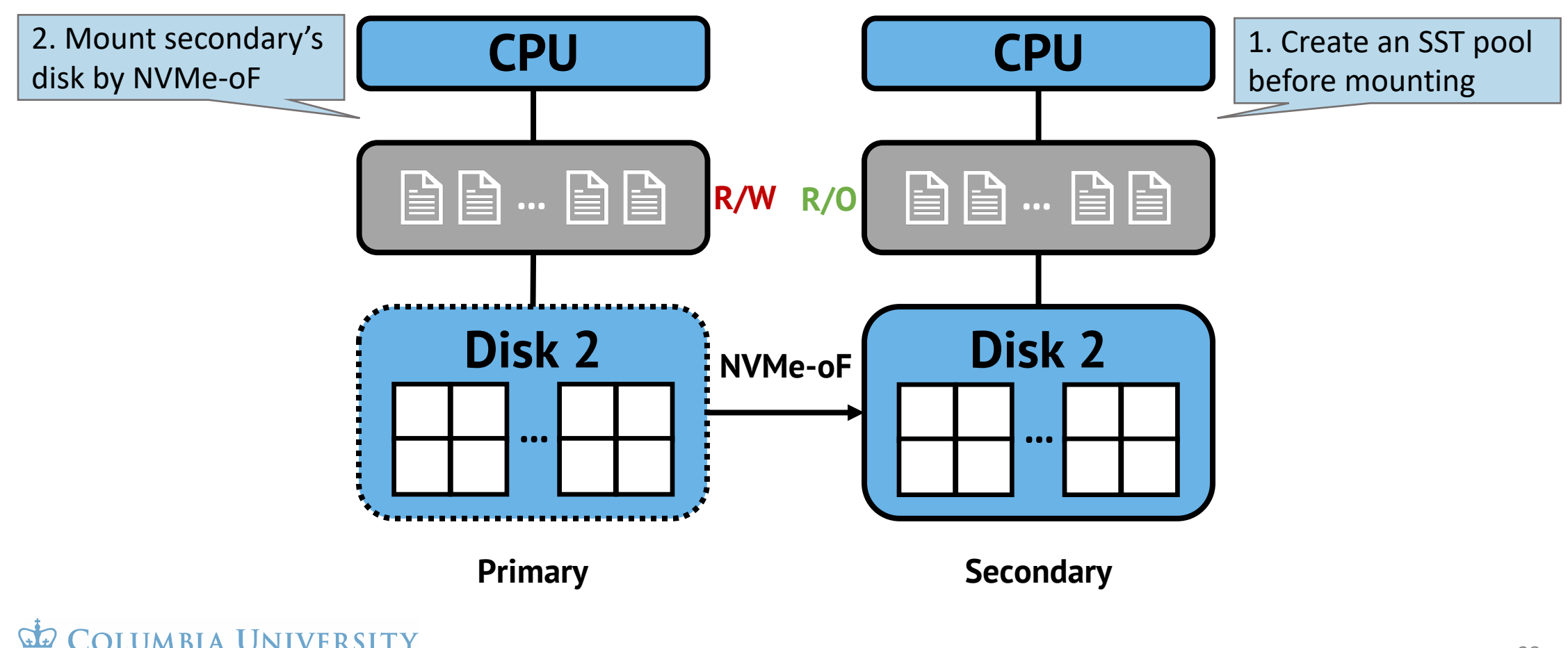

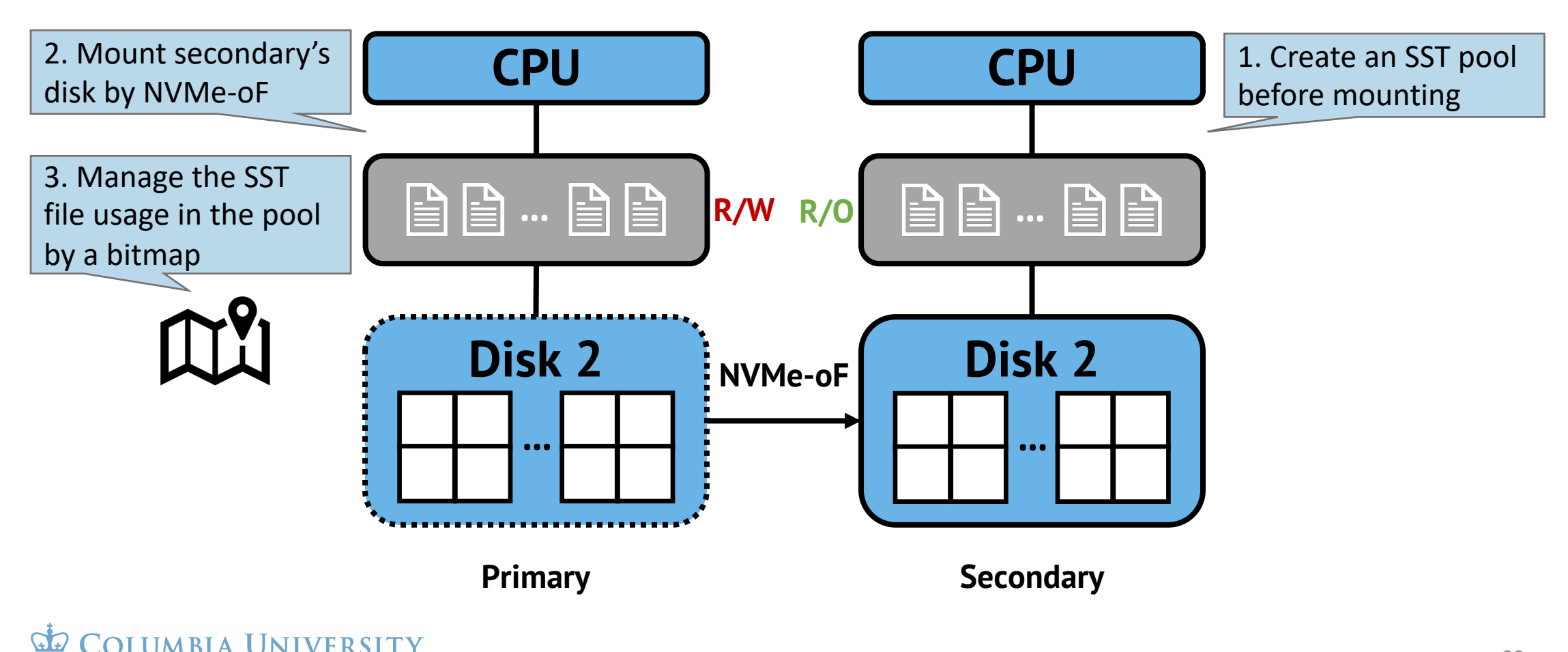

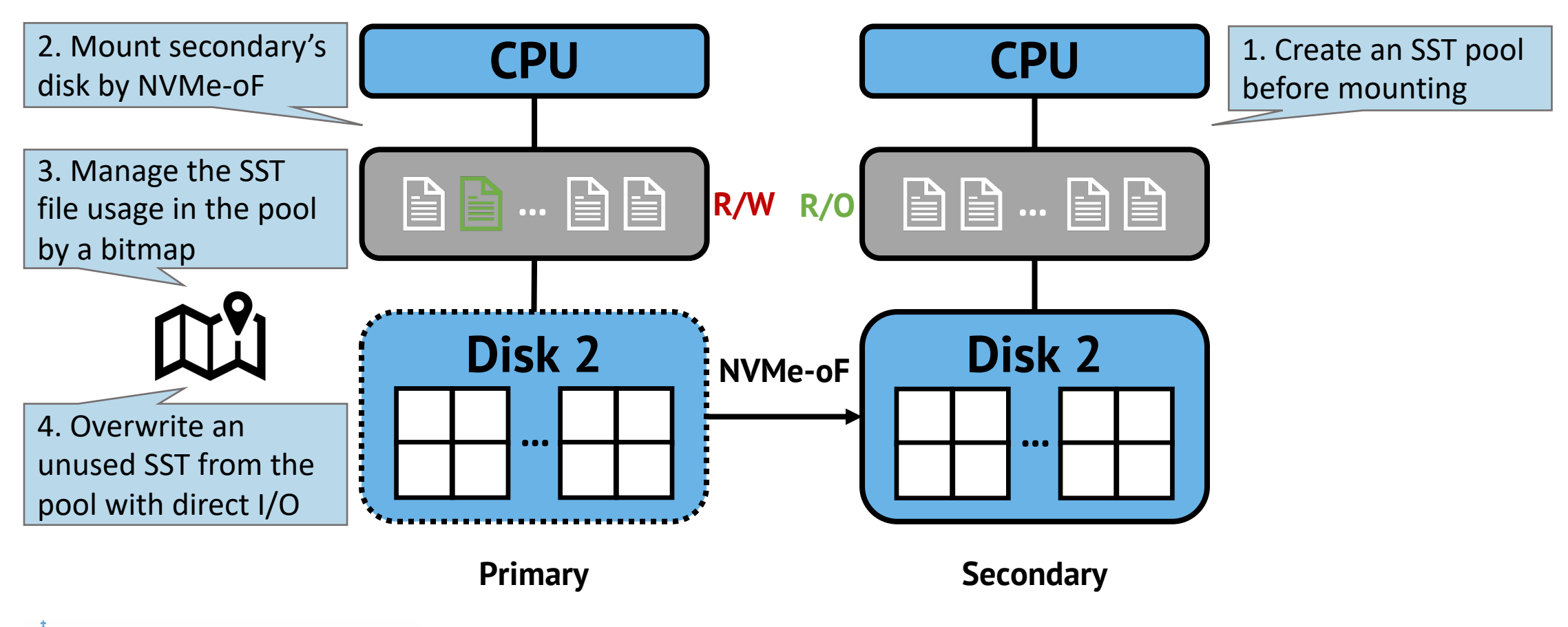

 $G$ COLUMBIA UNIVERSITY IN THE CITY OF NEW YORK

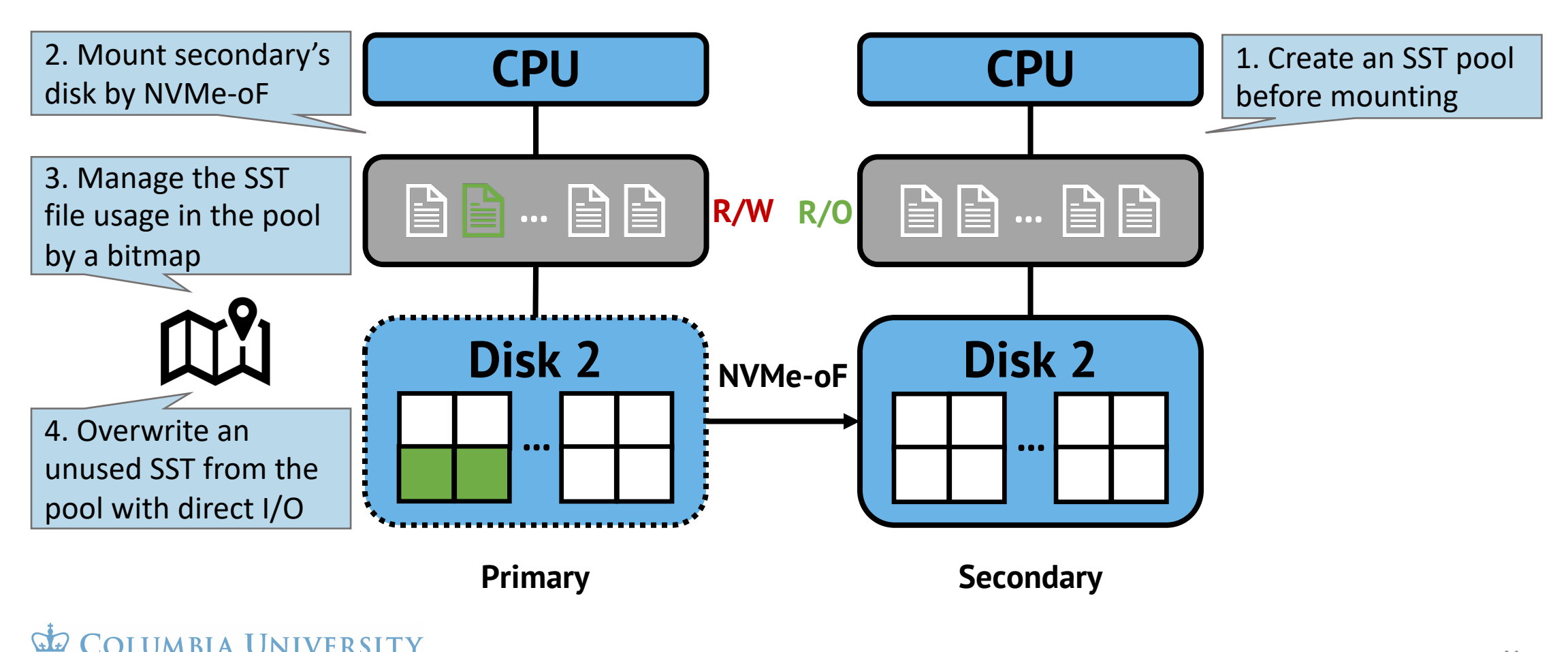

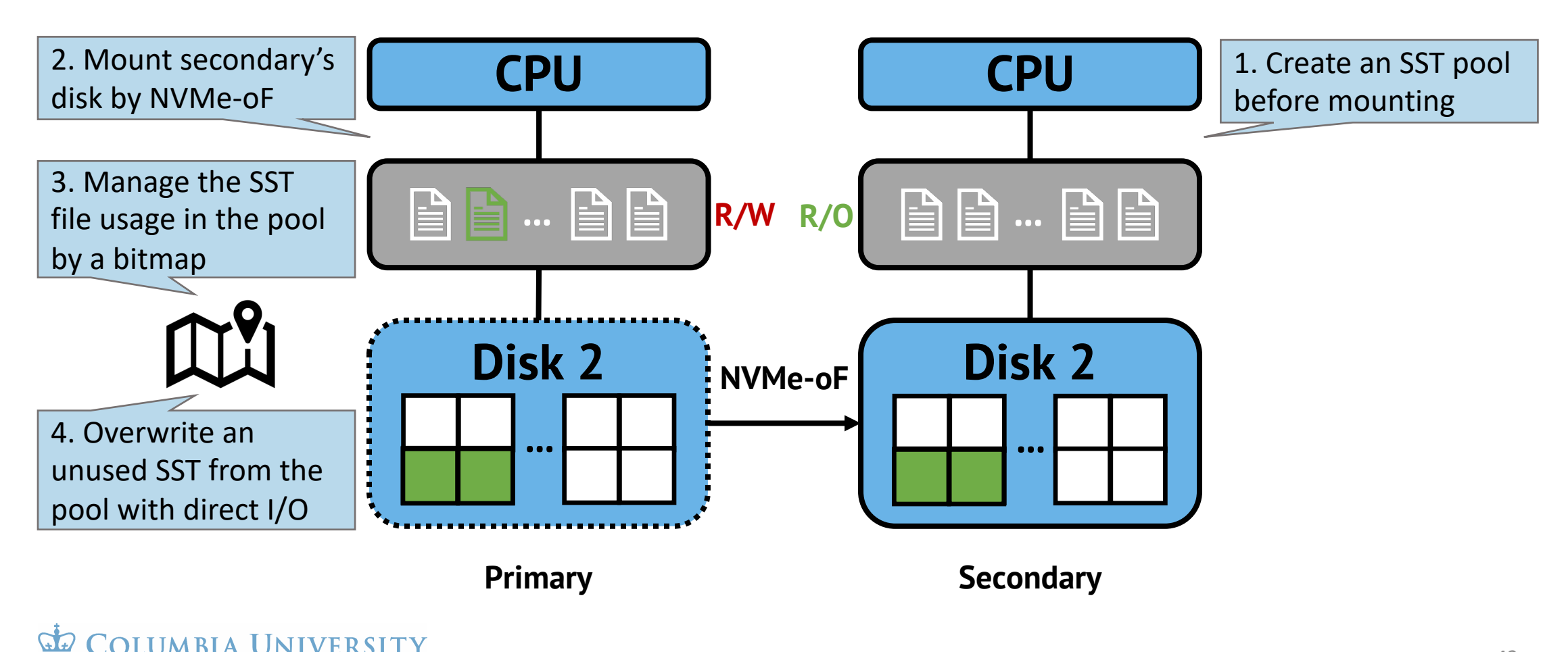

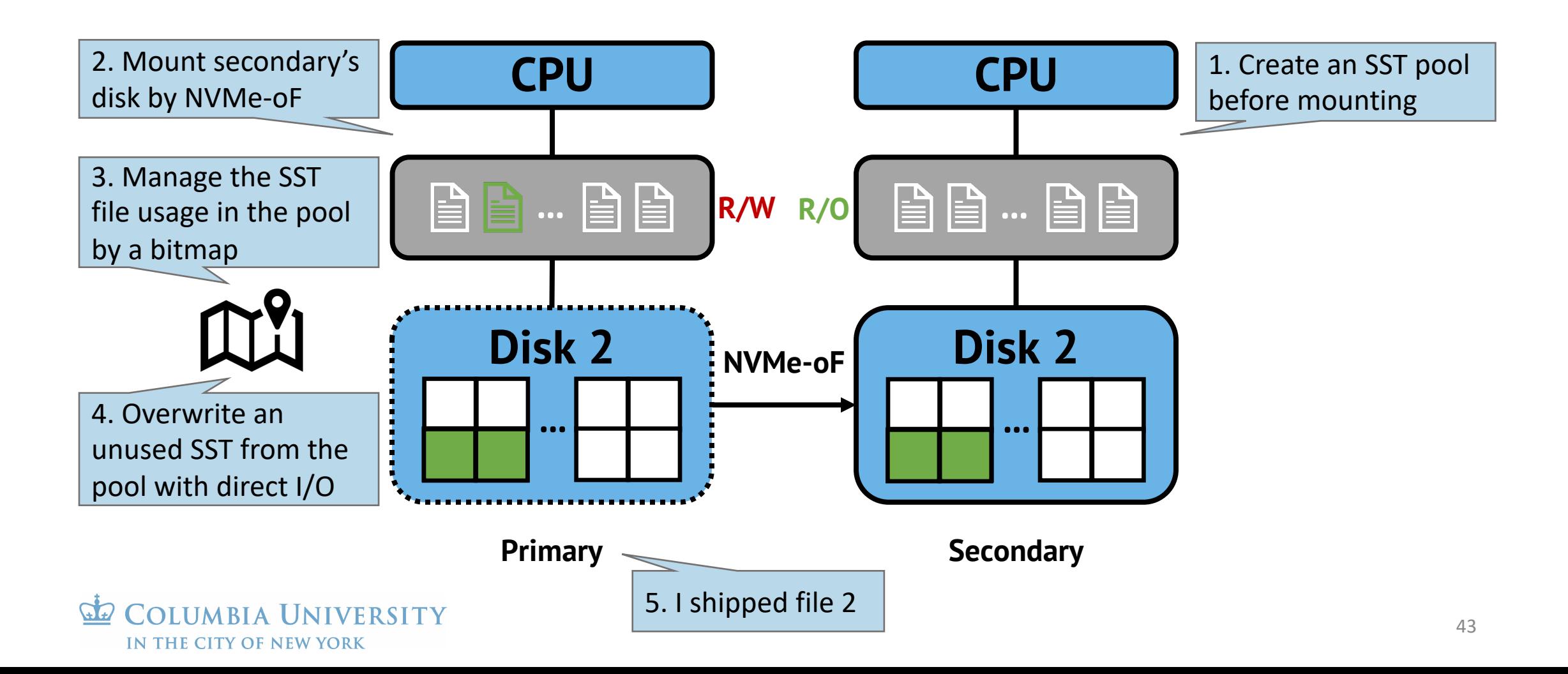

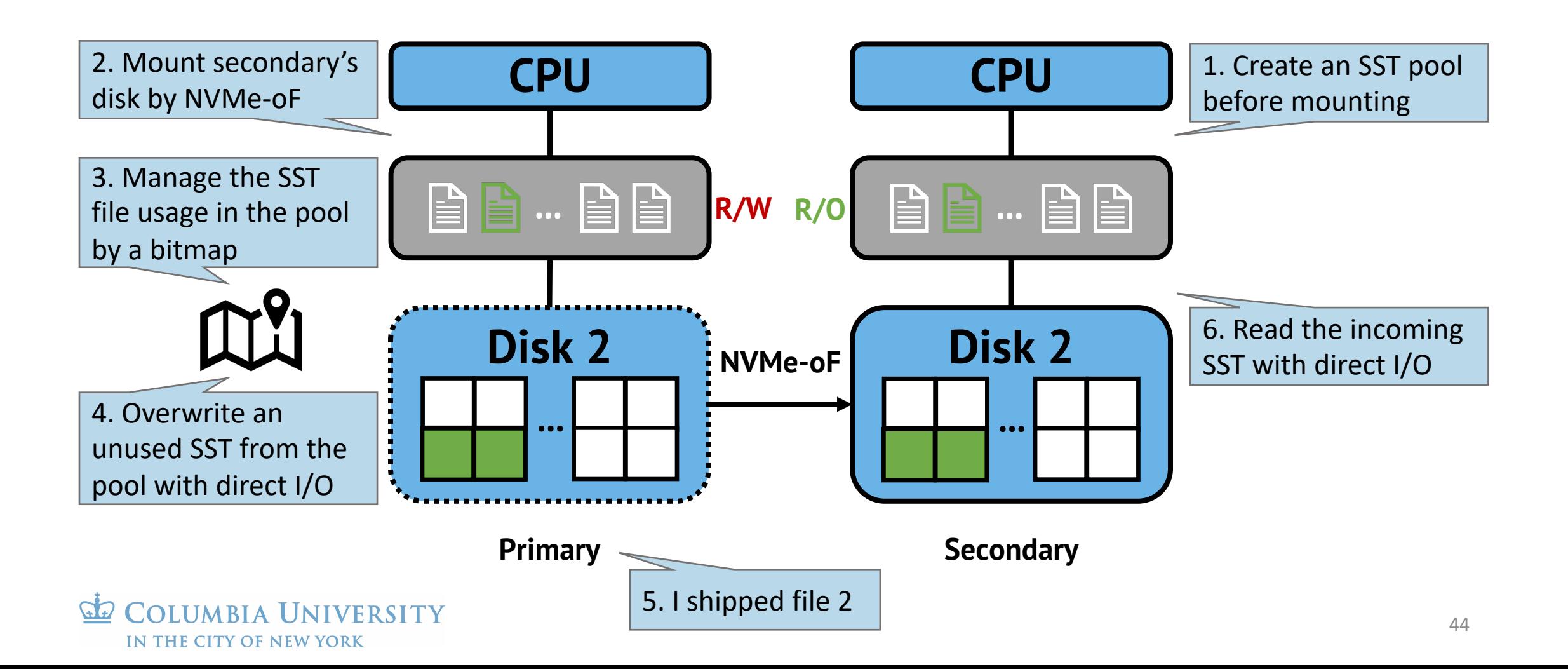

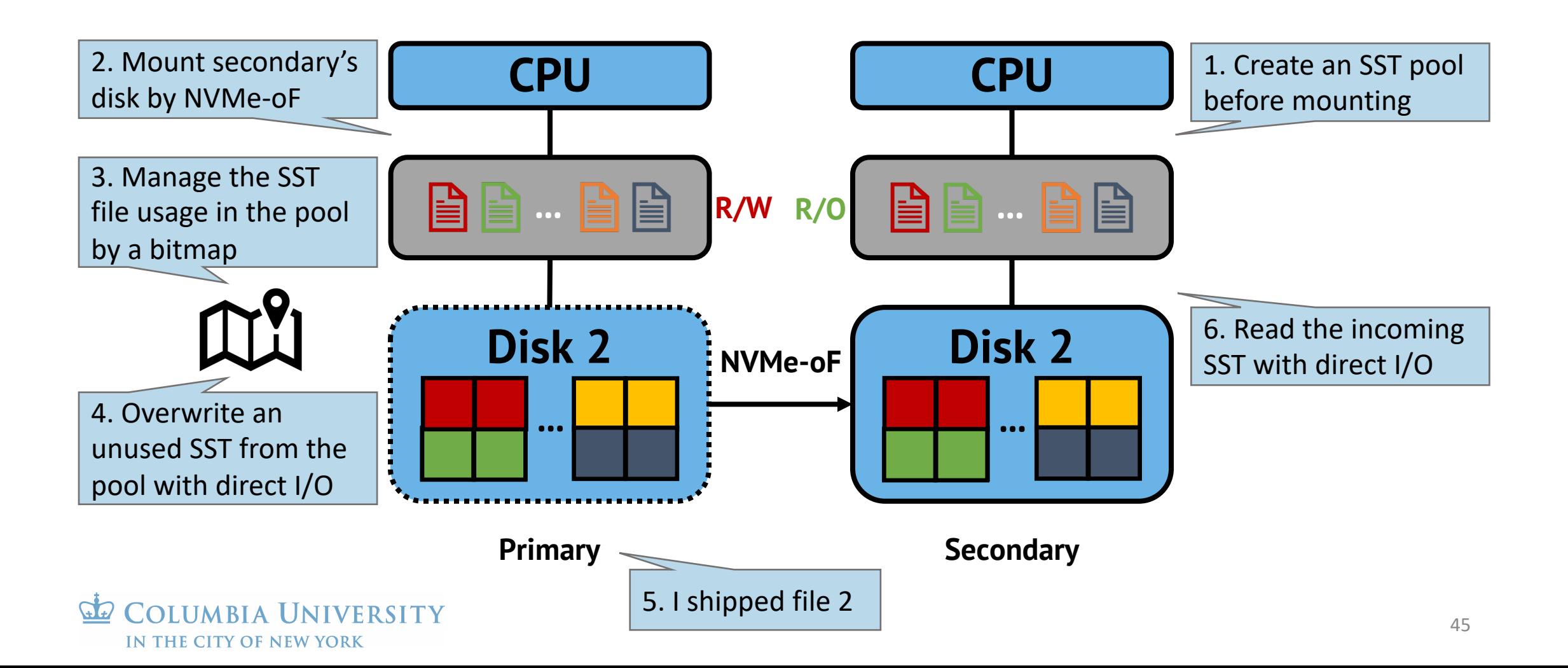

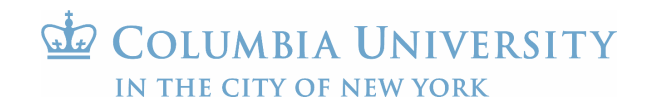

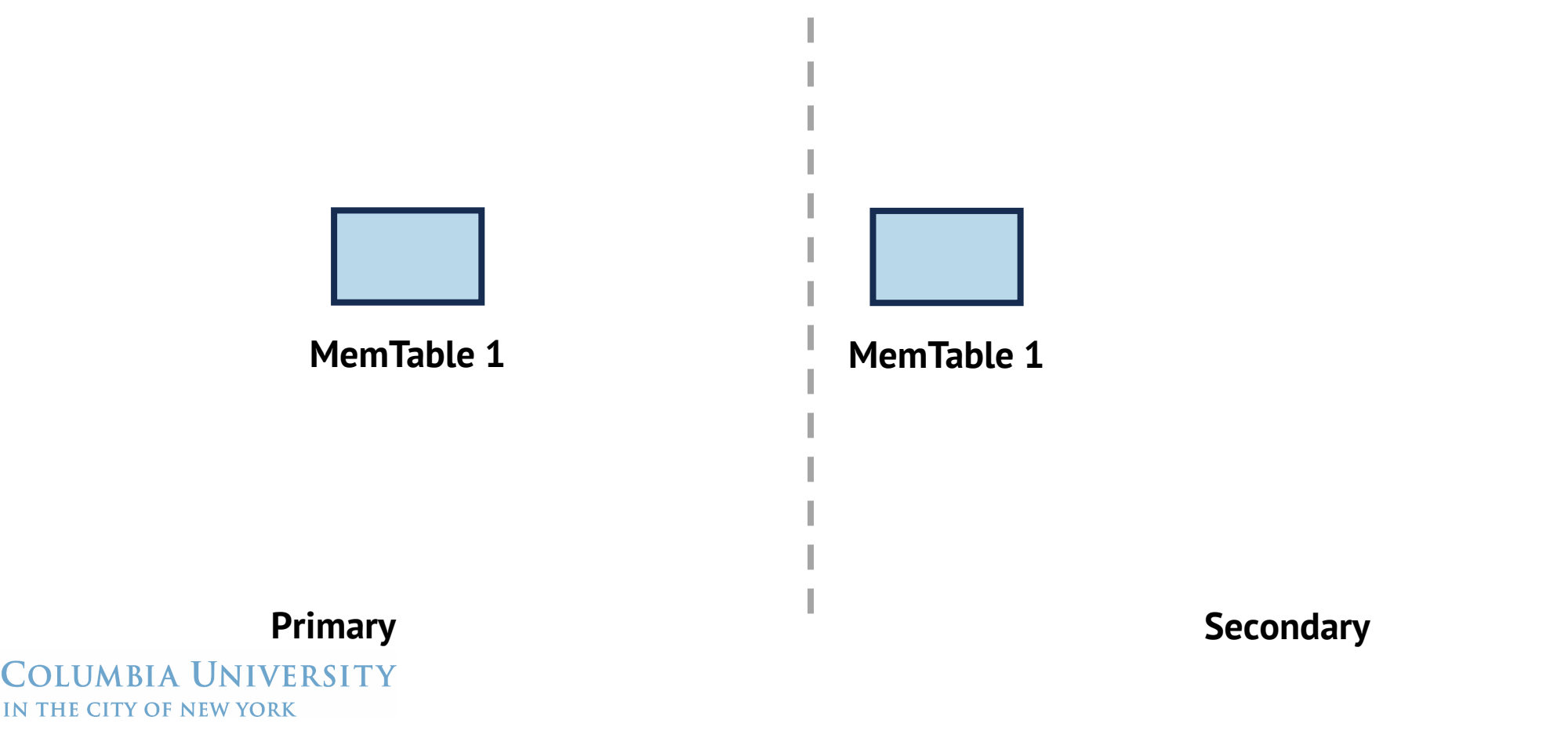

Primary' and secondaries' internal states are actually different

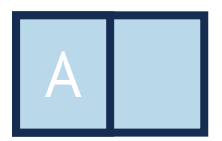

**MemTable 1**

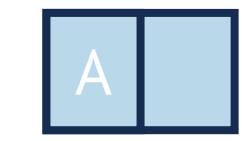

**MemTable 1**

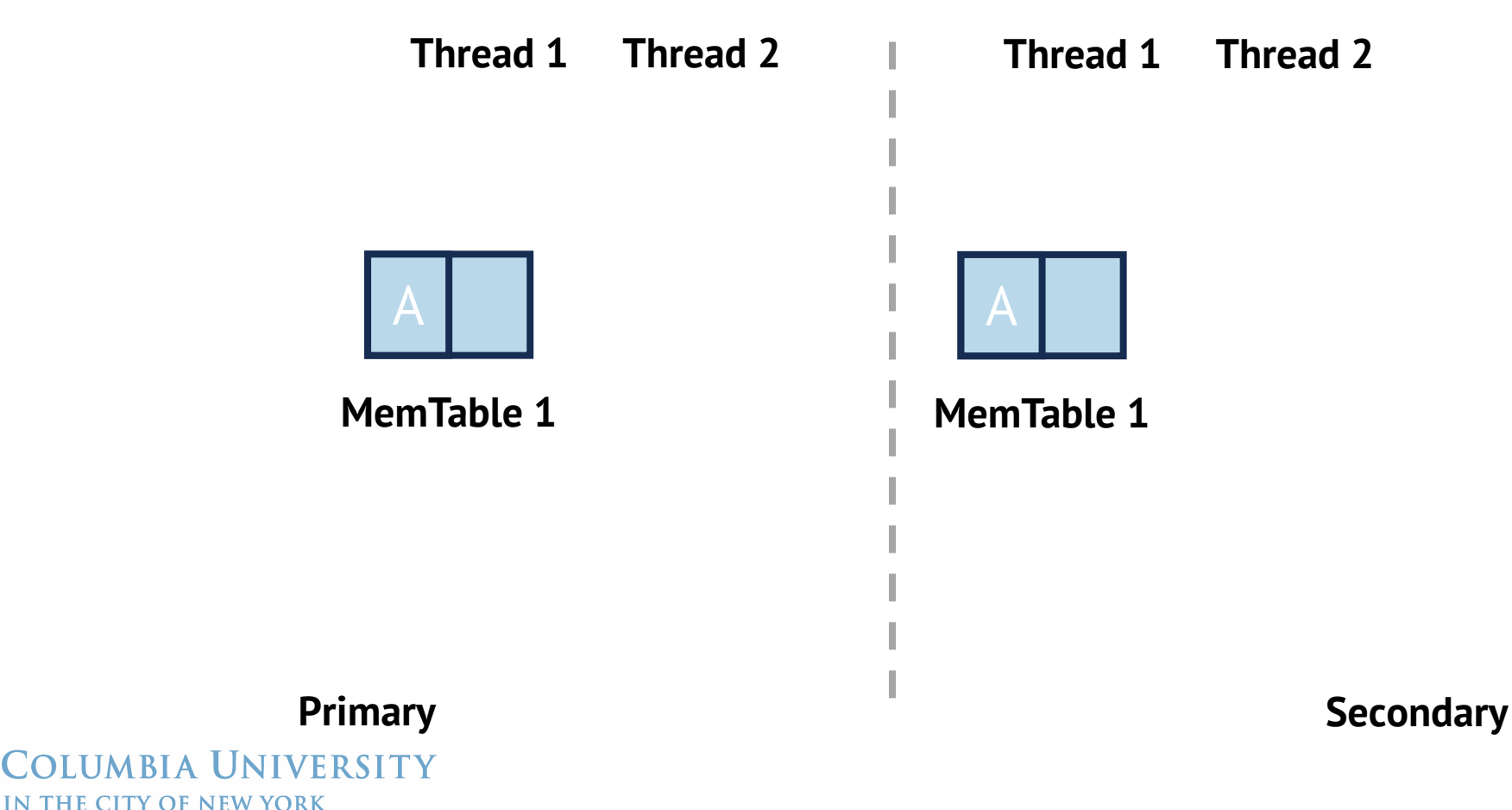

### Primary' and secondaries' internal states are actually different

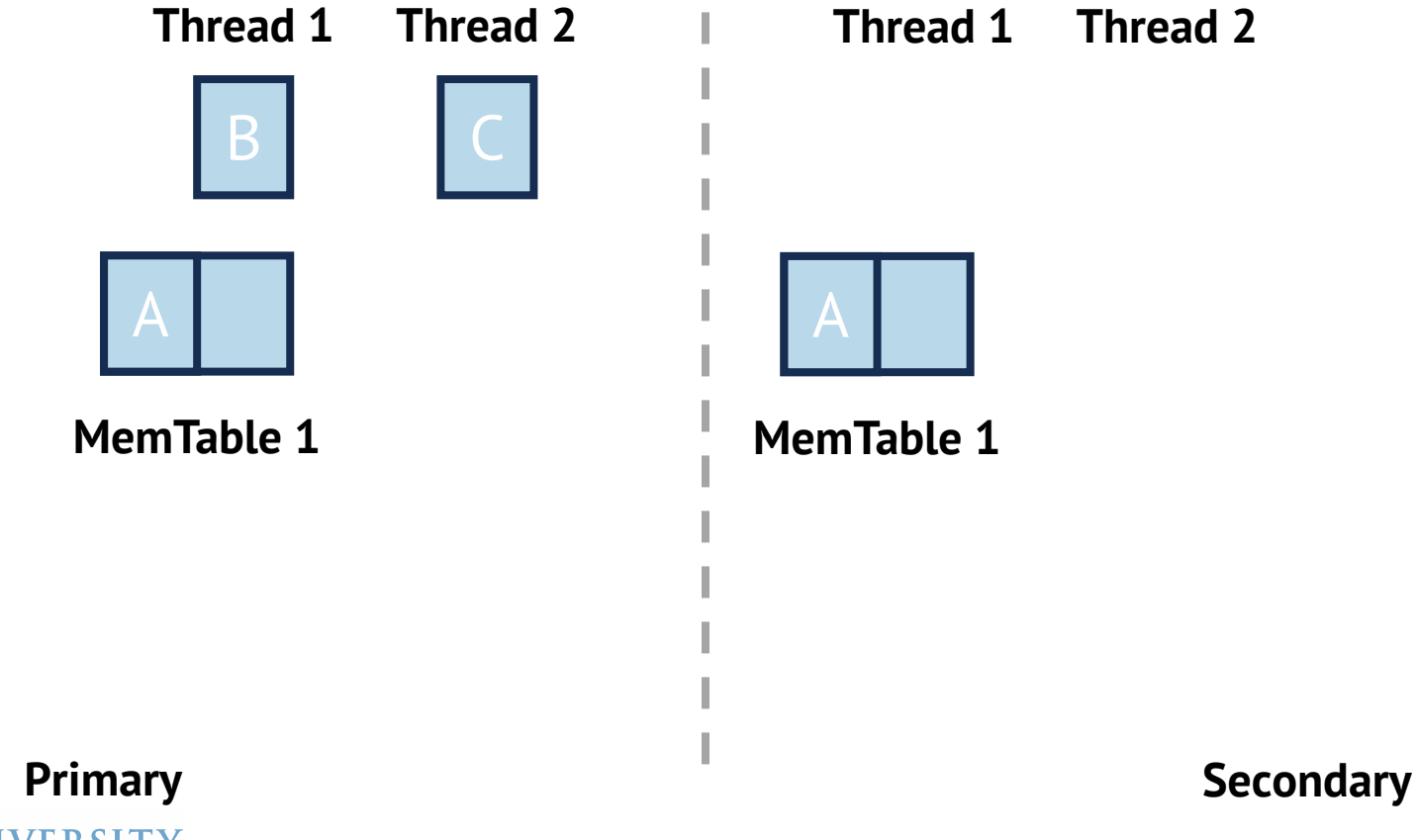

**Thread 1 Thread 2**

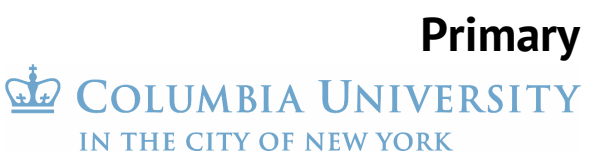

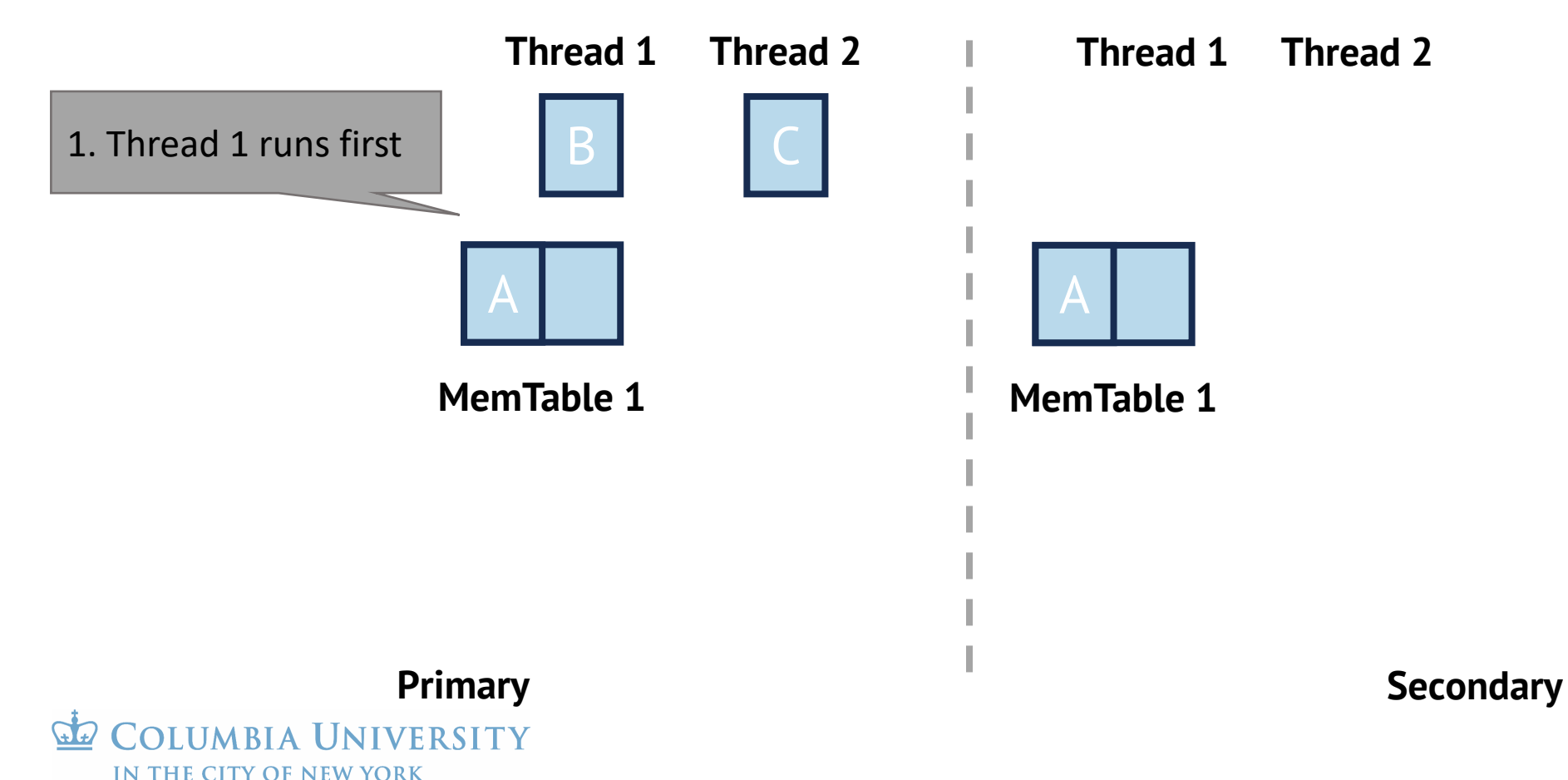

### Primary' and secondaries' internal states are actually different

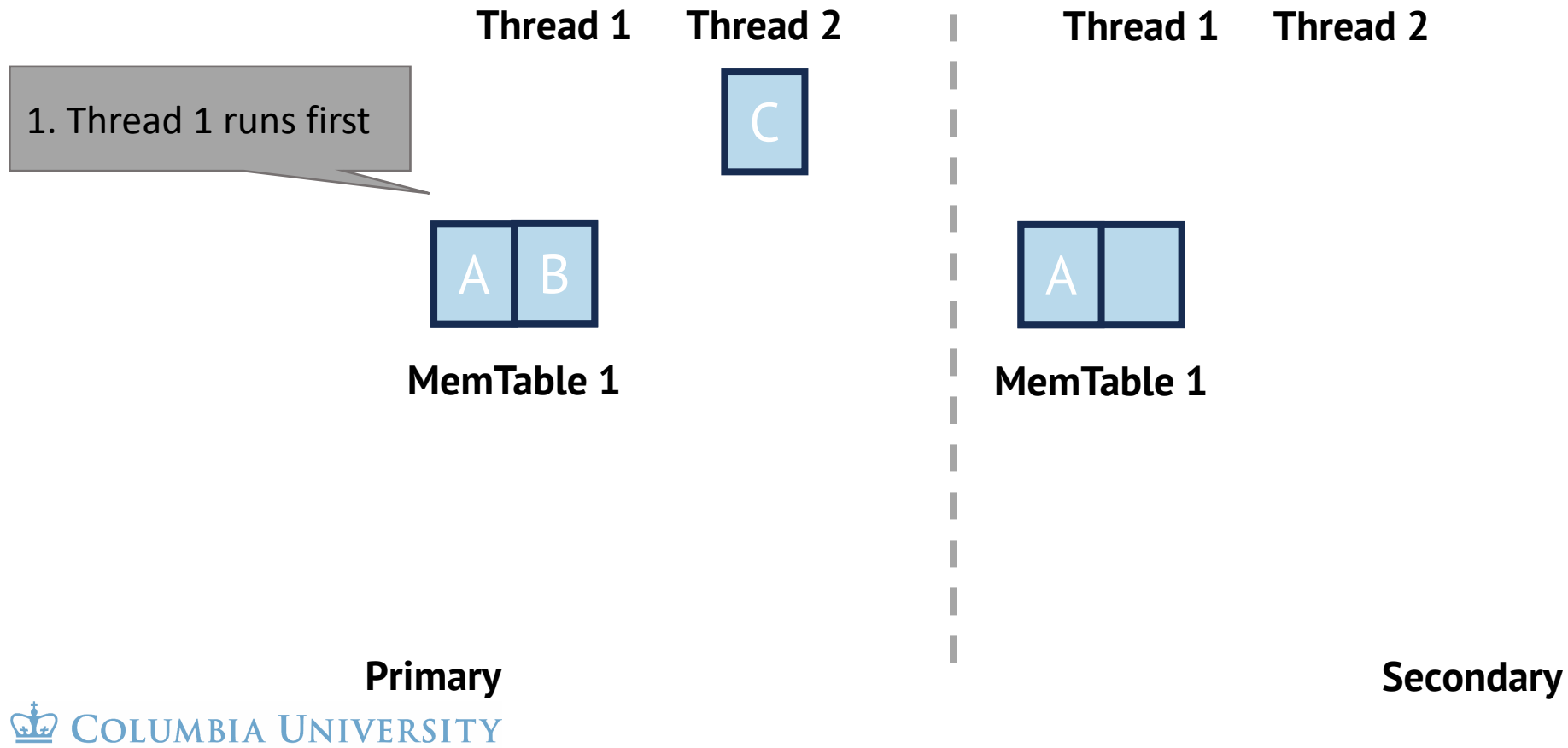

IN THE CITY OF NEW YORK

**Thread 1 Thread 2**

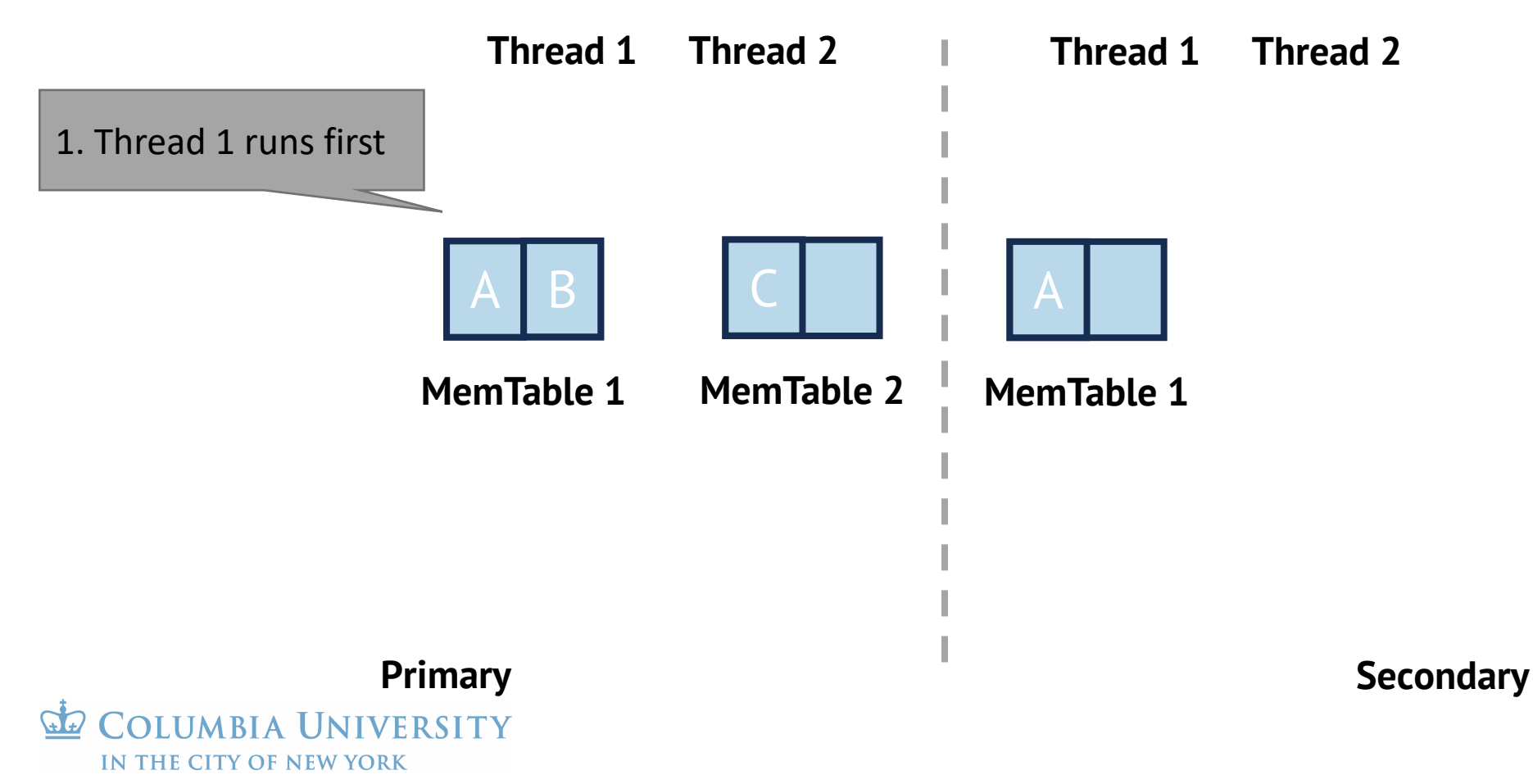

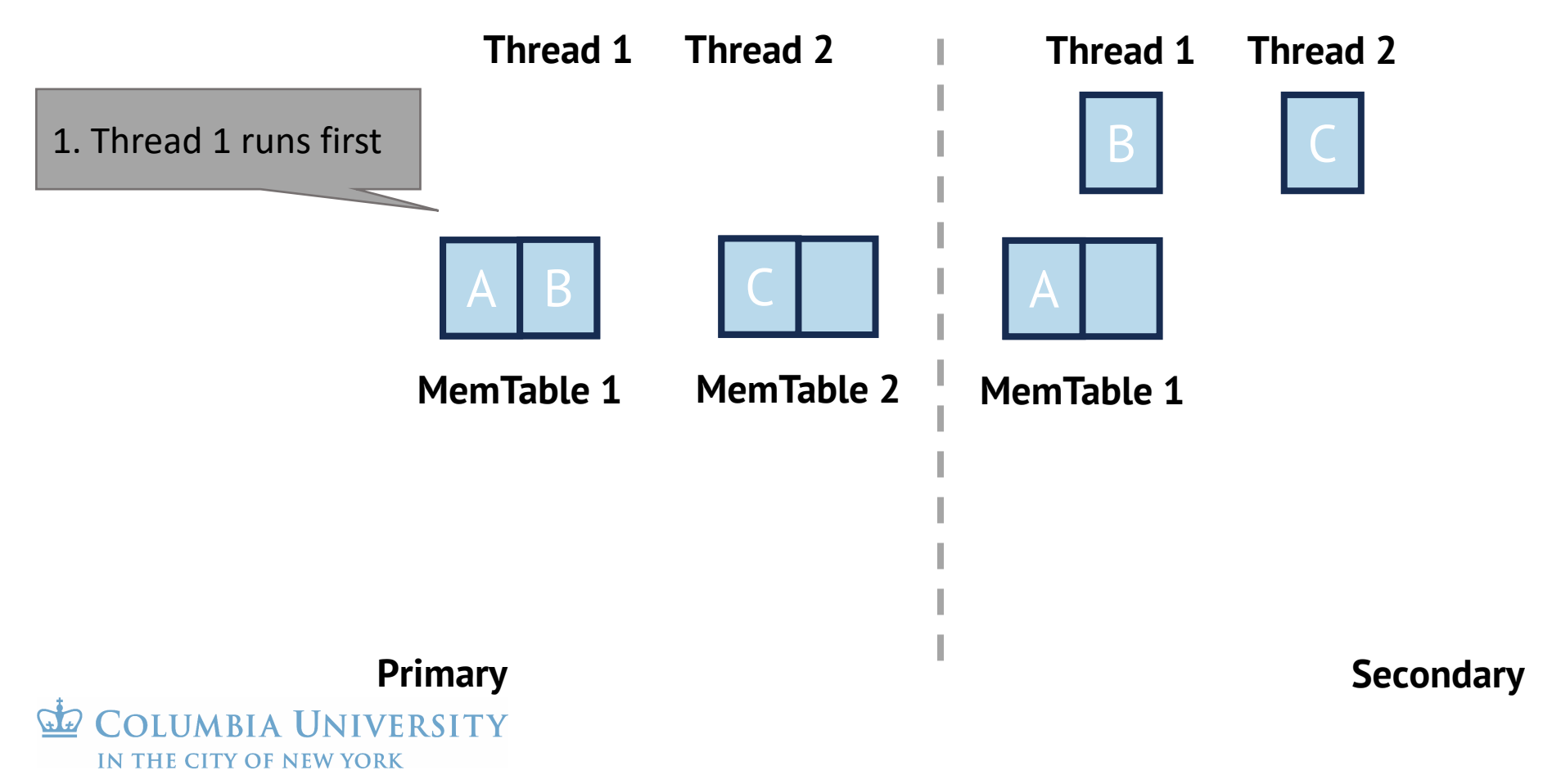

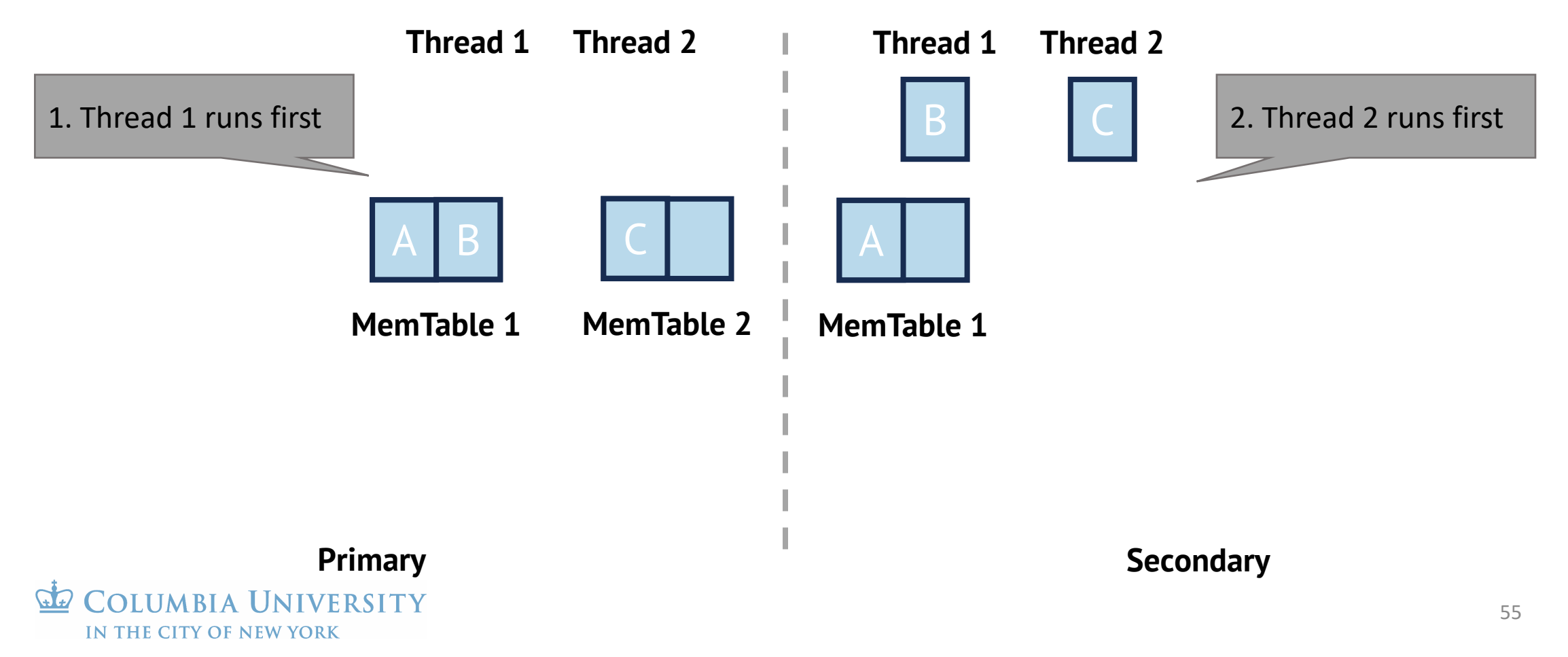

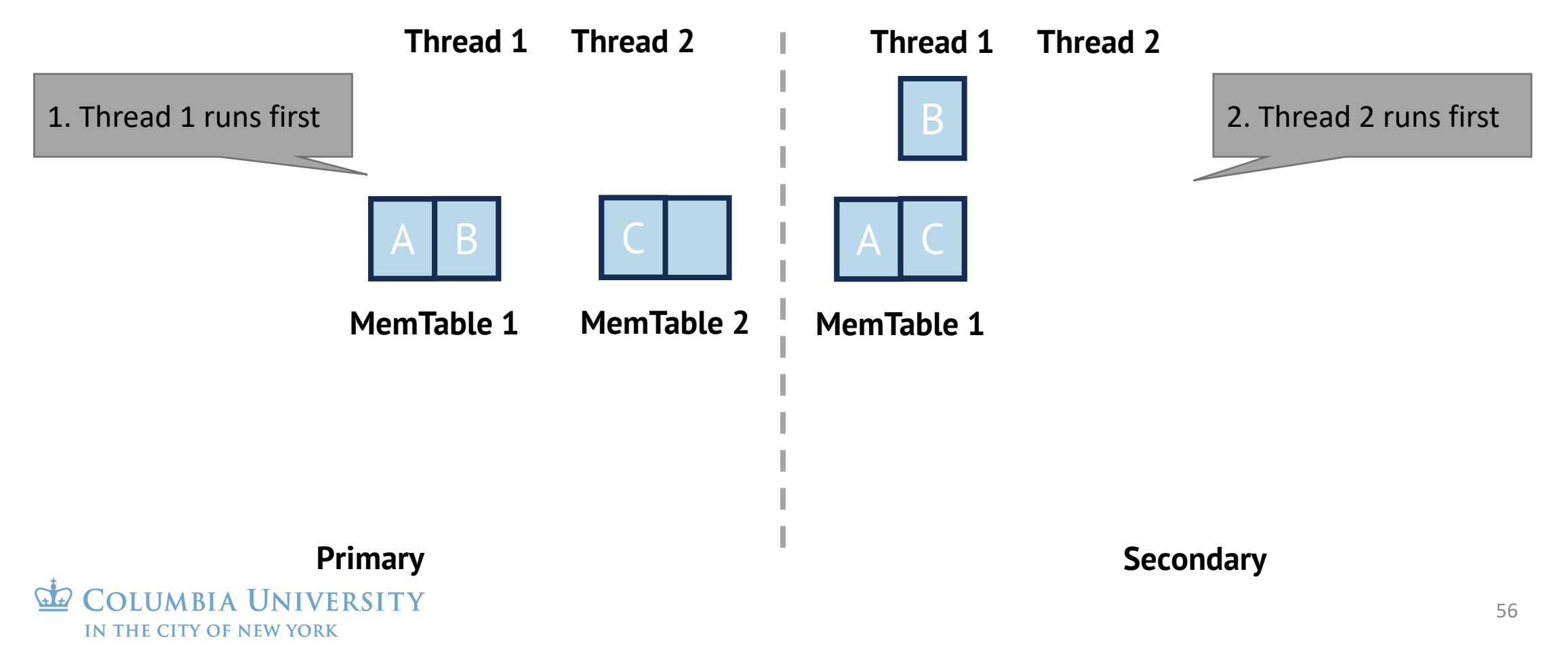

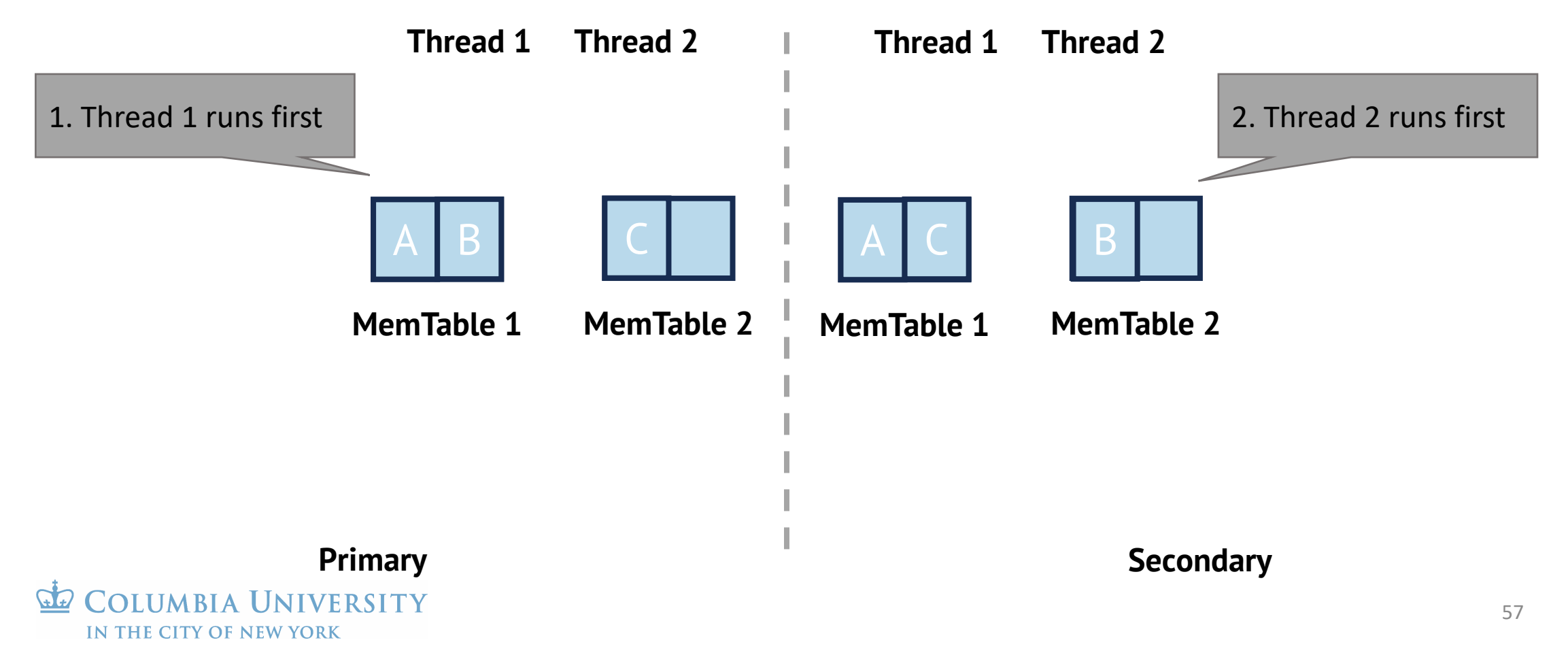

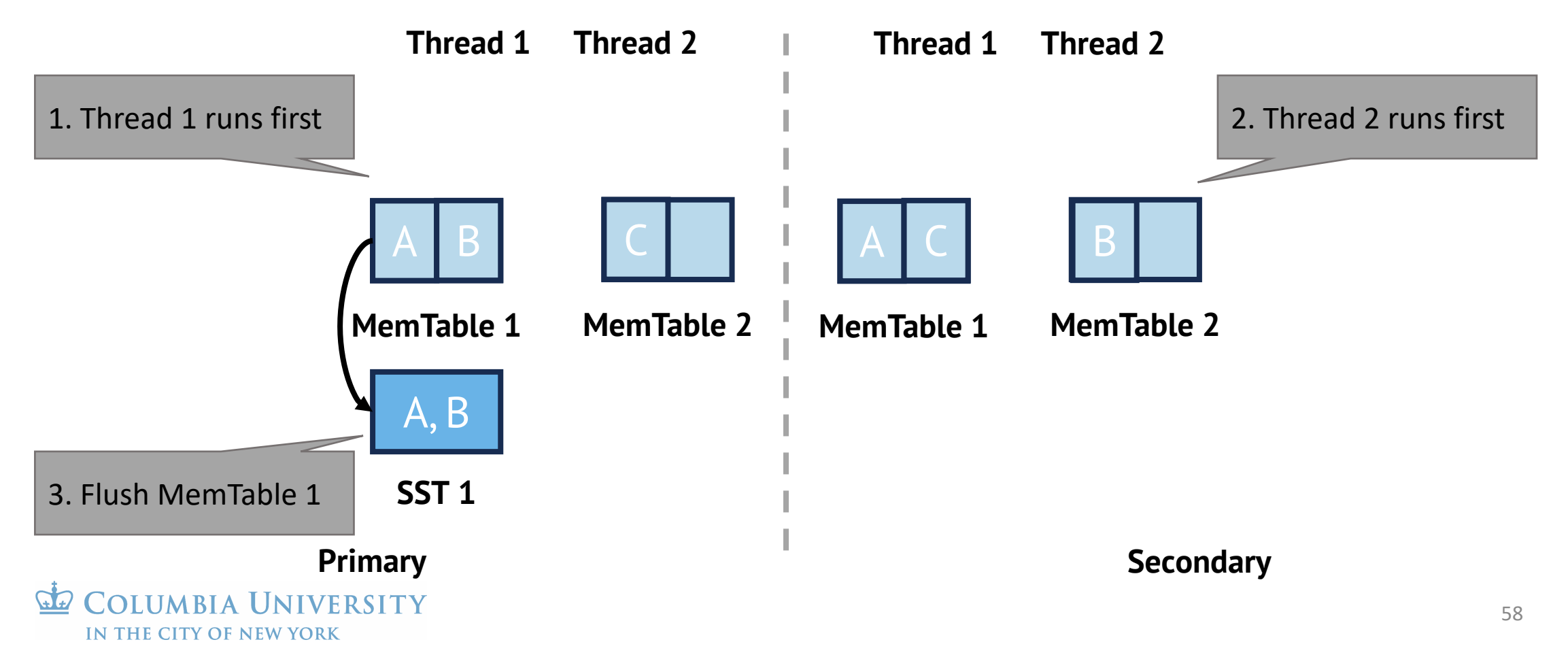

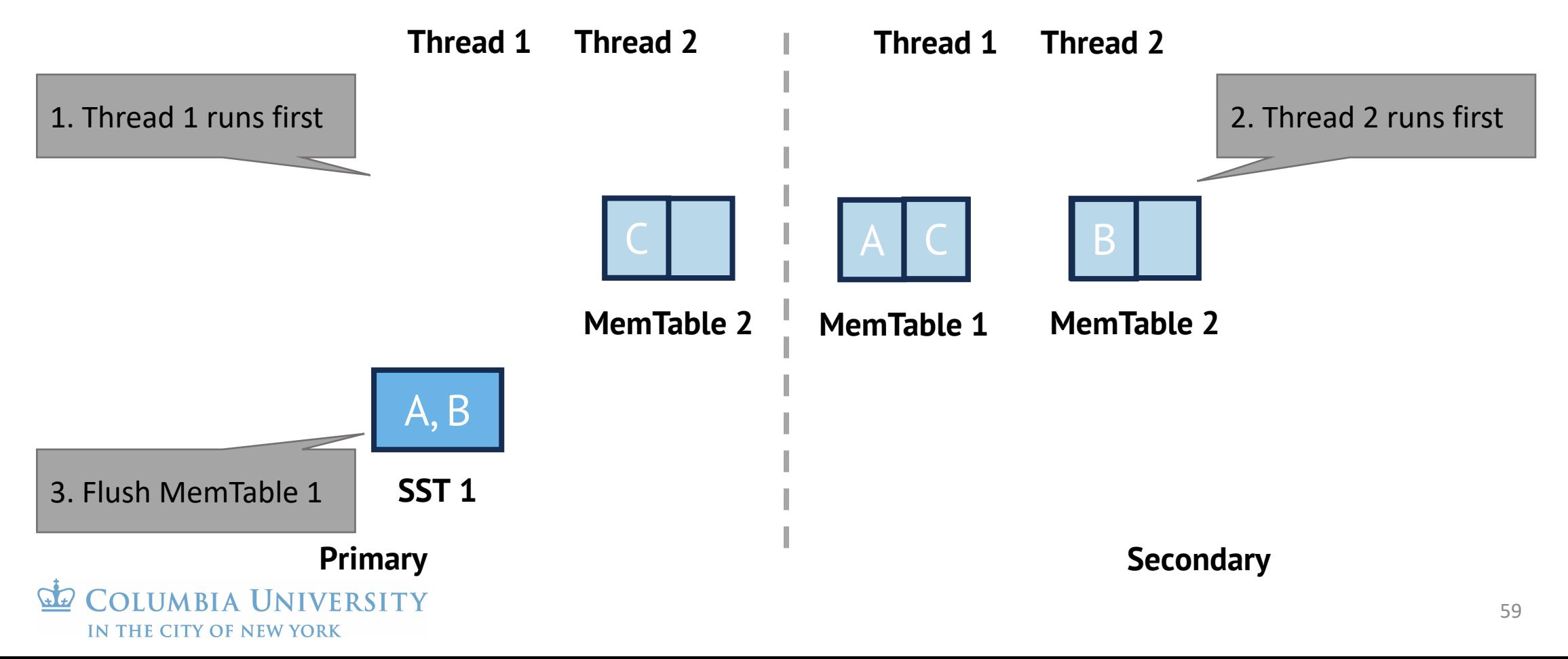

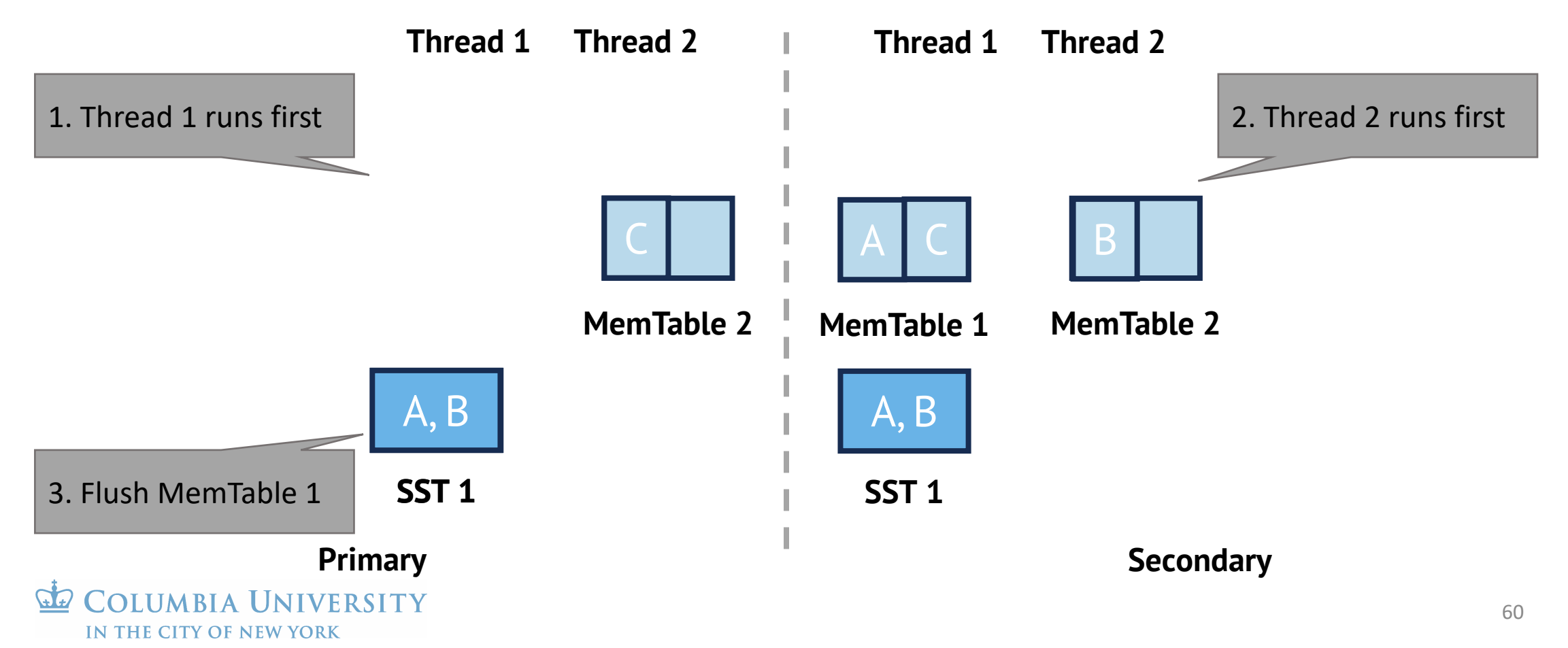

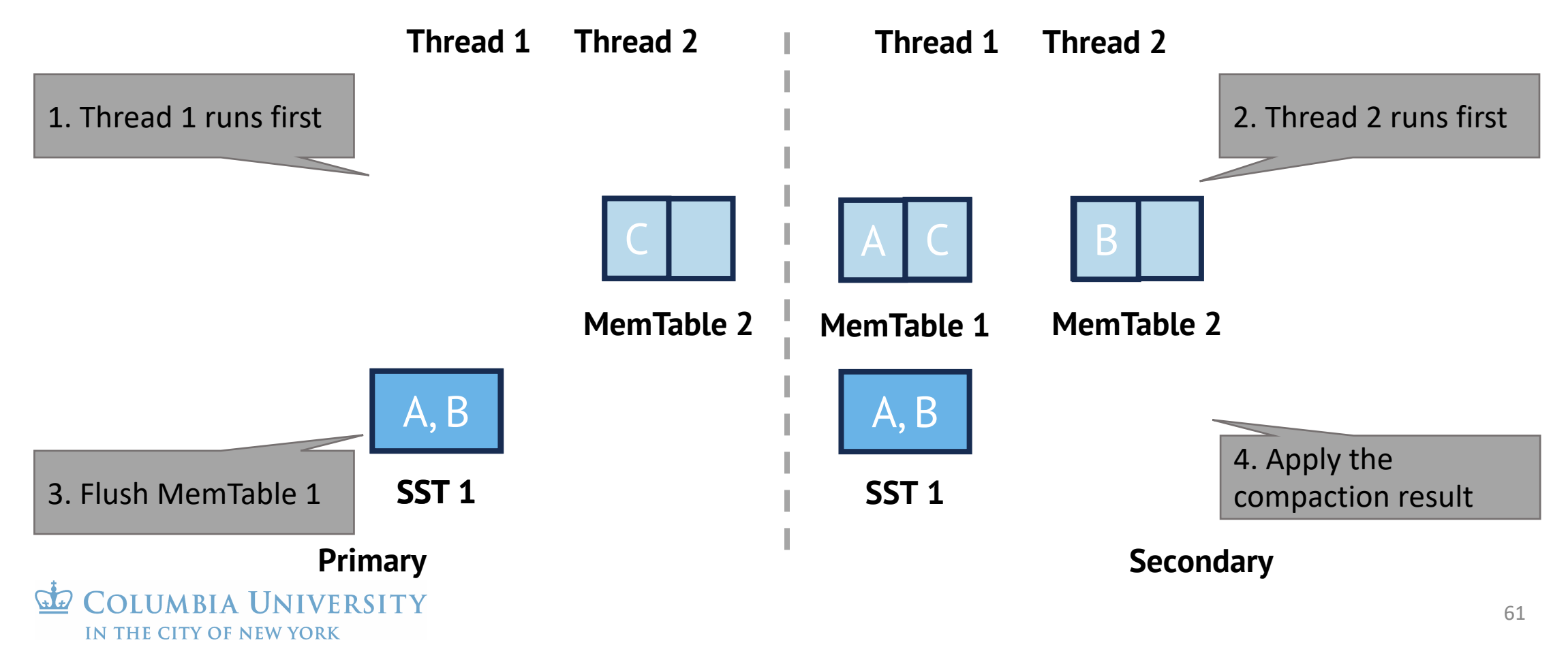

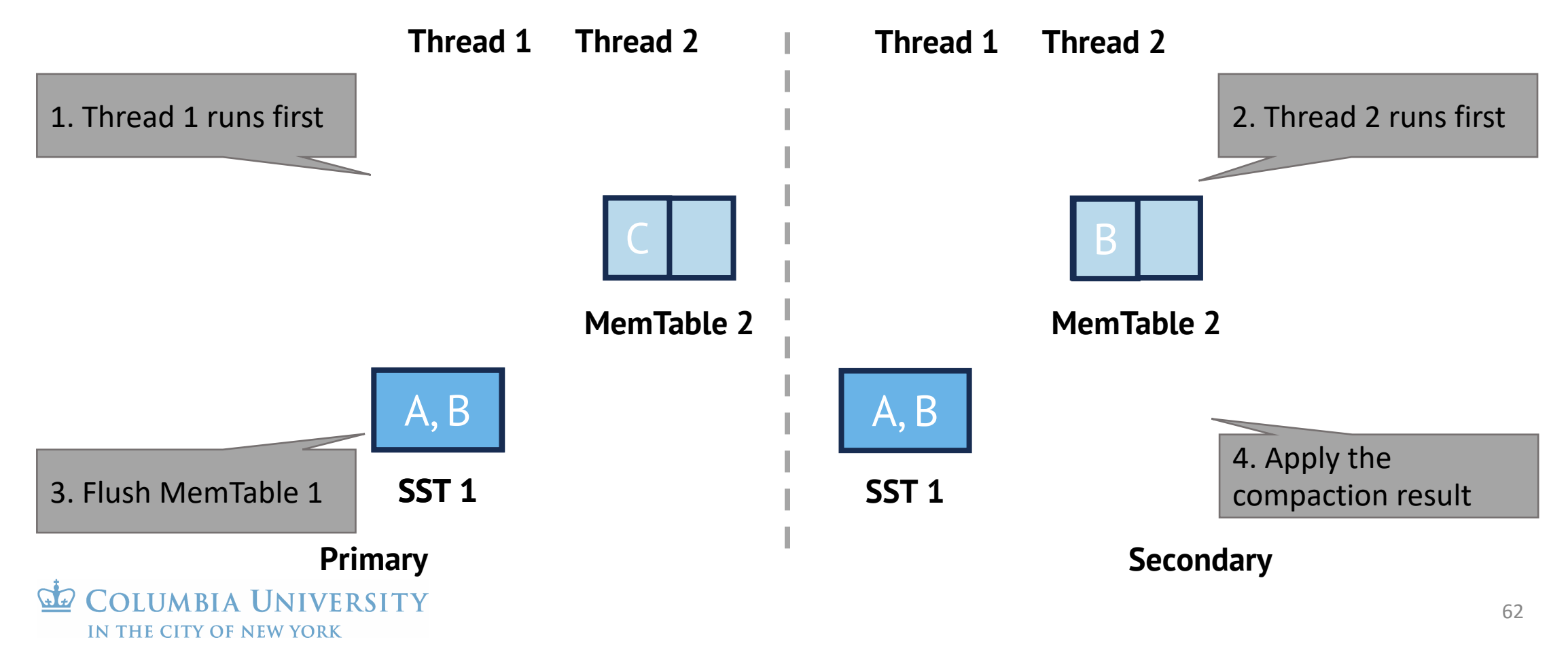

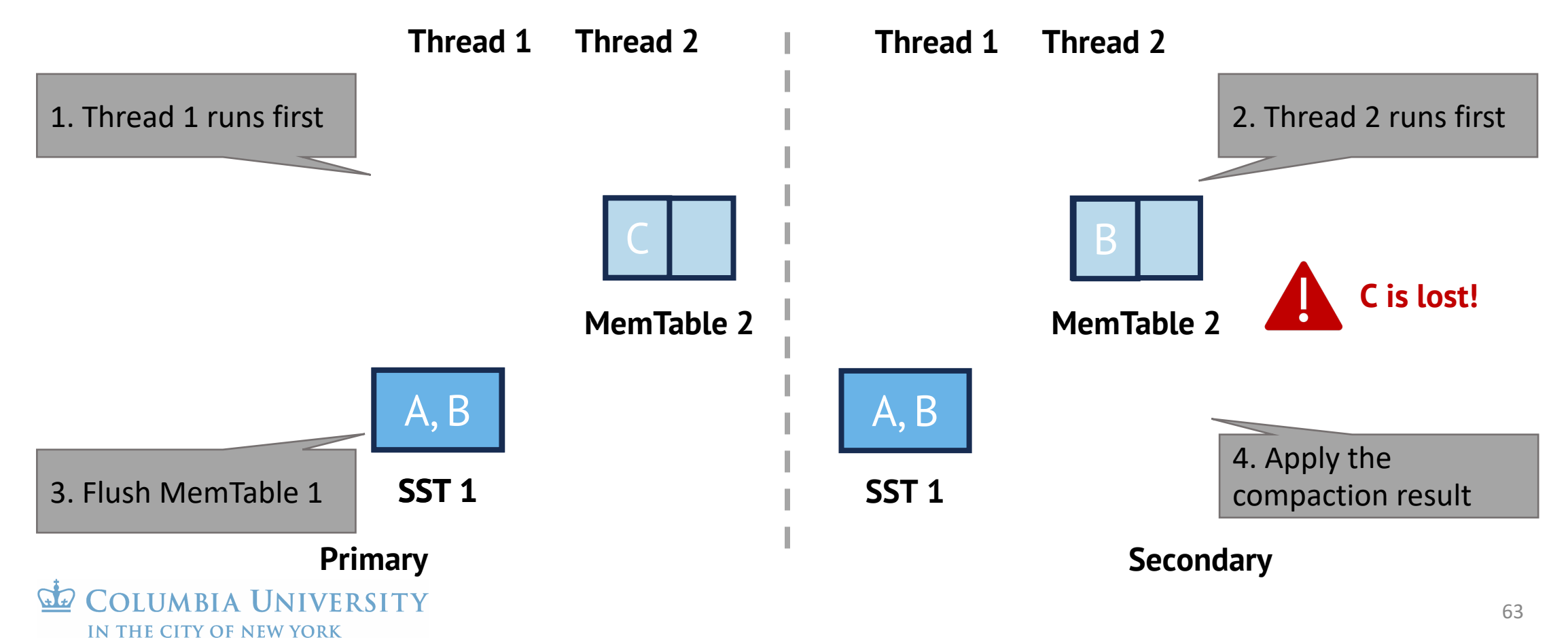

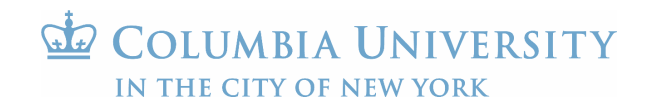

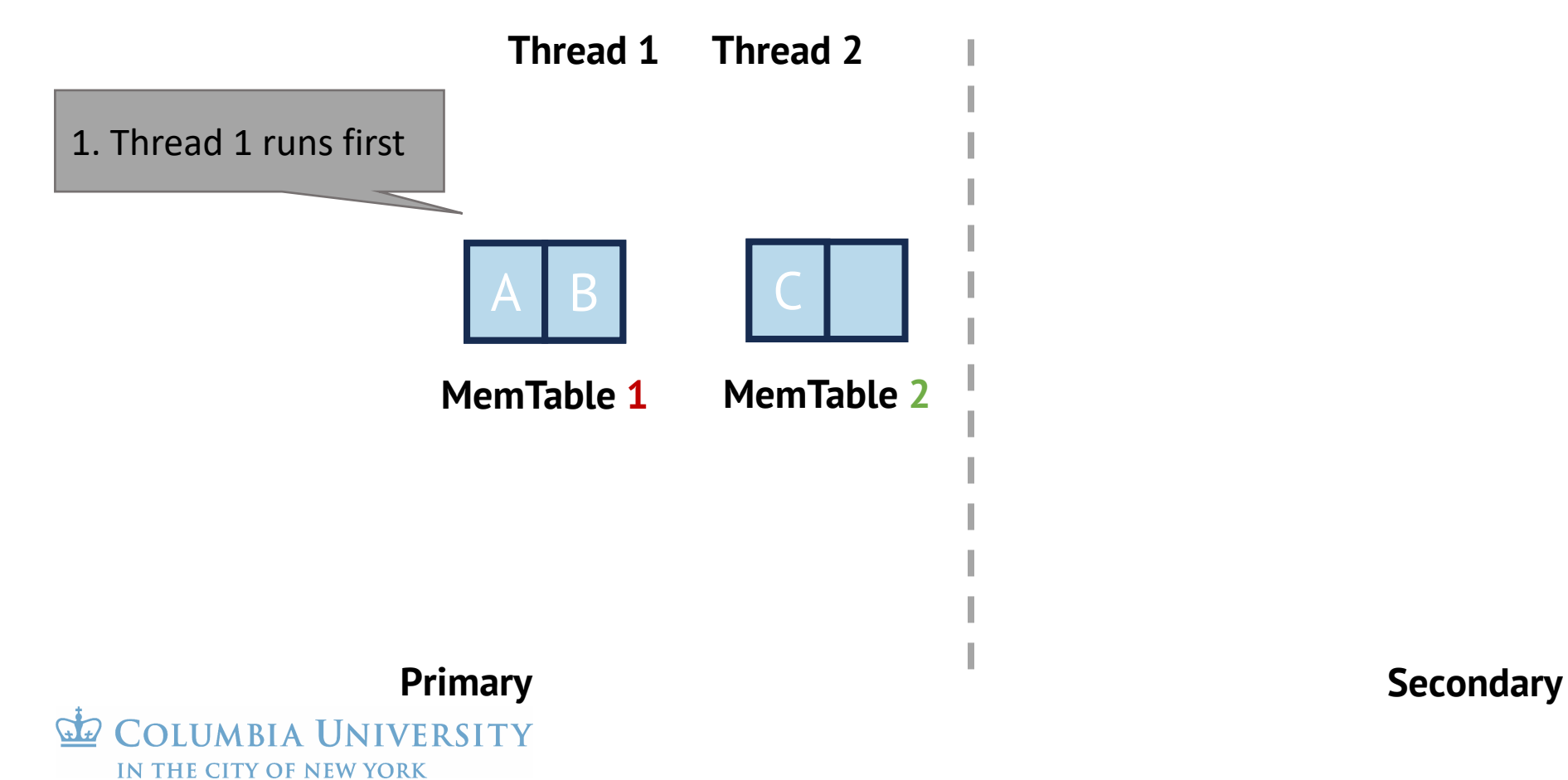

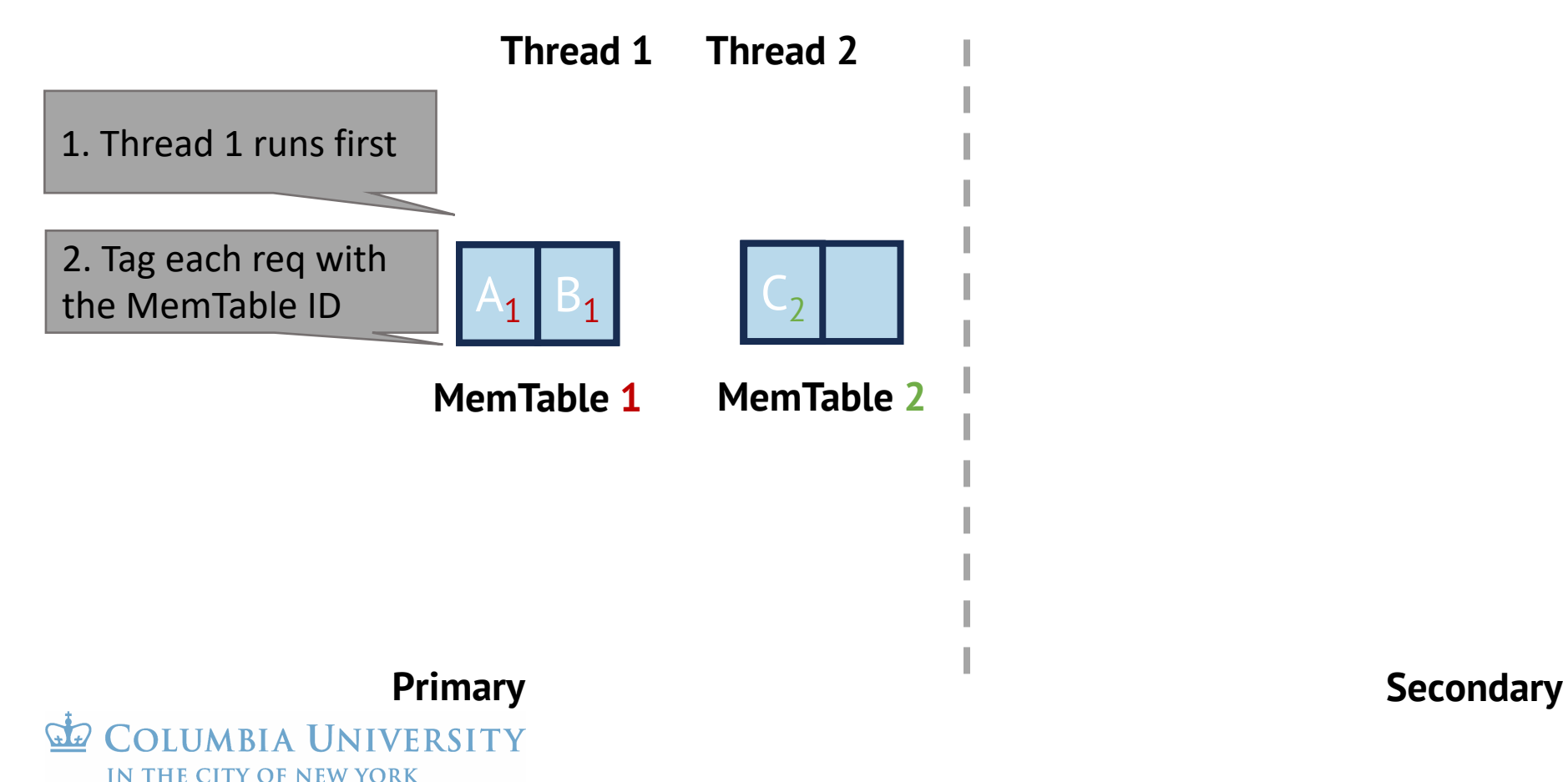

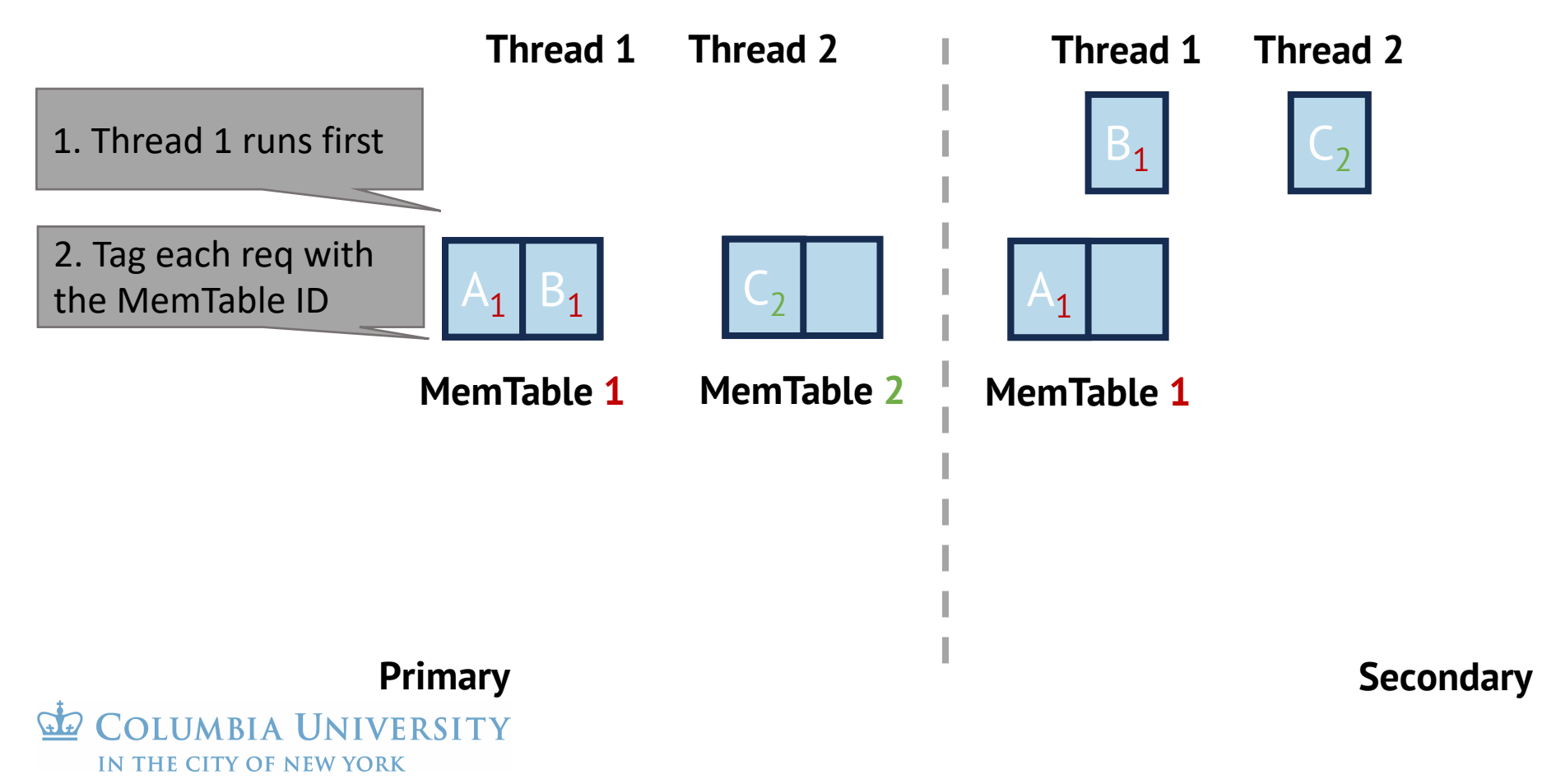

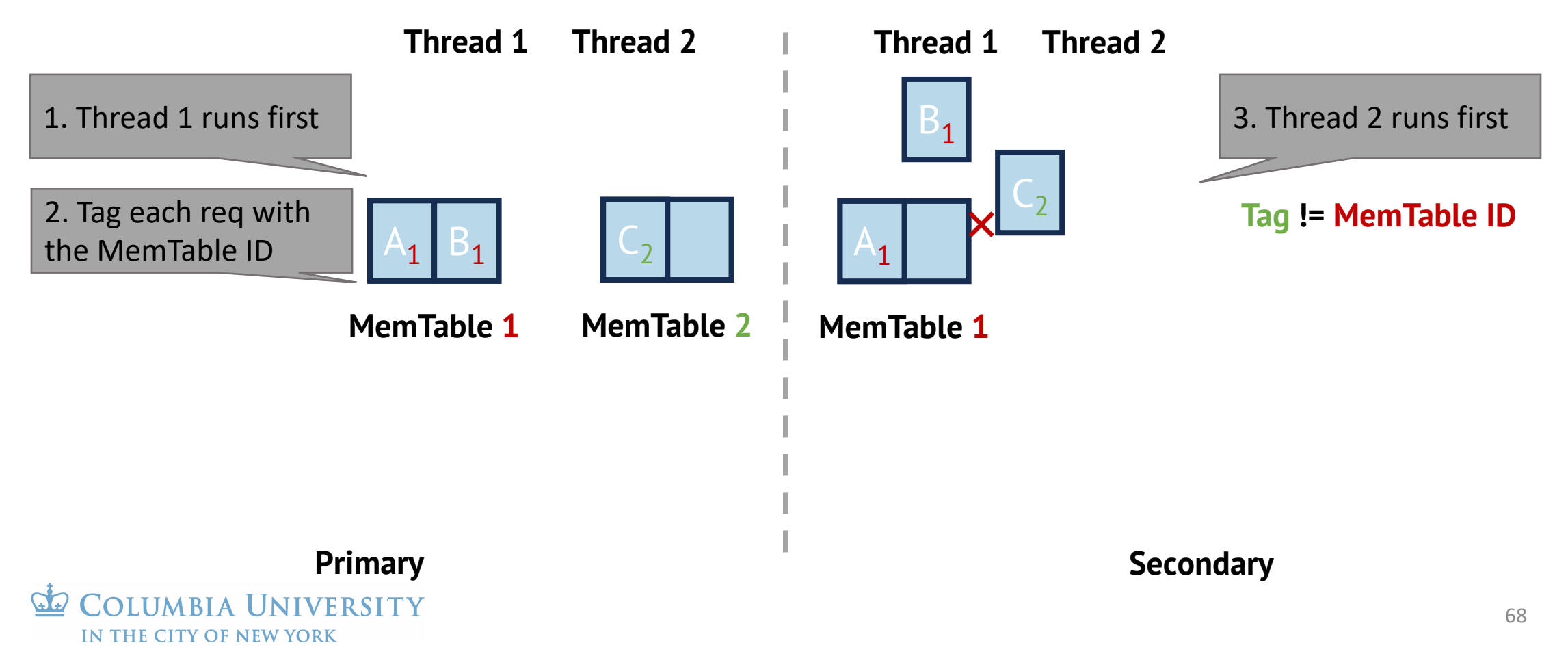

#### Goal: MemTables with a same ID should store the same data

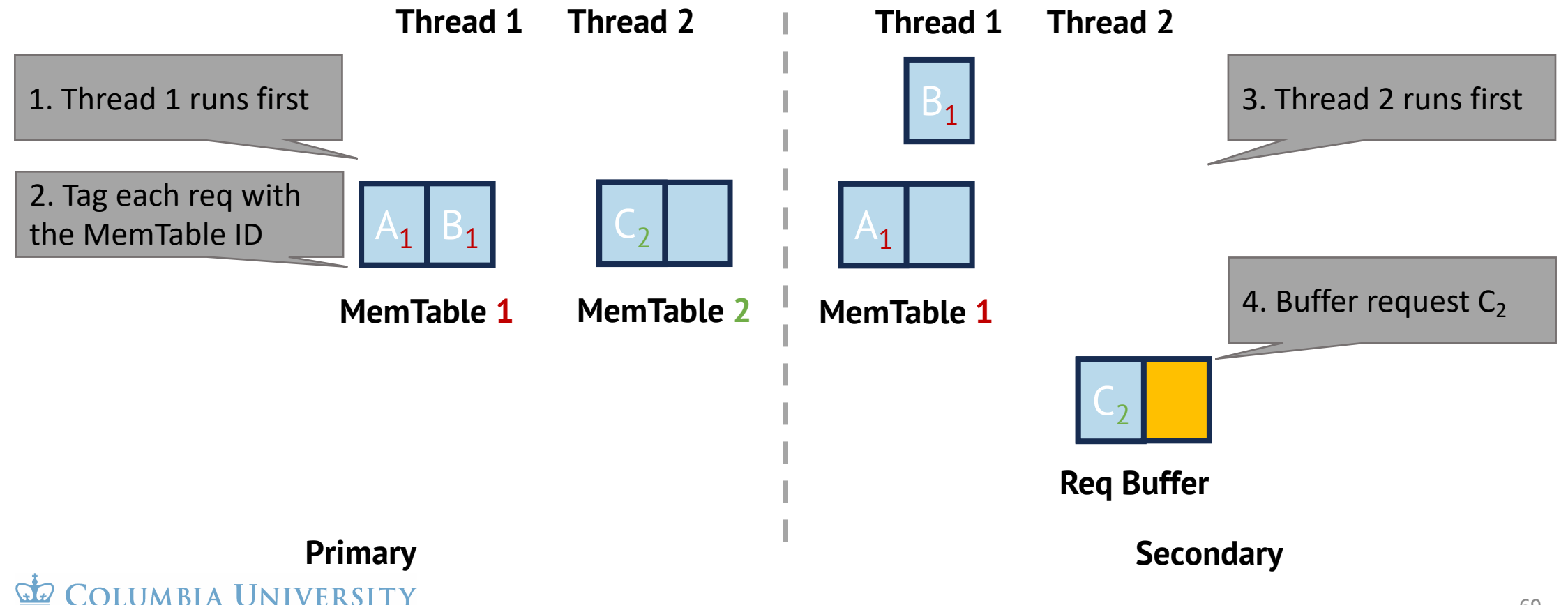

#### Goal: MemTables with a same ID should store the same data

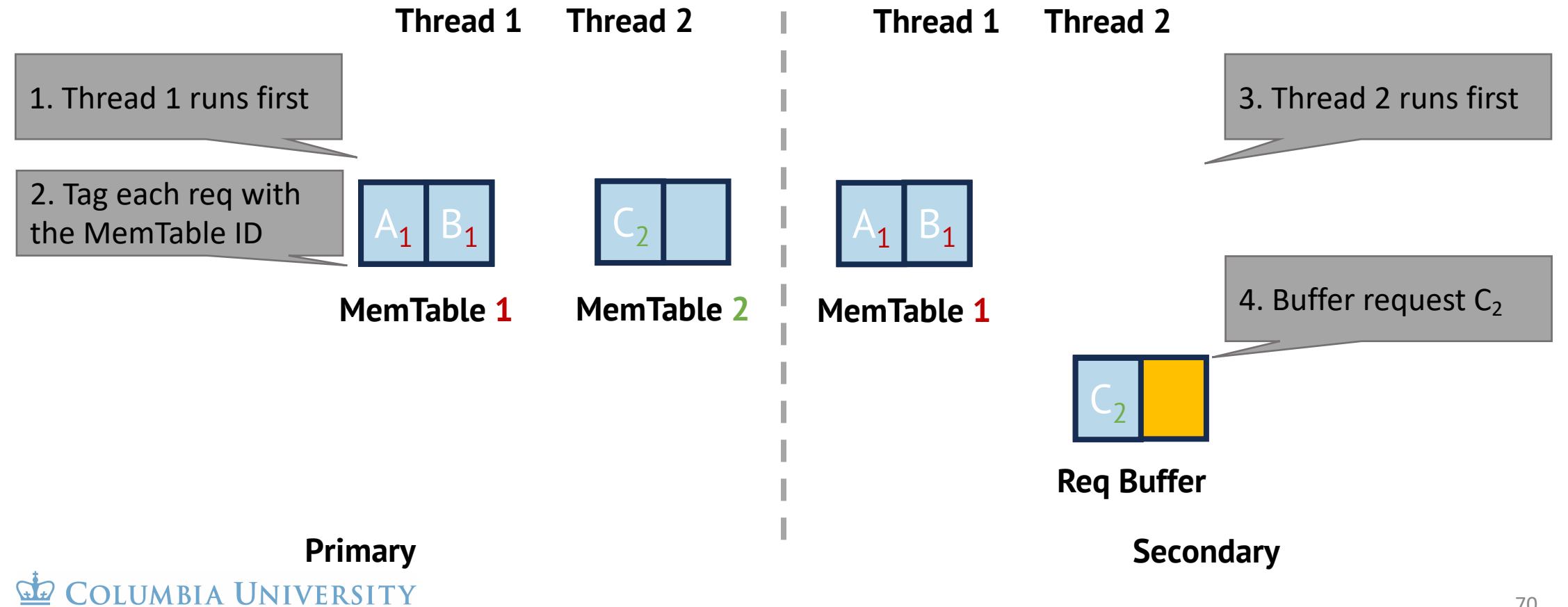

### Goal: MemTables with a same ID should store the same data

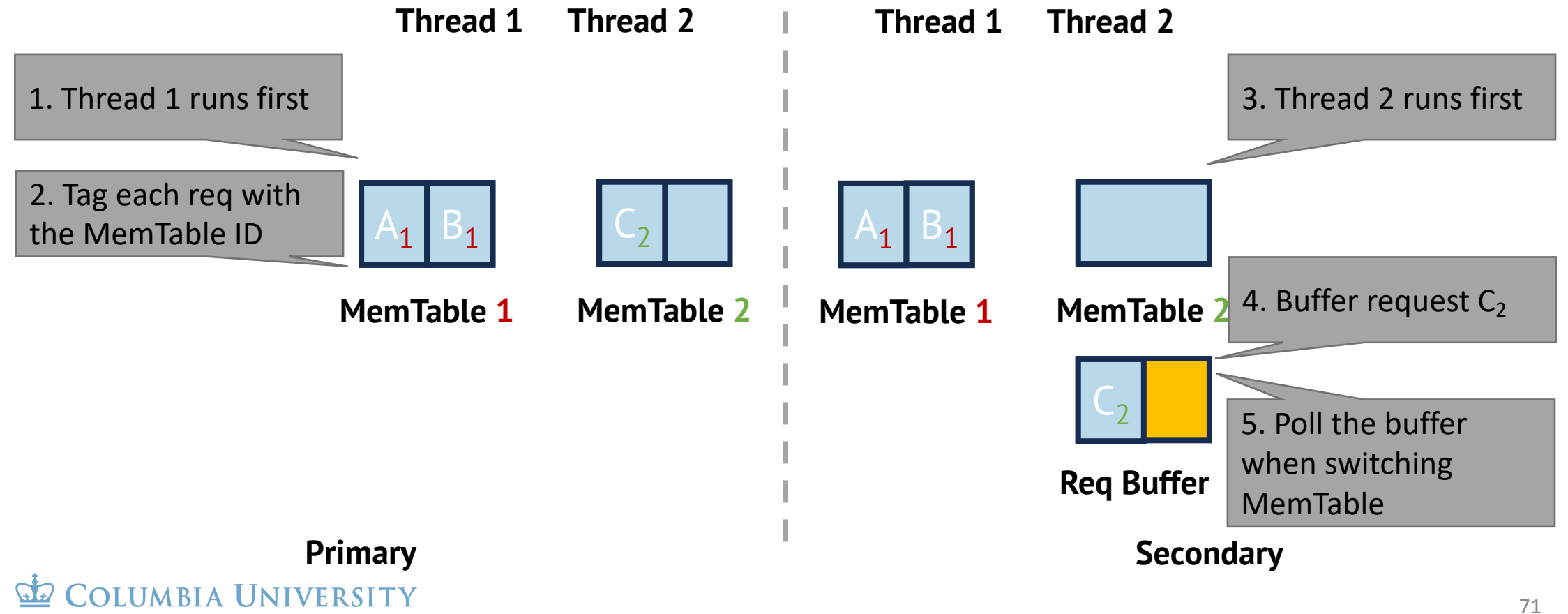
## Partial order of write requests in RubbleDB

#### Goal: MemTables with a same ID should store the same data

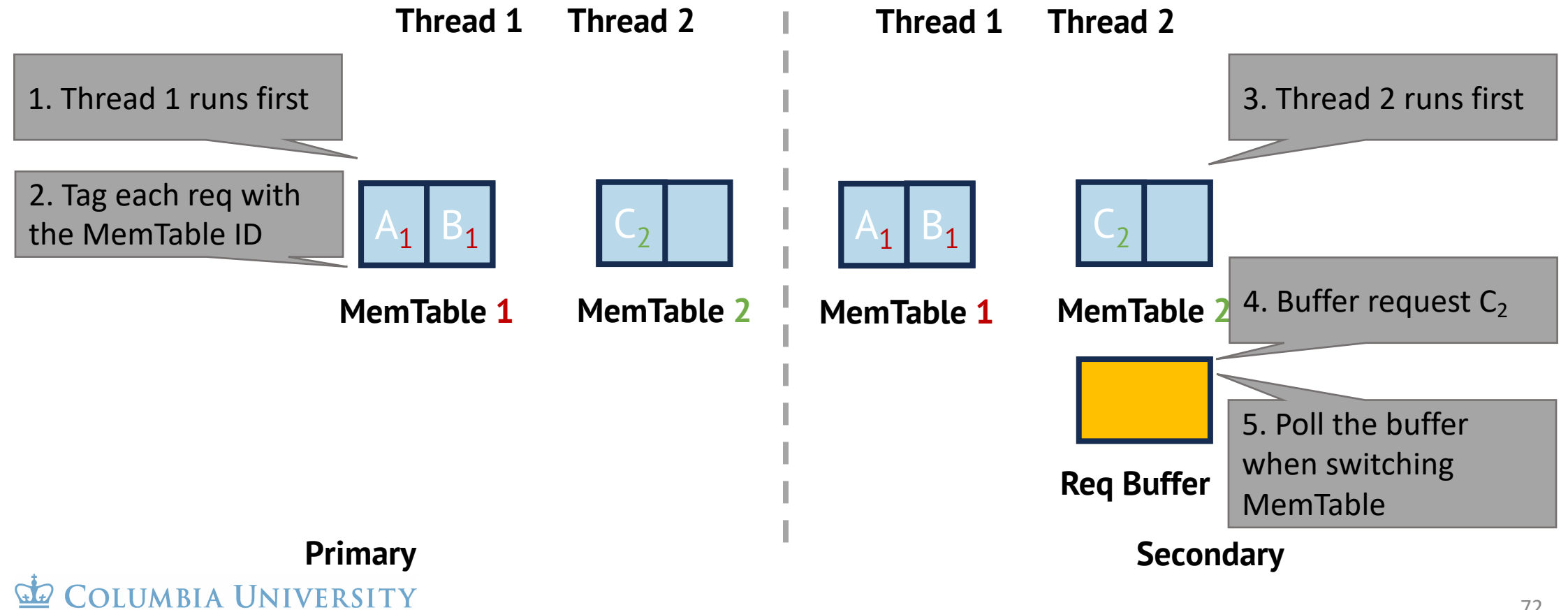

IN THE CITY OF NEW YORK

## Partial order of write requests in RubbleDB

#### Goal: MemTables with a same ID should store the same data

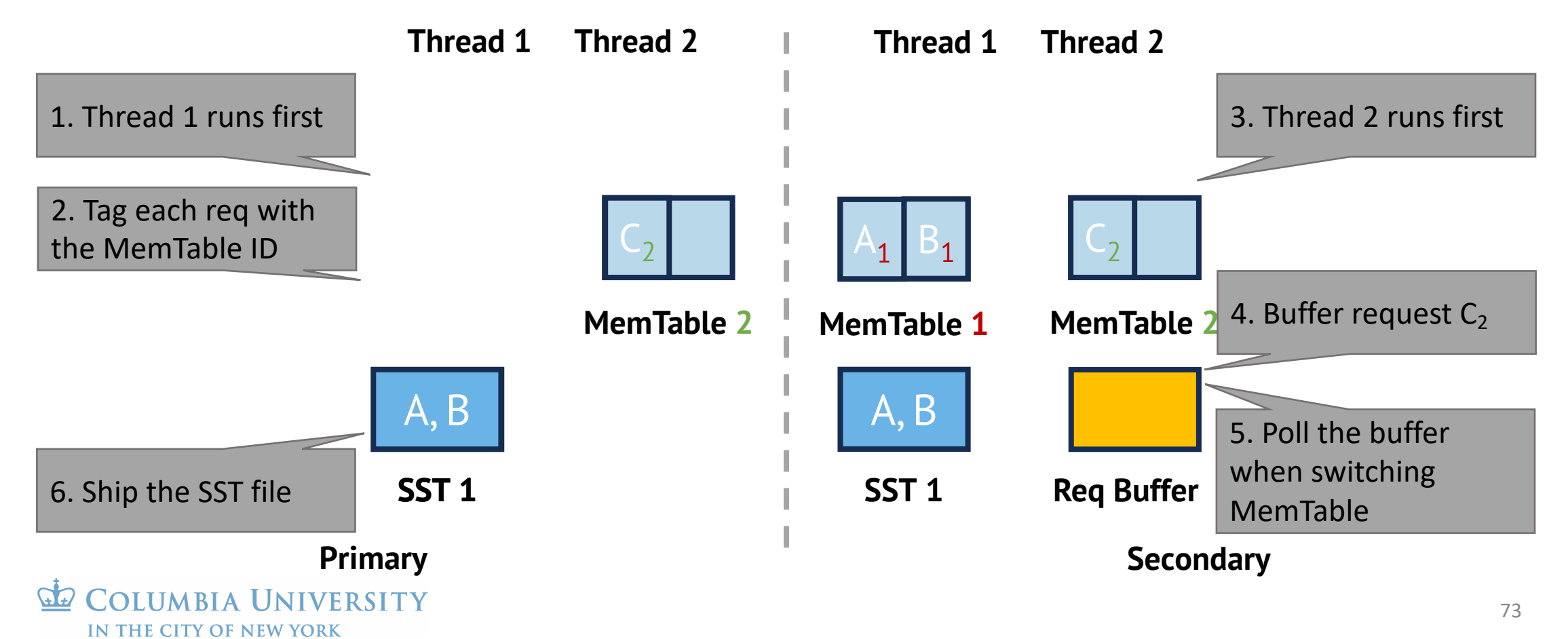

## Partial order of write requests in RubbleDB

#### Goal: MemTables with a same ID should store the same data

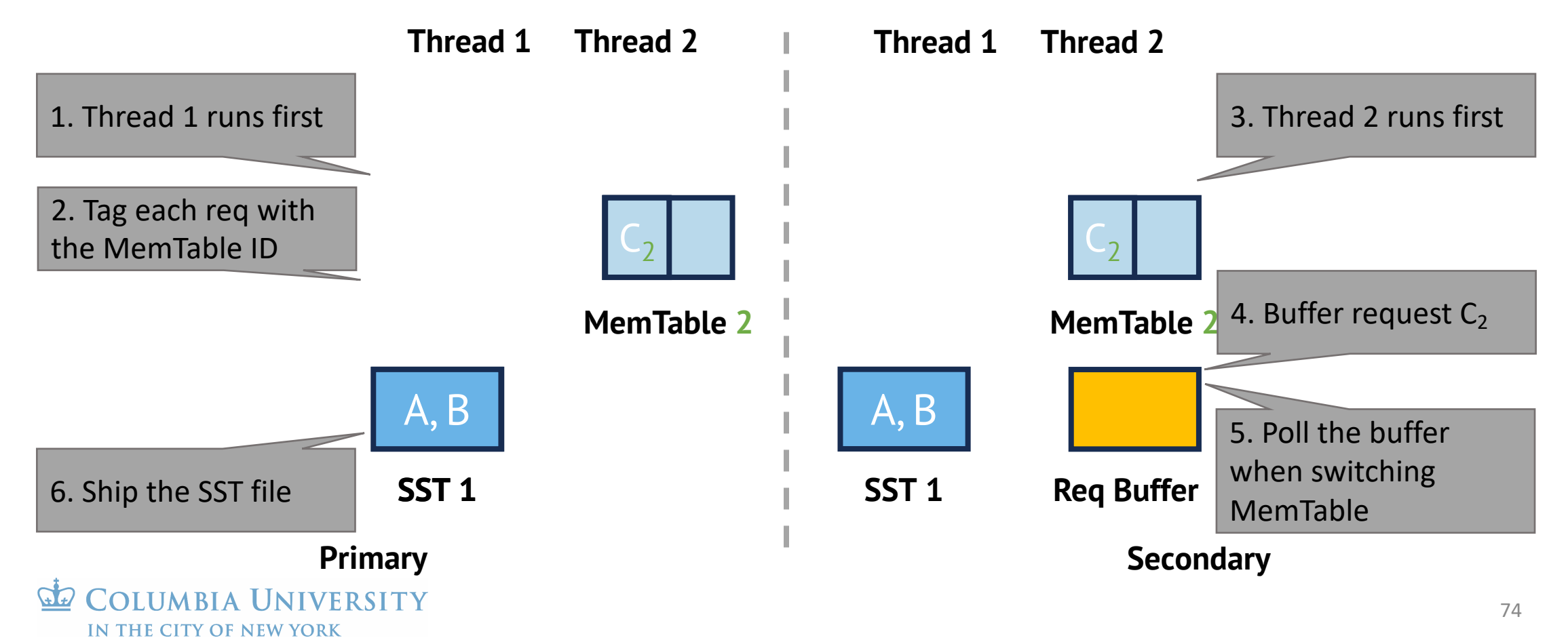

### Evaluation

- How much can RubbleDB improve the end-to-end performance?
- What is the trade-off behind the improvement?
- How do different storage types affect RubbleDB?
- How fast can RubbleDB recover from failures?

In the paper

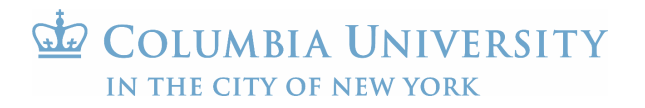

## Evaluation setup

#### **Testbed**: CloudLab r6525

- CPU: Two 32-core AMD 7543 at 2.8GHz
- Disk: One 1.6TB NVMe SSD
- NIC: Dual-port Mellanox ConnectX-6 100Gb

#### **Benchmark**:

- YCSB load and A-G workloads
- Five Twitter cluster traces

#### **Baseline**:

• Replicated RocksDB with compactions in secondaries

**IIMBIA IINIVERSITY** IN THE CITY OF NEW YORK

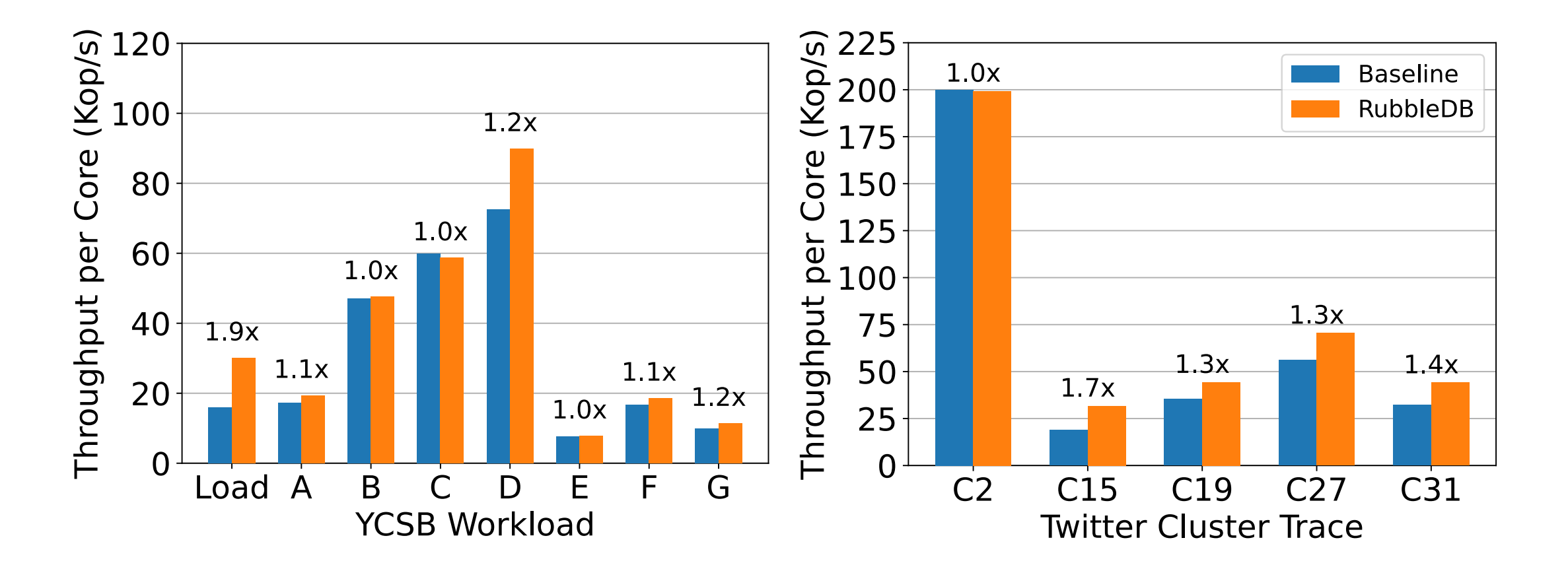

**NIVERSITY** IN THE CITY OF NEW YORK

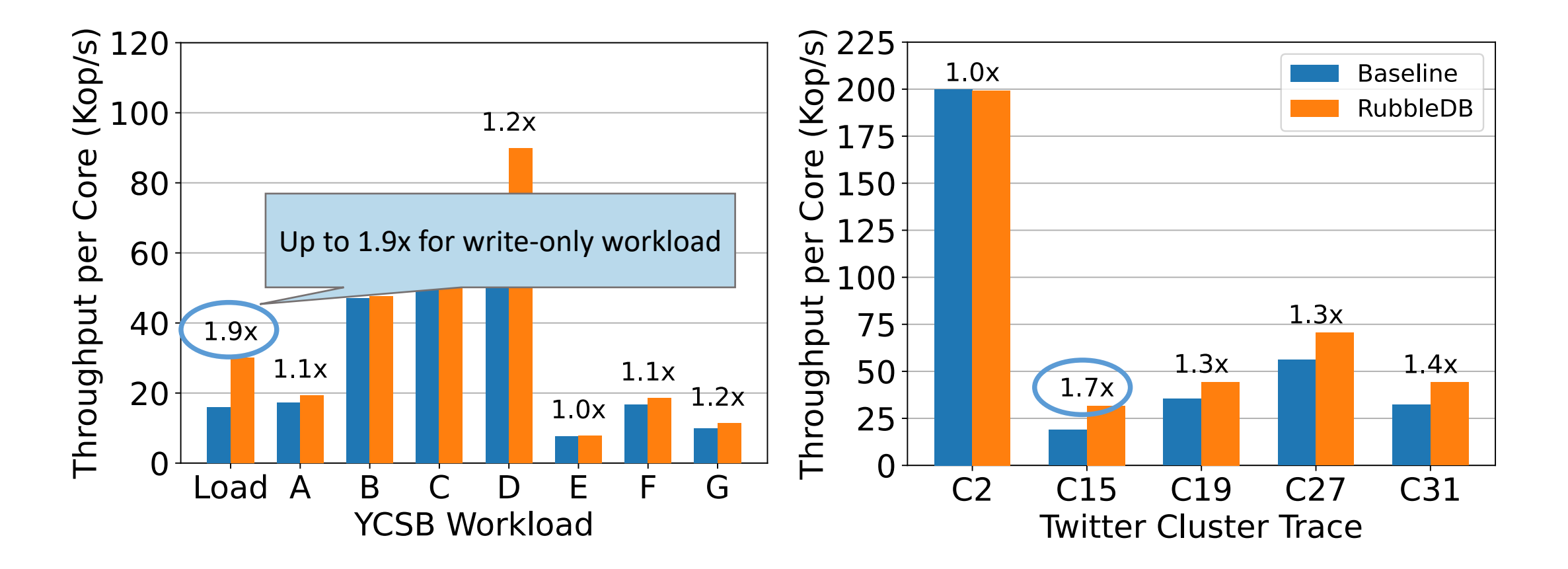

**UNIVERSITY** IN THE CITY OF NEW YORK

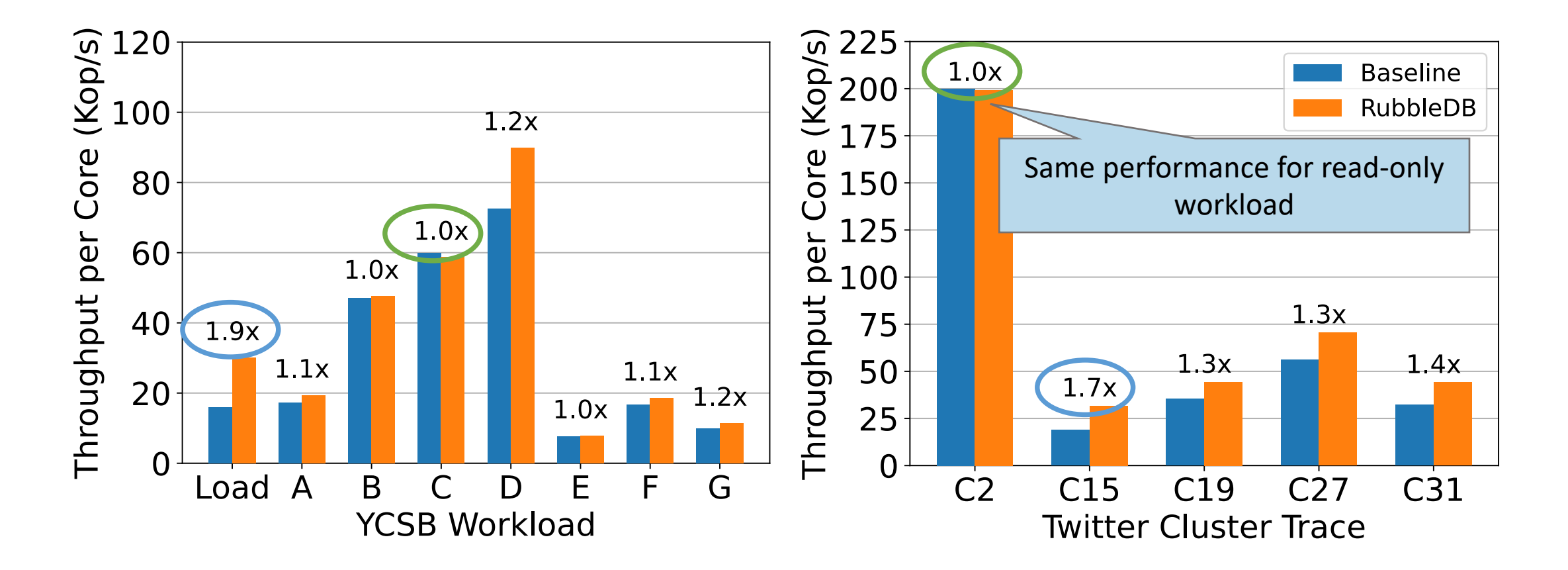

**UNIVERSITY** IN THE CITY OF NEW YORK

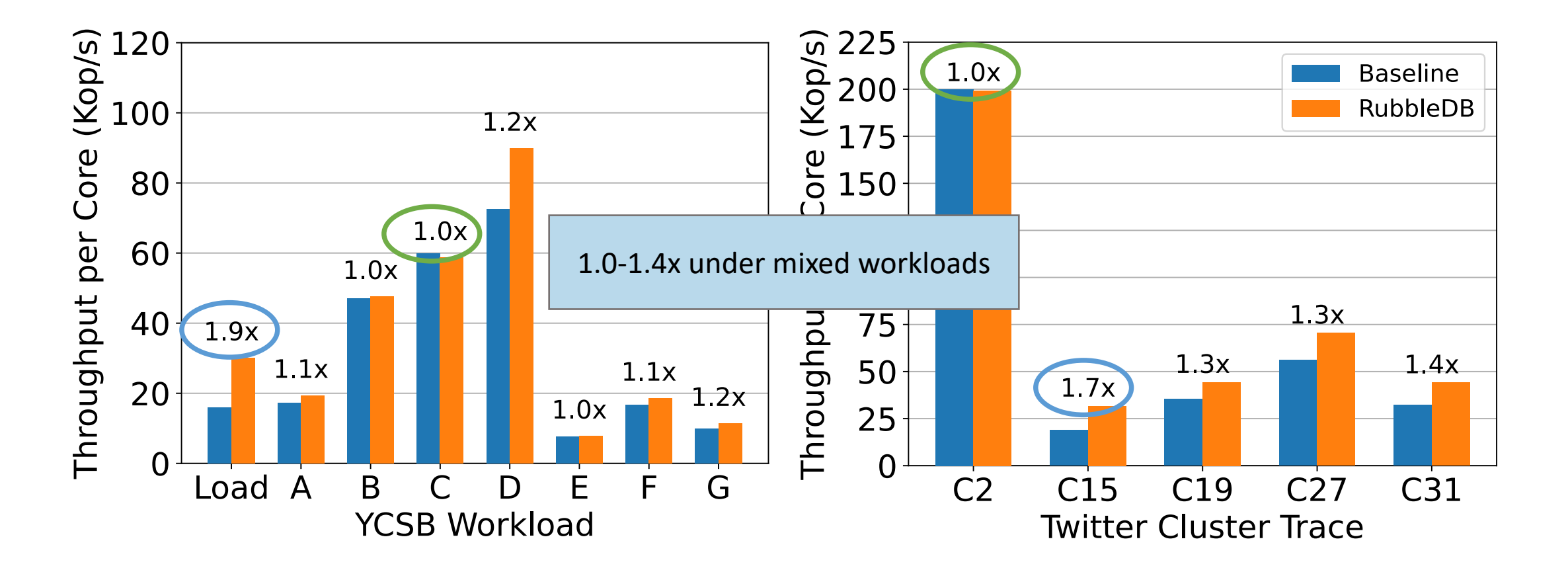

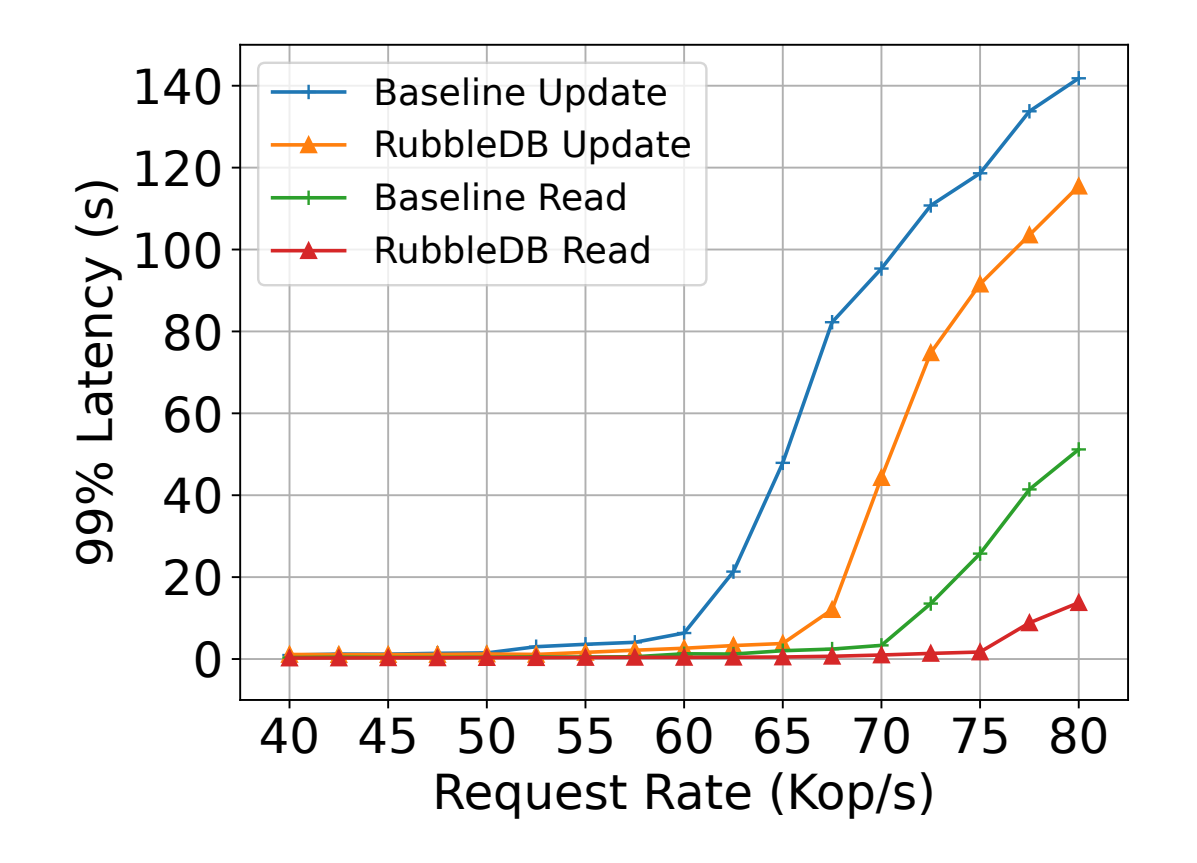

Fewer compactions lead to fewer write stalls in RubbleDB

**OLUMBIA UNIVERSITY** IN THE CITY OF NEW YORK

YCSB Workload A (50% read and 50% update), 30GB DB size, and three-way replication

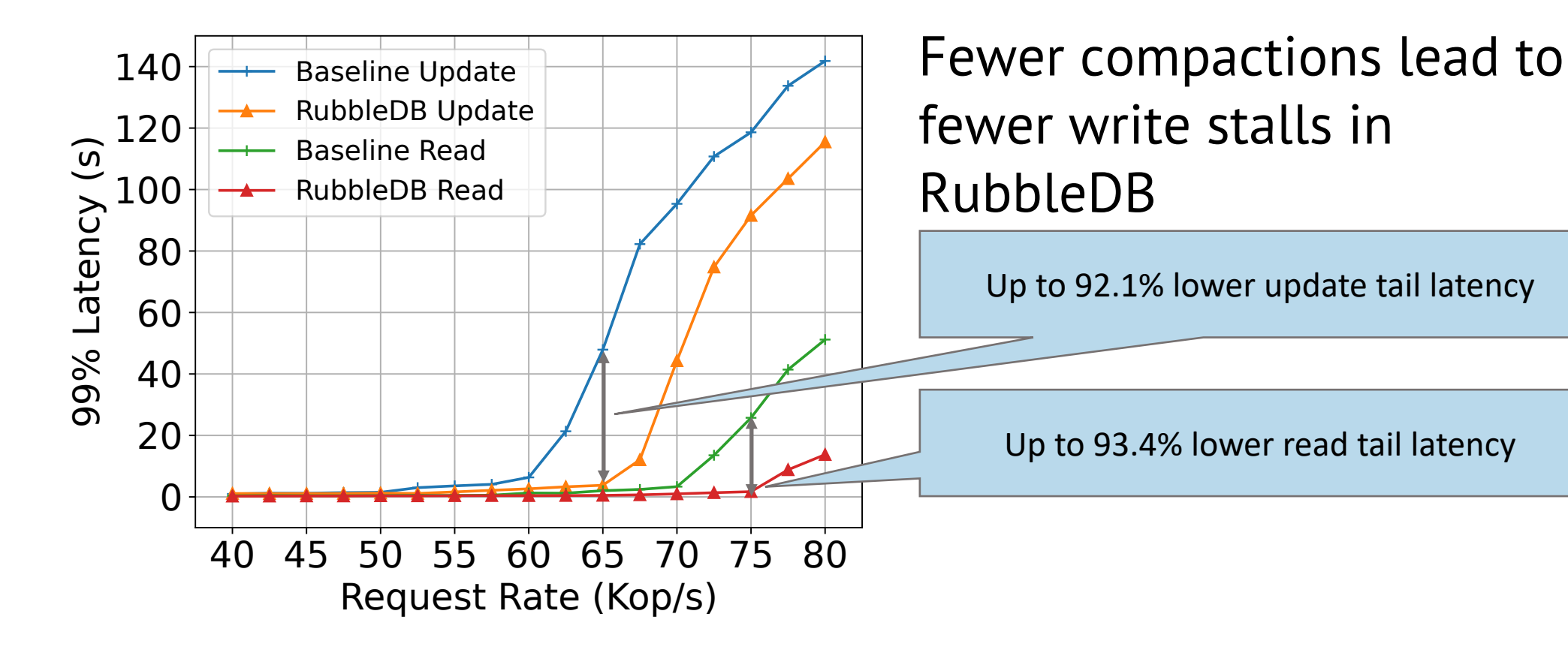

**OLUMBIA UNIVERSITY** IN THE CITY OF NEW YORK

YCSB Workload A (50% read and 50% update), 30GB DB size, and three-way replication

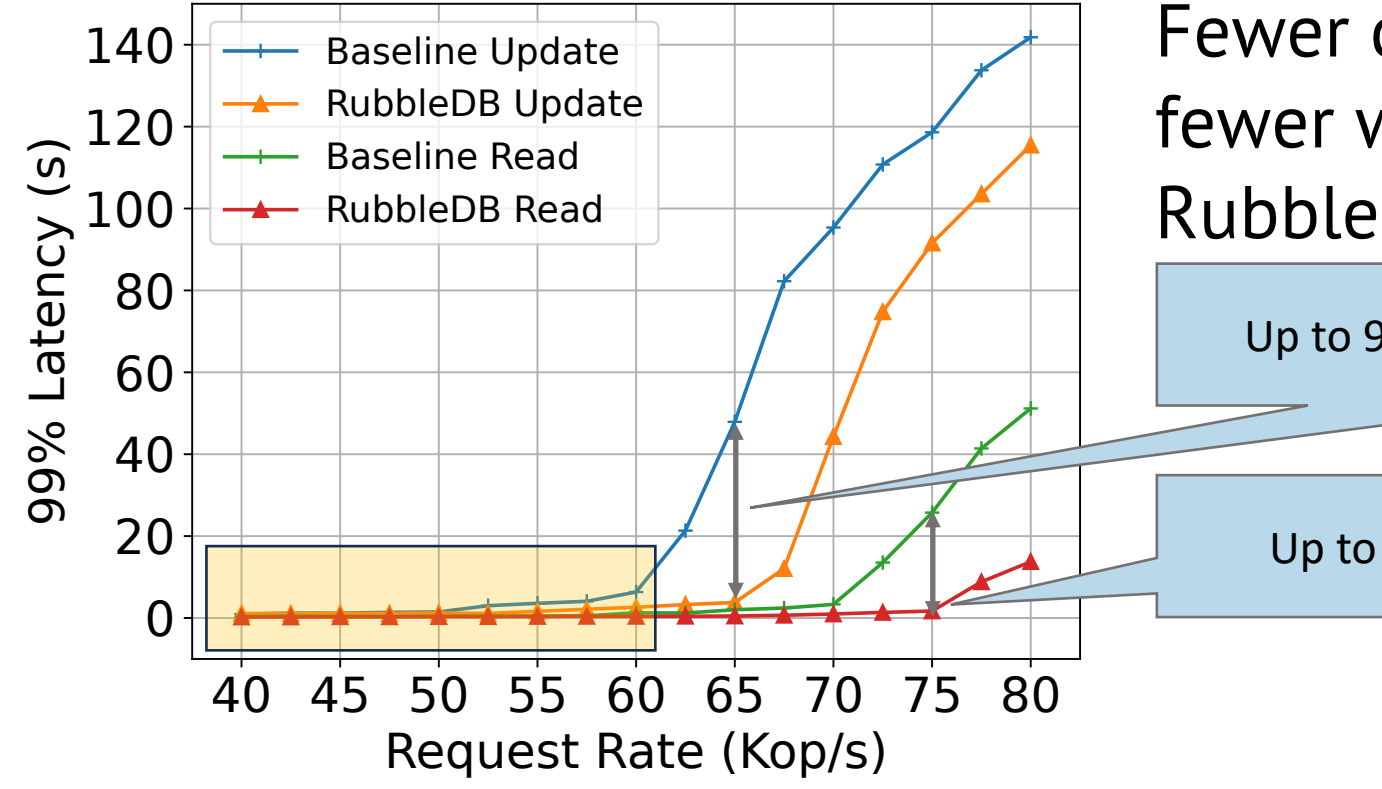

#### Fewer compactions lead to fewer write stalls in RubbleDB

Up to 92.1% lower update tail latency

Up to 93.4% lower read tail latency

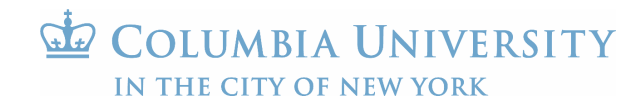

YCSB Workload A (50% read and 50% update), 30GB DB size, and three-way replication

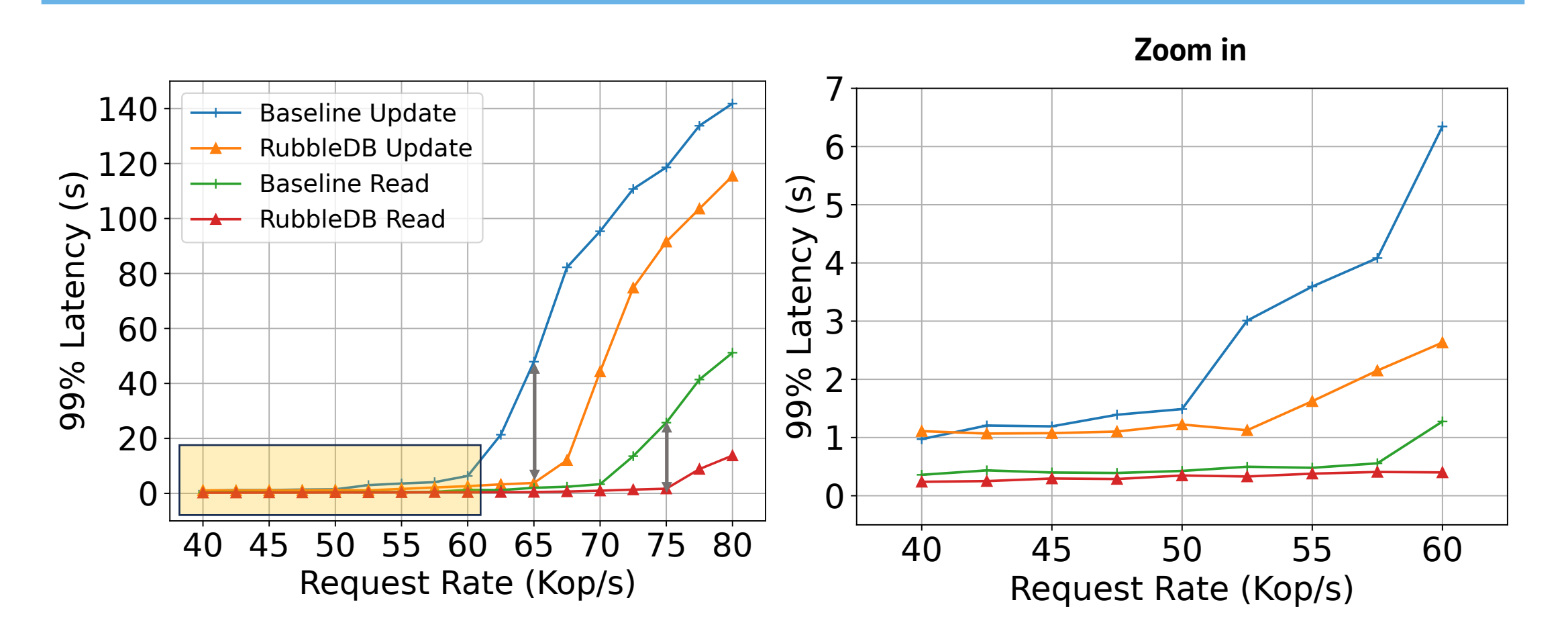

**COLUMBIA UNIVERSITY**  $\mathcal{F}$ IN THE CITY OF NEW YORK

YCSB Workload A (50% read and 50% update), 30GB DB size,

and three-way replication

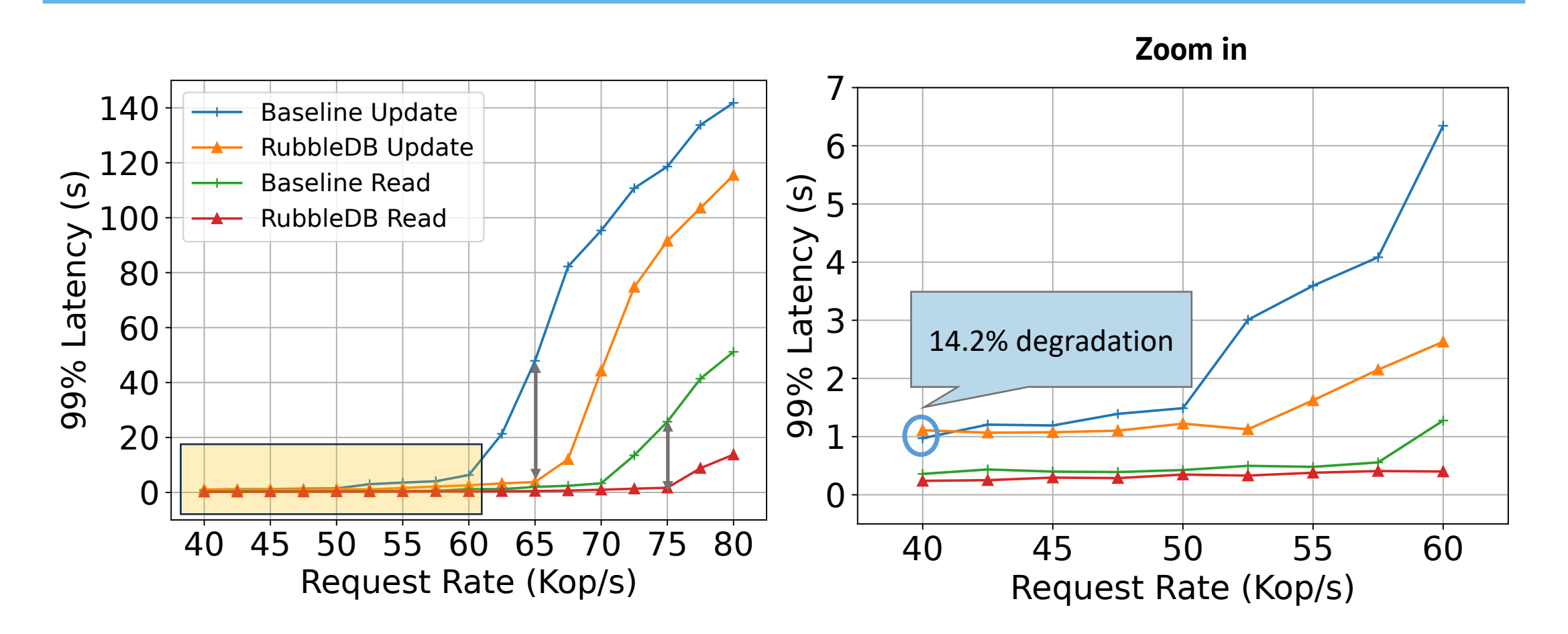

 $\mathcal{F}$ COLUMBIA UNIVERSITY IN THE CITY OF NEW YORK

YCSB Workload A (50% read and 50% update), 30GB DB size,

and three-way replication

- RubbleDB trades network for CPU and disk
	- New network traffic for shipping SST files
	- No compaction CPU and read I/O on secondaries

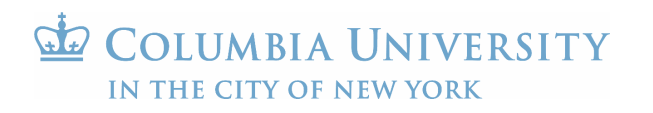

- RubbleDB trades network for CPU and disk
	- New network traffic for shipping SST files
	- No compaction CPU and read I/O on secondaries

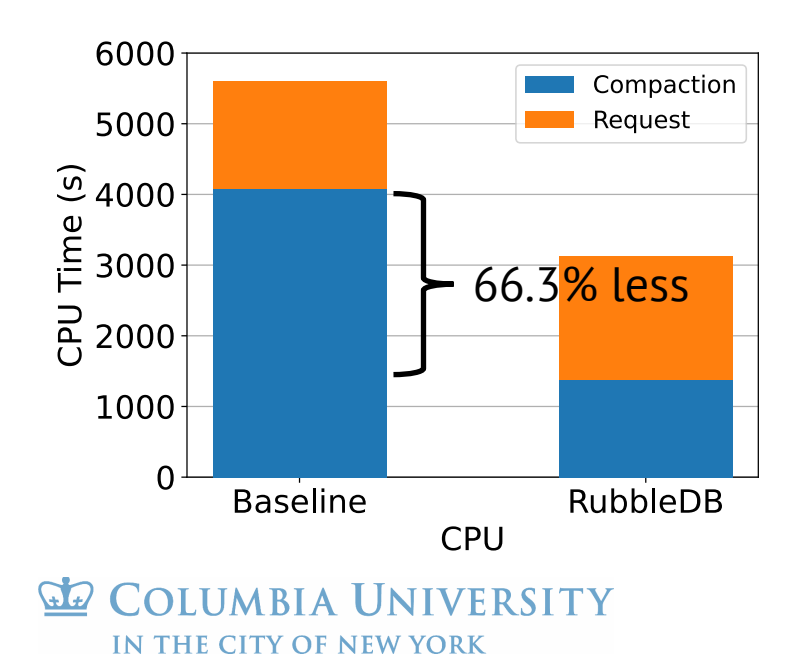

- RubbleDB trades network for CPU and disk
	- New network traffic for shipping SST files
	- No compaction CPU and read I/O on secondaries

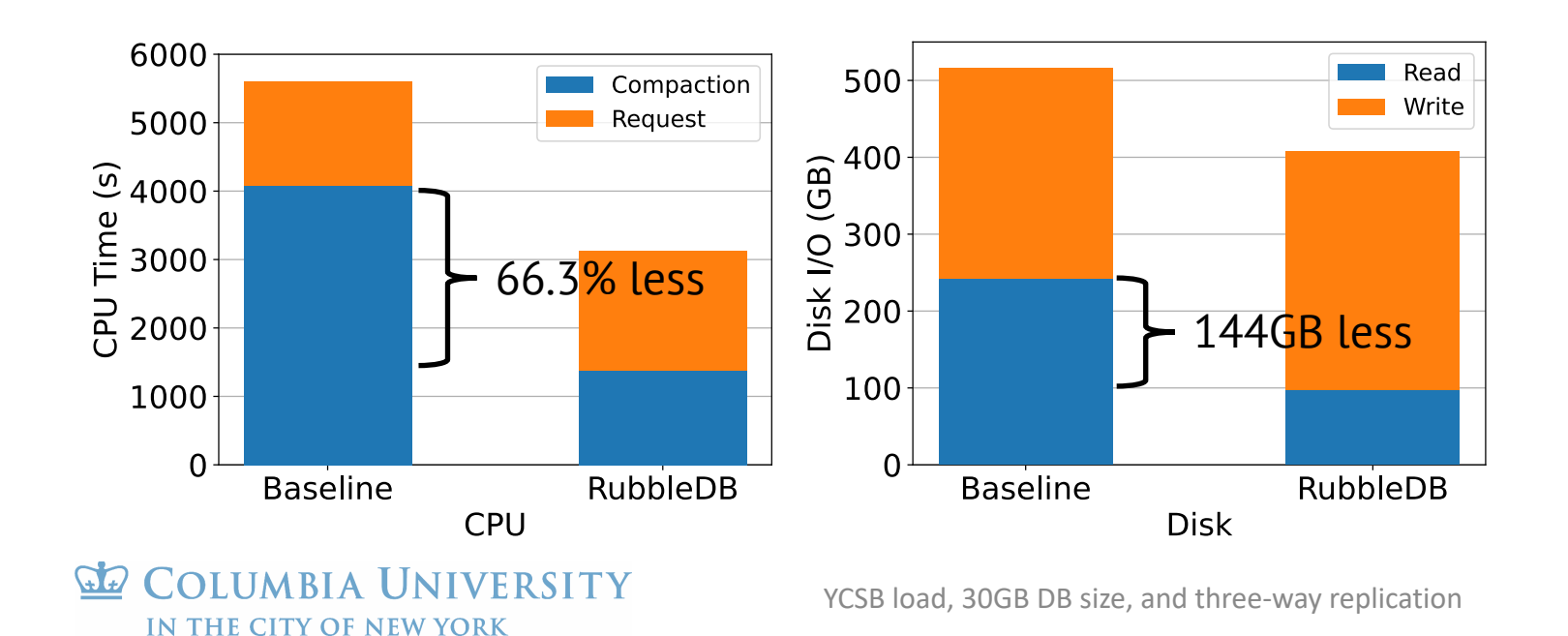

- RubbleDB trades network for CPU and disk
	- New network traffic for shipping SST files

IN THE CITY OF NEW YORK

• No compaction CPU and read I/O on secondaries

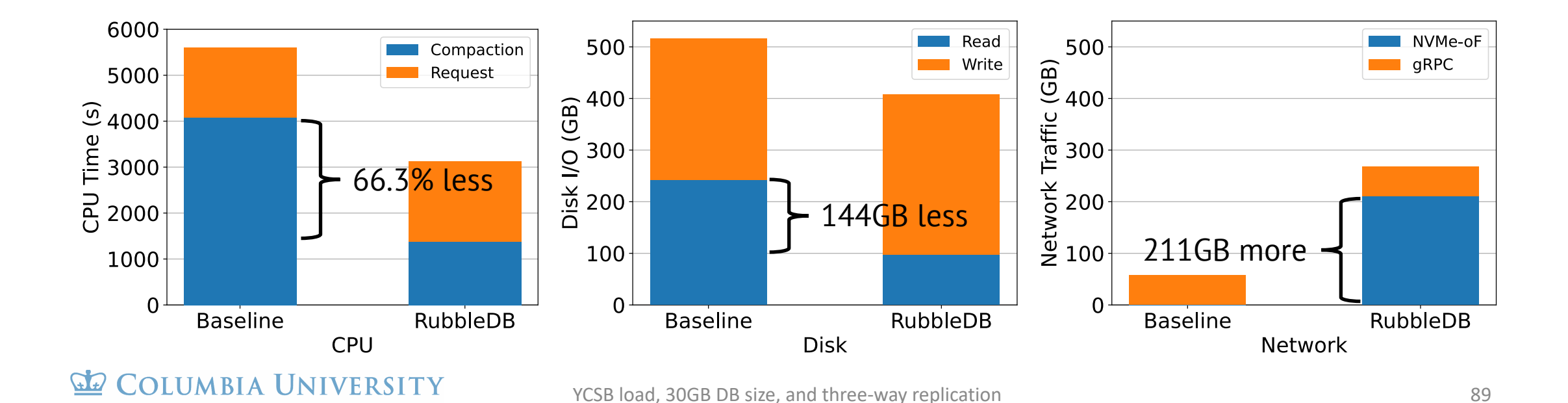

## Conclusions

- NVMe-oF is an attractive opportunity for rep systems
- RubbleDB trades network for CPU and disk compactions results to secondaries
- Try RubbleDB at https://github.com/lei-houj

### **Thank you!** haoyu.li@columbia.edu

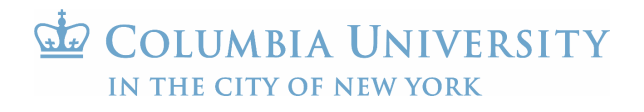

# Backup Slides

## Cluster topology

- K replication groups spread on R servers
- Saving compactions in secondaries gives the primary more CPU

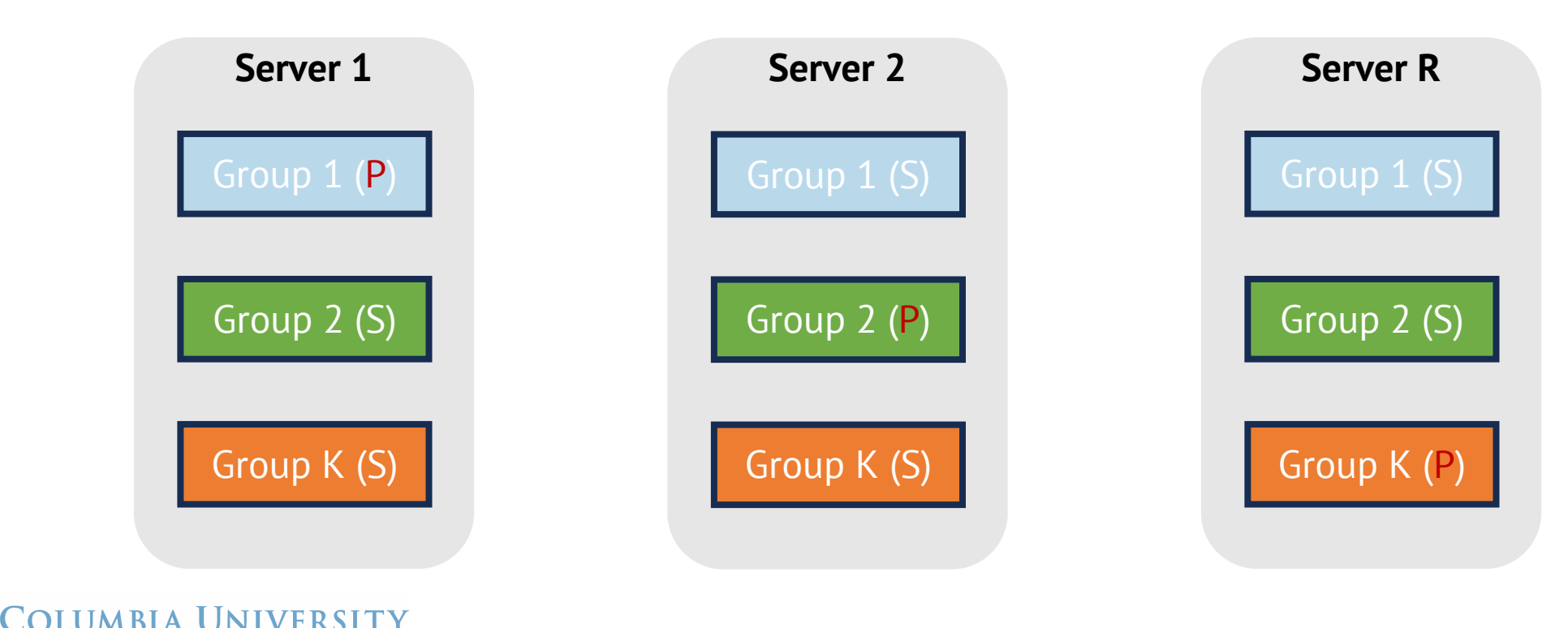

IN THE CITY OF NEW YORK